**Die Messung der Gluonpolarisation durch die Produktion von Hadronpaaren mit großen Transversalimpulsen in tiefinelastischer Myonstreuung am Nukleon**

Roman Hermann

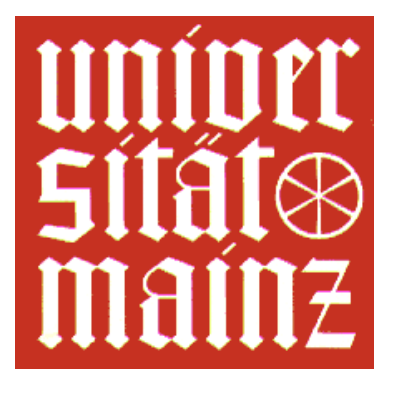

**Institut für Kernphysik, Johannes Gutenberg-Universität Mainz**

#### **Zusammenfassung**

Am COMPASS-Experiment am CERN-SPS wird die Spinsstruktur des Nukleons mit Hilfe der Streuung von polarisierten Myonen an polarisierten Nukleonen untersucht. Der in der inklusiven tiefinelastischen Streuung gemessene Beitrag der Quarks zum Nukleonspin reicht nicht aus, um den Spin des Nukleons zu erklären. Daher soll geklärt werden, wie die Gluonpolarisation und die Bahndrehimpulse von Quarks und Gluonen zum Gesamtspin des Nukleons beitragen.

Da sich die Gluonpolarisation aus der *Q* 2 -Abhängigkeit der Asymmetrien in der inklusiven Streuung nur abschätzen lässt, wird eine direkte Messung der Gluonpolarisation benötigt. Die COMPASS-Kollaboration bestimmt daher die Wirkungsquerschnittsasymmetrien für Photon-Gluon-Fusionprozesse, indem sie zum einen die offene Charmproduktion und zum anderen die Produktion von Hadronpaaren mit großen Transversalimpulsen verwendet.

In dieser Arbeit wird die Messung der Gluonpolarisation mit den COMPASS-Daten der Jahre 2003 und 2004 vorgestellt. Für die Analyse werden die Ereignisse mit großem Impulsübertrag ( $Q^2 > 1 GeV^2/c^2$ ) und mit Hadronpaaren mit großem Transversalimpuls  $(p_{\perp} > 0.7 \text{ GeV}/c)$  verwendet.

Die Photon-Nukleon-Asymmetrie wurde aus dem gewichteten Doppelverhältnis der selektierten Ereignisse bestimmt. Der Schnitt auf *p*<sup>⊥</sup> > 0.7 *GeV*/*c* unterdrückt die Prozesse führender Ordnung und QCD-Compton Prozesse, so dass die Asymmetrie direkt mit der Gluonpolarisation über die Analysierstärke verknüpft ist. Der gemessene Wert ist sehr klein und verträglich mit einer verschwindenden Gluonpolarisation.

Zur Vermeidung von falschen Asymmetrien aufgrund der Änderung der Detektorakzeptanz wurden Doppelverhältnisse untersucht, bei denen sich der Wirkungsquerschnitt aufhebt und nur die Detektorasymmetrien übrig bleiben. Es konnte gezeigt werden, dass das COMPASS-Spektrometer keine signifikante Zeitabhängigkeit aufweist.

Für die Berechnung der Analysierstärke wurden Monte Carlo Ereignisse mit Hilfe des LEPTO-Generators und des COMGeant Software Paketes erzeugt. Dabei ist eine gute Beschreibung der Daten durch das Monte Carlo sehr wichtig. Dafür wurden zur Verbesserung der Beschreibung JETSET Parameter optimiert.

Es ergab sich ein Wert von  $\frac{\Delta G}{G} = 0.054 \pm 0.145$ <sub>(stat</sub><sub>)</sub>  $\pm 0.131$ <sub>(sys)</sub>  $\pm 0.04$ <sub>(MC)</sub> bei einem mittleren Impulsbruchteil von  $\langle x_{\text{gluon}} \rangle = 0.1$  und  $\langle Q^2 \rangle = 1.9$  *GeV*<sup>2</sup>/*c*<sup>2</sup>. Dieses Ergebnis deutet auf eine sehr kleine Gluonpolarisation hin und steht im Einklang mit den Ergebnissen anderer Methoden, wie offene Charmproduktion und mit den Ergebnissen, die am doppelt polarisierten RHIC Collider am BNL erzielt wurden.

#### **Abstract**

The spin structure of the nucleon is investigated at the COMPASS experiment at the CERN-SPS using polarized muons scattering off polarized nucleons. The contribution of the quarks to nucleon spin, as measured in the inclusive deep-inelastic scattering, is not sufficient to explain the spin of the nucleon. Thus it has to be clarified how the gluon polarization and the angular momenta of quarks and gluons contribute to the spin of the nucleon.

Since the gluon polarization can only be estimated from the  $Q^2$ - dependence of inclusive deep inelastic asymmetries, a direct measurement of the gluon polarization is mandatory. The COMPASS collaboration determines the gluon polarization from cross section asymmetries in photon-gluon fusion processes using open charm production or the production of hadron pairs with large transverse momenta.

This thesis presents a measurement of the gluon polarization using the COMPASS data of the years 2003 and 2004. The events with large virtuality,  $Q^2 > 1 GeV^2/c^2$ , and hadron pairs with large transverse momenta,  $p_{\perp} > 0.7$ ,  $GeV/c$  have been used in the analysis.

The photon-nucleon asymmetry was determined by using a weighted double ratio method of the selected events. The cut on  $p_{\perp} > 0.7$  *GeV*/*c* suppresses leading order processes, so that the obtained asymmetry can be directly linked to the gluon polarization, if the analyzing power and the photon-gluon fusion fraction is known. The measured value is very small and compatible with a vanishing gluon polarization.

To avoid false asymmetries, which could be caused by a change of the detector acceptances double ratios were analyzed, where the cross section cancels, and only detector asymmetries remain. It is shown that the COMPASS spectrometer was stable during the time of data taking.

For the computation of the analyzing power Monte Carlo events were generated using the LEPTO and the COMGeant software packages. In this context a good MC description of the data is important. For this the JETSET parameters were optimized in order to improve the MC description.

A value of  $\frac{\Delta G}{G} = 0.054 \pm 0.145$ <sub>(*stat*)</sub>  $\pm 0.131$ <sub>(*sys*)</sub>  $\pm 0.04$ <sub>(*MC*)</sub> is obtained for the gluon polarization with a momentum fraction of  $\langle x_{\text{gluon}} \rangle = 0.1$  and  $\langle Q^2 \rangle = 1.9$  *GeV*<sup>2</sup>/*c*<sup>2</sup>. This result points to a very small gluon polarization and agrees well with the results of other methods, like open charm production and the results, which were obtained at the doubly polarized RHIC Collider at the BNL.

# **Die Messung der Gluonpolarisation durch die Produktion von Hadronpaaren mit großen Transversalimpulsen in tiefinelastischen Myonstreuung am Nukleon**

Dissertation

zur Erlangung des Grades "Doktor der Naturwissenschaften"

am Fachbereich Physik der Johannes Gutenberg-Universität in Mainz

> von Roman Hermann geb. in Tomsk

Mainz, den 5. September 2009

Erster Berichterstatter: Zweiter Berichterstatter: Datum der mündlichen Prüfung: 21.12.2009

# **Inhaltsverzeichnis**

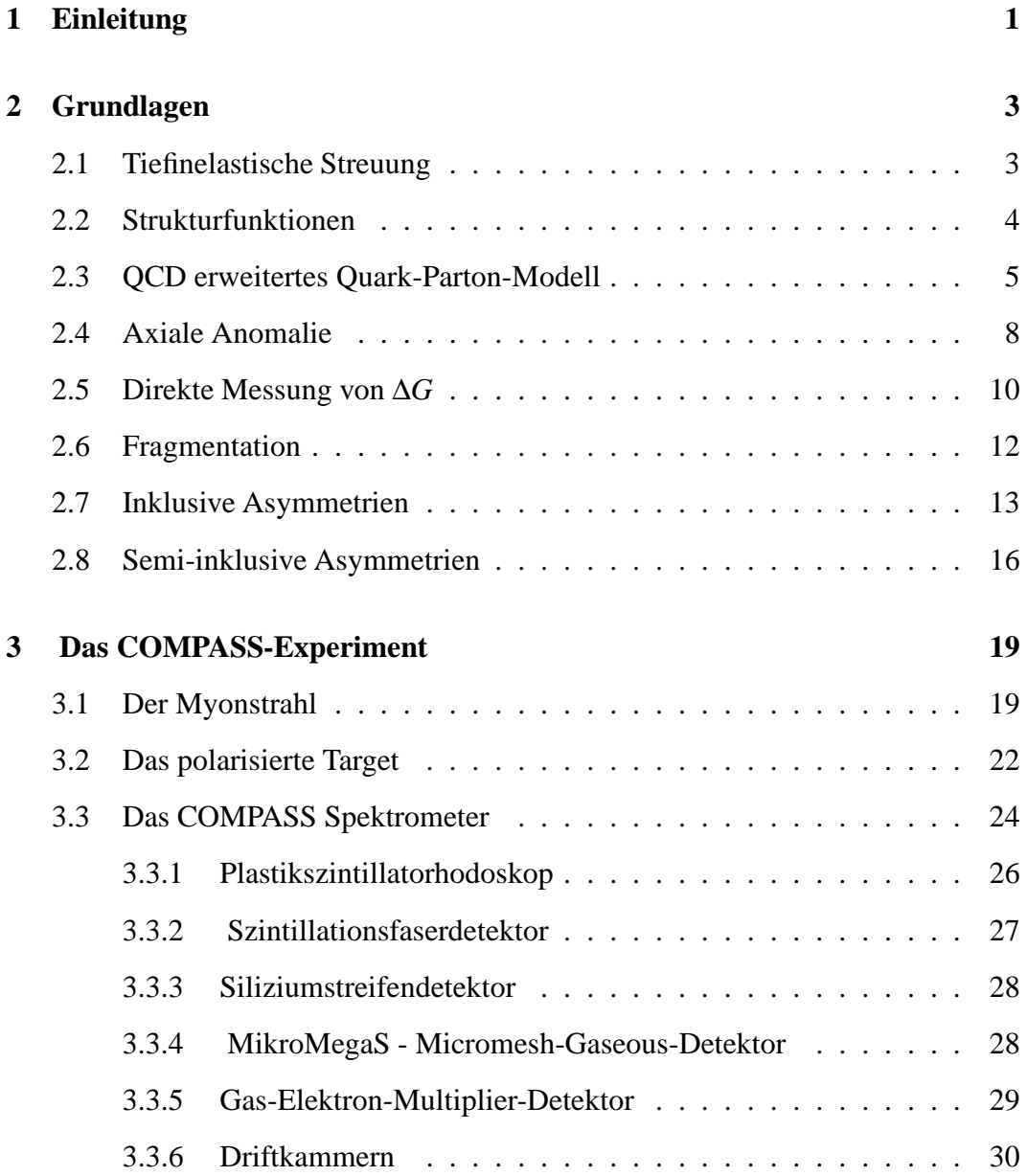

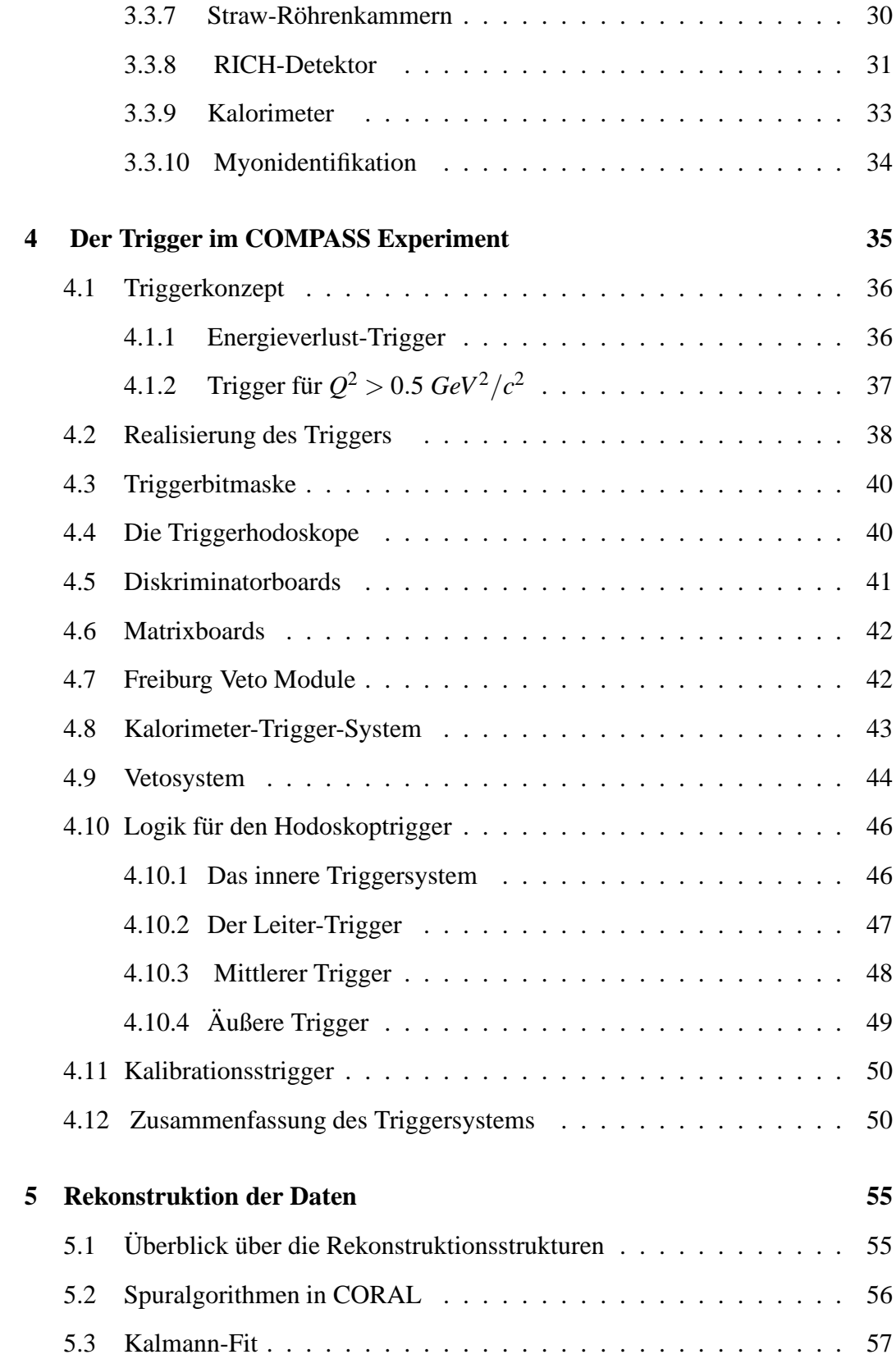

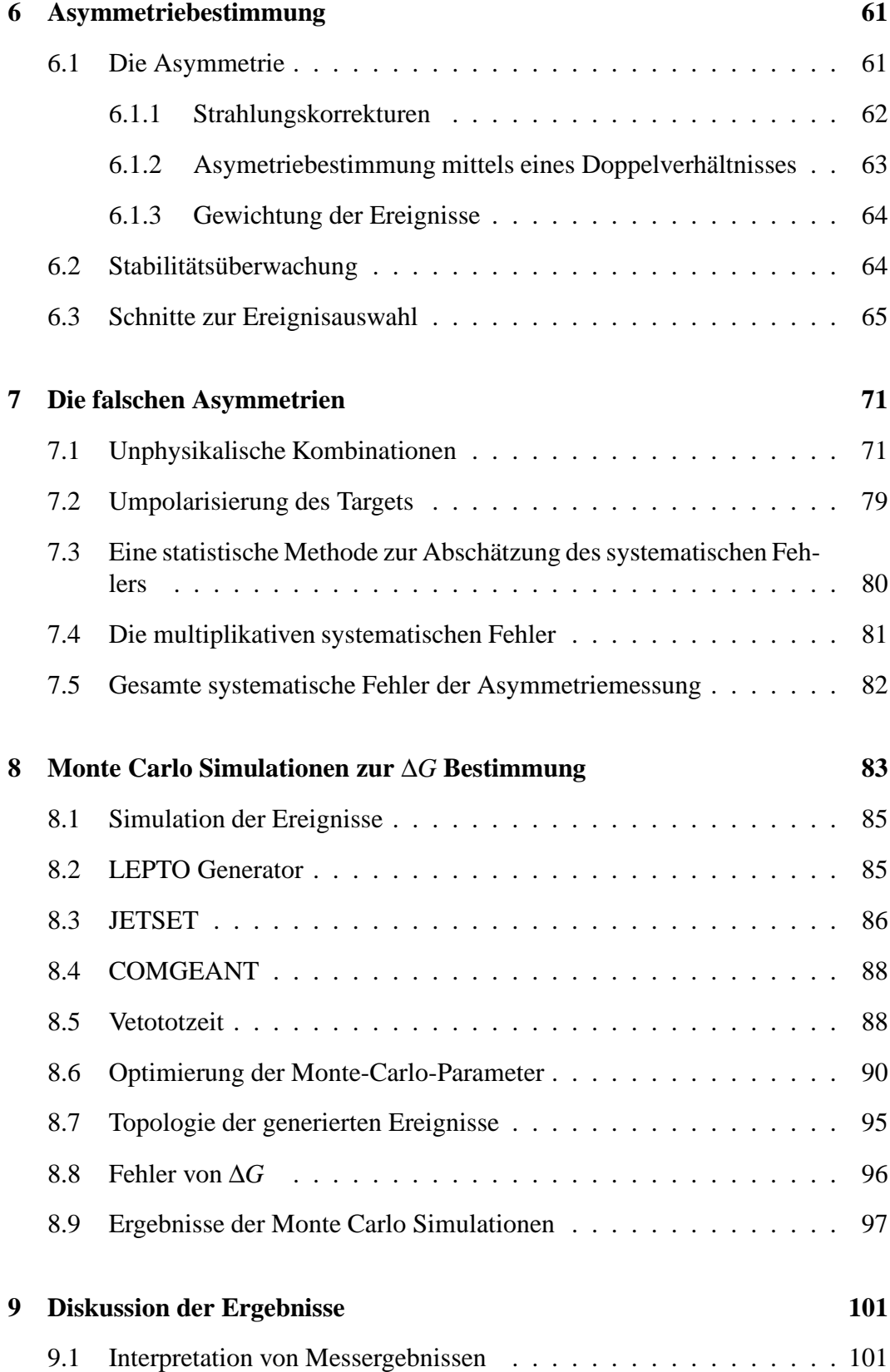

**10 Zusammenfassung 105**

## **Kapitel 1**

## **Einleitung**

Das Verständnis der inneren Spinstruktur des Nukleons ist eine der Herausforderungen der heutigen Elementarteilchenphysik. Streuexperimente bilden dabei ein Hauptwerkzeug, um die innere Struktur des Nukleons zu vermessen. Man weiß aus der tiefinelatischen Streuung, dass der Impuls des Nukleons nur zur Hälfte von den Quarks getragen wird. Der Rest des Impulses wird von den Gluonen getragen. Die Frage, ob der Spin des Nukleons entsprechend erklärt werden kann, ist bis heute nicht zufriedenstellend beantwortet worden. Der Spin des Nukleons kann durch Gleichung

$$
\frac{1}{2} = \frac{1}{2}\Delta\Sigma + \Delta G + L_z \tag{1.1}
$$

beschrieben werden. Hier sind ∆Σ der Helizitätsbeitrag der Quarks, ∆*G* der Spin der Gluonen und *L<sup>z</sup>* die Bahndrehimpulse der Quarks und Gluonen. Um den Spin des Nukleons zu untersuchen, werden sowohl ein polarisierter Leptonstrahl als auch ein polarisiertes Target benötigt.

Der Helizitätsbeitrag der Quarks, den man in tiefinelastischen Streuexperimenten gemessen hat, ist zu klein, um den Spin des Nukleons allein durch die Quarks zu erklären:

$$
\Delta\Sigma \sim 0.2 - 0.35\tag{1.2}
$$

Die erste Messung von ∆Σ wurde von dem EMC Experiment [1] durchgeführt und einen sehr kleinen Spinbeitrag der Quarks zum Nukleon festgestellt. Dieser Befund führte zur Spinkrise und es wurden weitere Experimente geplannt. Die ersten Analysen zur direkten Bestimmung des Gluonspinanteils wurden von HERMES [4] und von SMC [5] angegangen.

Eines der Ziele des COMPASS-Experiments [6] ist die Messung der Gluonpolarisation. Dabei sollen drei unabhängige Methoden zur ∆*G*-Extraktion verwendet werden. In allen drei Ansätzen spielt der Gluon-Photon-Fusions-Prozess eine

zentrale Rolle. Zum Einen werden Ereignisse mit hohem Transversalimpuls analysiert. Dabei unterscheidet man die Datensätze mit Impulsüberträgen des Leptons von  $Q^2 < 1 GeV^2/c^2$  und  $Q^2 > 1 GeV^2/c^2$ , da verschiedene Monte-Carlo-Modelle verwendet werden müssen. Andererseits werden auch die Ereignisse, bei denen die Charmquarks produziert wurden, analysiert.

In dieser Arbeit beschreibe ich die Bestimmung der Gluonpolarisation aus den Ereignissen mit  $Q^2 > 1 GeV^2/c^2$  und einem Hadronpaar, das einen großen Transversalimpuls aufweist. Der zweite Kapitel ist den Grundlagen der tiefinelastischen Streuung gewidmet. Hier werden einige Begriffe und Zusammenhänge vorgestellt. Im nächsten Kapitel wird das COMPASS-Experiment erläutert. Hier wird insbesondere auf das Triggersystem detailliert eingegangen. Anschließend wird die Methode zur Asymmetriebestimmung vorgestellt. Das Studium der systematischen Fehler durch das Spektrometer bilden einen Schwerpunkt dieser Arbeit. Zum Schluss gehe ich auf die Beschreibung der Monte-Carlo-Simulation und auf die ∆*G*-Extraktion ein.

## **Kapitel 2**

## **Grundlagen**

In diesem Kapitel soll die theoretische Beschreibung der tiefinelastischen Streuung vorgestellt werden. Einerseits werden hier die zur Beschreibung nötigen Variablen eingeführt, andererseits wird auf das Quark-Parton-Modell und auf die perturbative Quantenchromodynamik (pQCD) eingegangen.

## **2.1 Tiefinelastische Streuung**

Vor der Streuung habe das Lepton einen 4-Impuls *k* und das Nukleon einen 4- Impuls *p*. Der 4-Impuls des gestreuten Leptons ist gegeben durch *k* ′ . Der 4-Impuls des hadronischen Endzustands wird mit *p<sup>x</sup>* bezeichnet (siehe Abb.2.1). Wir betrachten hier nur Ein-Photon-Austausch. Da in unserem Fall nur eine Schwerpunktenergie von nur 18 GeV zur Verfügung steht, kann der Austausch von schwachen Bosonen *W*± und *Z* <sup>0</sup> vernachlässigt werden, weil ihre Massen bei 80 GeV und 91 GeV

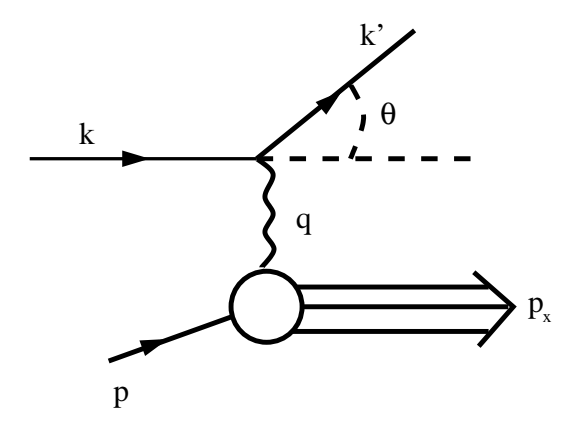

**Abbildung 2.1:** Ein-Photon-Austausch.

liegen und damit der Austausch stark unterdrückt ist.

Die kinematischen Größen, die in der tiefinelastischen Streuung verwendet werden, sind in der Tabelle 2.1 aufgeführt [8]. Uns interessieren speziell die für das Laborsystem relevanten kinematischen Größen. Hier wird das Lepton unter einem Winkel Θ gestreut und geht in den Zustand mit der Energie *E* ′ über. Die Masse des Protons ist mit M bezeichnet. Das negative Impulsübertrag *Q* <sup>2</sup> des virtuellen Pho-

| Größe                            | Laborsystem             | Beschreibung                        |  |  |
|----------------------------------|-------------------------|-------------------------------------|--|--|
| $k^2 = -(k - k')^2$              | $4EE' \sin^2(\Theta/2)$ | negativer 4-Impulsübertrag          |  |  |
| $\hat{s} = (p+k)^2$              | $M(M+2E) \approx 2ME$   | Schwerpunktenergie                  |  |  |
| $W^2 = p_Y^2$                    | $M^2 - Q^2 + 2Mv$       | Masse des hadr. Endzustands         |  |  |
| $v =$                            | $E - E'$                | Energieübertrag von $\mu'$ an das P |  |  |
| $k - k'$<br>$2p(k-k')$           | 2Mv                     | Bjorken Skaliervariable             |  |  |
| 2Mv<br>$k - k'$<br>$\hat{s}-M^2$ | $\frac{V}{E}$           | relativer Energieübertrag           |  |  |

**Tabelle 2.1:** Kinematischen Variablen im Schwerpunktsystem und im Laborsystem. Die Masse des Leptons wurde hier vernachlässigt.

tons kann als das Auflösungsvermögen mit der Wellenlänge  $\lambda = \hbar Q$  interpretiert werden. Damit ist es möglich mit größeren *Q* <sup>2</sup> kleinere Strukturen aufzulösen. Die beiden lorentzinvarianten Größen *y* und *x* liegen zwischen 0 und 1. Dabei ist *y* der relative Energieübertrag und *x* die Bjorkensche Skalenvariable, die die Inelastizität der Streuung beschreibt.

### **2.2 Strukturfunktionen**

Der differentielle Wirkungsquerschnitt für den Ein-Photon-Austausch kann durch den Lepton- und den Hadrontensor ausgedrückt werden [9]

$$
\frac{d^2\sigma}{d\Omega dE'} = \frac{\alpha^2}{Q^4 \cdot M} \frac{E'}{E} L_{\mu\nu} W^{\mu\nu}.
$$
 (2.1)

Der Leptontensor besteht aus einem symmetrischen und einem antisymmetrischen Anteil:

$$
L_{\mu\nu} = L_{\mu\nu}^{S} + iL_{\mu\nu}^{A} = 2[k'_{\nu}k_{\mu} + k_{\nu}k'_{\mu} - g_{\mu\nu}(k \cdot k' - m_{l}^{2})] + 2i\epsilon_{\mu\nu\rho\sigma}q^{\rho}k^{\sigma}.
$$
 (2.2)

Hier ist *gµ*<sup>ν</sup> die Lorentzmetrik, ε*µ*νρσ der total antisymmetrische Levi-Cività-Tensor. Ähnlich kann der hadronische Tensor in einen symmetrischen und antisymmetrischen Anteil zerlegt werden [12] . Dabei ist der Spinvektor *s<sup>µ</sup>* gegeben durch die

Spinprojektion  $\psi$  des Nukleons im Ruhesystem mit  $s_{\mu} = (\frac{p \cdot \psi}{M}, \psi + \frac{(p \cdot \psi)p}{M(E+M)})$ . Desweiteren werden die Funktionen  $F_1(x, Q^2)$ ,  $F_2(x, Q^2)$ ,  $g_1(x, Q^2)$  und  $g_2(x, Q^2)$  zur Beschreibung der Struktur des Nukleons eingeführt, indem die Invarianz der starken und der elektromagnetischen Wechselwirkung unter der Zeitumkehr **T** und unter der Parität **P** ausgenutzt wird.

$$
W_{\mu\nu} = W_{\mu\nu}^{S} + iW_{\mu\nu}^{A}
$$
  
\n
$$
W_{\mu\nu}^{S} = -g_{\mu\nu}F_{1}(x, Q^{2}) + \frac{p_{\mu}p_{\nu}}{M\nu}F_{2}(x, Q^{2})
$$
  
\n
$$
W_{\mu\nu}^{A} = \varepsilon_{\mu\nu\lambda\sigma} \frac{q^{\lambda}}{\nu} [s^{\sigma}g_{1}(x, Q^{2}) + \frac{p \cdot qs^{\sigma} + s \cdot qp^{\sigma}}{\nu} g_{2}(x, Q^{2})]
$$
\n(2.3)

Die zur Parametrisierung des hadronischen Tensors verwendeten Funktionen  $F_1(x,Q^2), F_2(x,Q^2), g_1(x,Q^2)$  und  $g_2(x,Q^2)$  werden als Strukturfunktionen des Nukleons bezeichnet. Die Funktion *g*1(*x*,*Q* 2 ) beschreibt die Spinverteilung im Nukleon und ist nur in den Experimenten mit polarisiertem Strahl und polarisiertem Target messbar. Der Wirkungsquerschnitt kann dann durch

$$
\frac{d^2\sigma \uparrow \downarrow}{d\Omega dE'} + \frac{d^2\sigma \uparrow \uparrow}{d\Omega dE'} = \frac{8\alpha^2 E'^2}{Q^4 \cdot M} [2 \sin^2 \frac{\Theta}{2} F_1(x, Q^2) + \frac{M}{v} \cos^2 \frac{\Theta}{2} F_2(x, Q^2)]
$$
\n
$$
\frac{d^2\sigma \uparrow \downarrow}{d\Omega dE'} - \frac{d^2\sigma \uparrow \uparrow}{d\Omega dE'} = \frac{4\alpha^2 E'^2}{Q^4 v \cdot M} \frac{E'}{E} [(E + E' \cos \Theta) g_1(x, Q^2) + 2xM g_2(x, Q^2)] \tag{2.4}
$$

angegeben werden [13].

## **2.3 QCD erweitertes Quark-Parton-Modell**

Im Jahr 1968 wurde am SLAC beobachtet, dass bei Werten *x* ≈ 0.25 die Strukturfunktionen  $F_1(x, Q^2)$  und  $F_2(x, Q^2)$  nicht von  $Q^2$  abhängen [9]. Dieses Skalenverhalten erklärte Feynmann durch eine punktförmige Struktur von Konstituenten des Nukleons. Diese Beobachtung führte zur Entwicklung des naiven Parton-Modells (PM), das später zum Quark-Parton-Modell (QPM) erweitert wurde. Das Nukleon besteht im QPM aus drei Valenzquarks, Quark -Antiquarkpaaren, die als die Quarksee bezeichnet werden, und den Austauschteilchen der starken Wechselwirkung, den Gluonen. Während die Quarks als punktförmige Diracteilchen eine Ladung von 1  $\frac{1}{3}$  und  $\frac{2}{3}$  tragen, sind die Gluonen elektrisch neutral. Experimentell fand man, dass die Gluonen etwa 50% des Gesamtimpulses des Nukleons tragen. Die Strukturfunktionen *F*<sup>1</sup> und *g*1(*x*) können im QPM als Linearkombination der Quarkverteilungen  $q_i(x)$  und  $\Delta q_i(x)$  interpretiert werden.

$$
F_1(x) = \frac{1}{2} \sum_{i=1}^{n_f} e_i^2 [q_i(x) + \overline{q}_i(x)]
$$
  
\n
$$
g_1(x) = \frac{1}{2} \sum_{i=1}^{n_f} e_i^2 [\Delta q_i(x) + \Delta \overline{q}_i(x)]
$$
\n(2.5)

Dabei sind die Quarkverteilungen durch

$$
q(x) = q^{+}(x) + q^{-}(x)
$$
  
\n
$$
\Delta q(x) = q^{+}(x) - q^{-}(x)
$$
\n(2.6)

gegeben. Die polarisierte Quarkveteilung *q* <sup>+</sup> ist die Verteilung der Quarks, die parallel zum Spin des Nukleon polarisiert sind. Die polarisierte Quarkveteilung *q* − beschreibt die zum Nukleonspin antiparallel ausgerichteten Quarks. Die Anzahl der verwendeten Quarktypen *n<sup>f</sup>* umfasst unterhalb der Charmproduktionsschwelle drei Quarksorten (*u*,*d*,*s*). In der Abb. 2.2 ist gezeigt, wie die polarisierten Quarks unterschieden werden können. Aufgrund der Drehimpulserhaltung findet nur die Wechselwirkung mit den Quarks statt, die eine entgegengesetzte Helizität gegenüber dem Photon aufweisen. (Hier rot angedeutet.)Der Wirkungsquerschnitt  $\sigma_{1/2}$  ( $\sigma_{3/2}$ ) beschreibt die Wechselwirkung des virtuellen Photons, dessen Spin antiparallel (parallel) zum Nukleonspin ausgerichtet ist [13].

Im naiven QPM hängen die Quarkverteilungen nur von *x* und nicht von *Q* 2 ab. Die

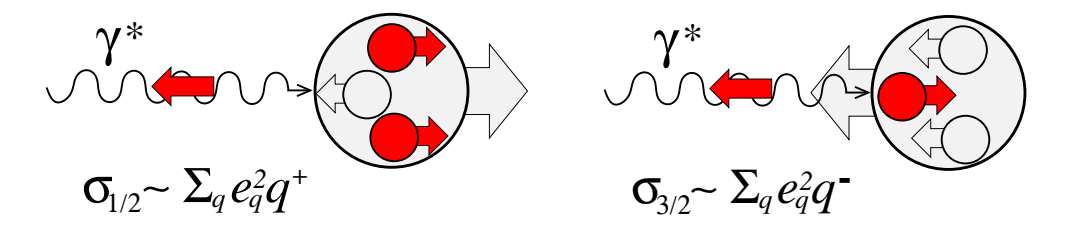

**Abbildung 2.2:** Wechselwirkung des virtuellen polarisierten Photons mit den polarisierten Quarks.

*Q* 2 -Abhängigkeit taucht erst bei der Ergänzung des naiven Quark-Parton-Models mit der Quantenchromodynamik (QCD) auf. Die QCD wird durch die Lagrangefunktion

$$
\mathcal{L} = -\frac{1}{4}G_{\mu\nu}^a G_a^{\mu\nu} + \sum_k^{n_f} \overline{q}_k(x)(i\gamma^\mu D_\mu - m_k)q_k(x) \tag{2.7}
$$

beschrieben. Dabei sind der Feldstärketensor und die kovariante Ableitung durch

$$
G_{\mu\nu}^a = \partial_{\mu}A_{\nu}^a - \partial_{\nu}A_{\mu}^a + gf_{abc}A_{\mu}^b A_{\nu}^c
$$
  
\n
$$
D_{\mu} = \partial_{\mu} - i\alpha_s T^a A_{\mu}^a
$$
\n(2.8)

gegeben. Der Index *a* läuft von 1 bis 8. Das *A<sup>µ</sup>* ist das Eichfeld, das die starke Wechselwirkung repräsentiert. Der Feldstärketensor enthält eine nicht abelische Komponente *g f<sub>abc</sub>A<sup>b</sup><sub>H</sub>*<sup>*A*</sup><sub>v</sub>, die eine Wechselwirkung der Eichbosonen untereinander ermöglicht. Die *SU*(3)*color* Lie-Algebra wird durch 8 *T <sup>a</sup>* Generatoren aufgespannt, die über die Gell-Mann Matrizen definiert sind [9]. *fabc* ist die Strukturkonstante der Lie-Algebra (2.9)

$$
[T^a, T^b] = i f_{abc} T^c. \tag{2.9}
$$

Die Kopplungskonstante α*<sup>s</sup>* gibt die Stärke der Kopplung der Gluonen an die Quarks oder an die Gluonen selbst an. Zwei wichtige Eigenschaften der starken Wechselwirkung sind die asymptotische Freiheit und der Quarkeinschluss (engl. confinement). Die asymptotische Freiheit bedeutet, dass die sog. laufende Kopplungskonstante bei hohen Energien sehr klein wird, so dass quasifreie Quarks vorliegen. Der Quarkeinschluss bedeutet, dass die Quarks und die Gluonen nicht isoliert werden können.

Die Renormierung der QCD führt zur laufenden Kopplungskonstante, d.h. es taucht eine Abhängigkeit von *Q* 2 auf. Wird die QCD wie eine Strörungstheorie behandelt, so findet man in erster Ordnung **(LO)**

$$
\alpha_s^{LO}(Q^2) = \frac{4\pi}{\beta_0 \ln Q^2 / \Lambda^2}
$$
 (2.10)

mit dem Faktor  $\beta_0 = 11 - \frac{2}{3}$  $\frac{2}{3}n_f$ . Den Skalenparameter  $\Lambda \approx 200$ MeV bestimmt man experimentell. Zusätzlich taucht eine logarithmische *Q* 2 -Abhängigkeit auf [12]. Die Quarkverteilungen können als (S) Singlett- und (NS) Nonsinglettkombinationen angeordnet werden[13]:

$$
\Delta \Sigma(x, Q^2) = \Sigma_{i=1}^{n_f} [\Delta q_i(x, Q^2) + \Delta \overline{q}_i(x, Q^2)]
$$
  
\n
$$
\Delta q^{NS}(x, Q^2) = \Sigma_{i=1}^{n_f} \left( \frac{e_i^2}{\langle e^2 \rangle} - 1 \right) [\Delta q_i(x, Q^2) - \Delta \overline{q}_i(x, Q^2)].
$$
\n(2.11)

Das mittlere Quadrat der Quarkladung  $\langle e^2 \rangle$  ist durch  $\langle e^2 \rangle = \frac{1}{n_i}$  $\frac{1}{n_f} \sum_{i=1}^{n_f}$  $\frac{n_f}{i=1}e_i^2$  gegeben. Die Singlettverteilung ∆Σ(*x*,*Q* 2 ) repräsentiert den Beitrag aller Quarks und Antiquarks zum Nukleonspin.

Altarelli und Parisi leiteten die Evolutionsgleichungen für die polarisierten Quarkverteilungen, die auch als erweiterte **DGLAP-**Gleichungen bekannt sind, her:

$$
\frac{d}{dt}\Delta q^{NS} = \frac{\alpha_s(t)}{2\pi} P_{qq}^{NS} \otimes \Delta q^{NS}
$$
\n
$$
\frac{d}{dt}\begin{pmatrix}\Delta\Sigma\\ \Delta G\end{pmatrix} = \frac{\alpha_s(t)}{2\pi} \begin{pmatrix}P_{qq}^S & 2n_f P_{qG}^S\\ P_{qq}^S & P_{GG}^S\end{pmatrix} \otimes \begin{pmatrix}\Delta\Sigma\\ \Delta G\end{pmatrix}
$$
\n(2.12)

Die Faltung ⊗ wird über das Faltungsprodukt  $(a \otimes b)(x) = \int_x^1 a\left(\frac{x}{y}\right)$  $\frac{f(x)}{g}$   $b(y) \frac{dy}{y}$  $\frac{dy}{y}$  definiert. Der Parameter *t* ist durch  $t = \log \left( \frac{Q^2}{\Lambda^2} \right)$  gegeben. Die Abhängigkeit

von log $\left(Q^2/\Lambda^2\right)$  wurde experimentell bestätigt und kann benutzt werden, um die Quark- und Gluonverteilungen bei festem  $Q^2$  zu bestimmen. Die Funktionen  $P_{ij}(\frac{x}{v})$  $(\frac{x}{y})$ heißen polarisierten Splittingfunktionen und bedeuten in LO die Wahrscheinlichkeit, dass ein Parton von Typ *i* mit Impulsbruchteil *x* von dem Parton von Typ *j* mit Impulsbruchteil *y* abstammt. Die gemessenen unpolarisierten Strukturfunktionen können in nächst führenden Ordnung (NLO) QCD-Analyse gut beschrieben werden (Abb.2.3).

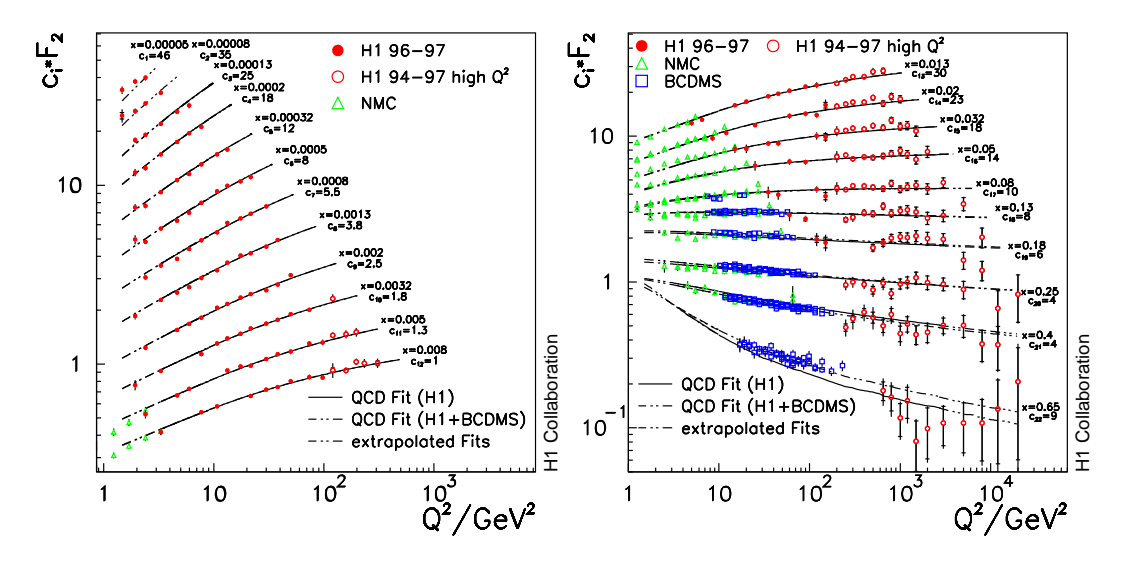

**Abbildung 2.3:** Hier ist die gemessene Strukturfunktion *F*<sup>2</sup> dargestellt. Die NLO QCD-Analyse stimmt mit den Messungen in einem großen kinematischen Bereich überein [10].

### **2.4 Axiale Anomalie**

Bei der QCD-Korrektur von den polarisierten Strukturfunktionen taucht für die Singlettverteilung ∆Σ eine axiale Anomalie auf. Der axiale Strom

$$
j_{\mu}^{5} = \sum_{f}^{n} \overline{q_{i}} \gamma_{\mu} \gamma_{5} q_{i}
$$
 (2.13)

wird nicht erhalten , weil die Divergenz ∂<sup>µ</sup> j<sup>5</sup> eine zusätzliche Komponente des Eichfelds enthält:

$$
\partial^{\mu} j_{\mu}^{5} = 2im \overline{q_{i}} \gamma_{5} q_{i} + \frac{\alpha_{s}}{4\pi} \mathbf{G}_{\mu\nu} \tilde{\mathbf{G}}^{\mu\nu}
$$
 (2.14)

In der tiefinelastischen Streuung werden zwei Renormierungsschematas eingesetzt.

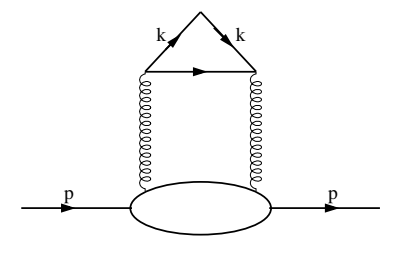

**Abbildung 2.4:** Die axiale Anomalie. Dieser Feynman Graph liefert einen Gluonbeitrag zu den Quarkverteilungen.

Im *MS*-Schema (modified minimum substraction scheme) wird die chirale Symmetrie gebrochen und der axiale Strom wird nicht erhalten. Es besteht ein Zusammenhang zwischen dem ersten Moment  $\int_0^1 dx g_1^{p,n}(x, Q^2)$  und der Singlettverteilung ∆Σ(*Q* 2 ,*MS*), der eine *Q* 2 -Abhängigkeit impliziert.

Die Adler-Bardeen-Schemata (AB) erhält die chirale Symmetrie, so dass eine *Q* 2 - Abhängigkeit in der Singlettverteilung ∆Σ nicht auftaucht.

Die axiale Anomalie ( Abb. 2.4) [15], die auch als Adler-Bell-Jackiw-Anomalie bezeichnet wird, verknüpft die Singlettverteilung ∆Σ und die Gluonverteilung ∆*G* miteinander. Der experimentell gemessene Wert ∆Σ(*Q* 2 ,*MS*) könnte dann interpretiert werden, als

$$
\Delta \Sigma(Q^2, \overline{MS}) = \Delta \Sigma(AB) - \frac{n_f}{2\pi} \alpha_s(Q^2) \Delta G(Q^2), \qquad (2.15)
$$

wobei *n<sup>f</sup>* die Anzahl der flavour Quarks repräsentiert. Dies liefert eine mögliche Erklärung zur Lösung der Spinkrise.

Desweiteren wird die Partonverteilung ∆*s*(*Q* 2 ,*MS*) des seltsamen Quarks genauso durch die axiale Anomalie modifiziert (2.16).

$$
\Delta s(Q^2, \overline{MS}) = \Delta s(AB) - \frac{1}{2\pi} \alpha_s(Q^2) \Delta G(Q^2)
$$
\n(2.16)

In der Abbildung 2.5 sind die ersten Momente der Partonverteilungen ∆Σ (AB) und ∆*s* (AB) in Abhängigkeit der ersten Momente der polarisierten Gluonverteilung aufgetragen. Der Gluonbeitrag erfolgt über die axiale Anomalie. Somit ergeben sich zwei Szenarien. Wären die Gluonen im Nunkleon nicht polarisiert, so würde man sich bei der Spinkrise ∆Σ ∼ 0.2 wiederfinden. Wäre jedoch die Gluonpolarisation groß und positiv, so könnte man eine Quarkpolarisation  $\Delta\Sigma \sim 0.6$  erwarten, was das Spinrätsel zufriedenstellend erklären würde.

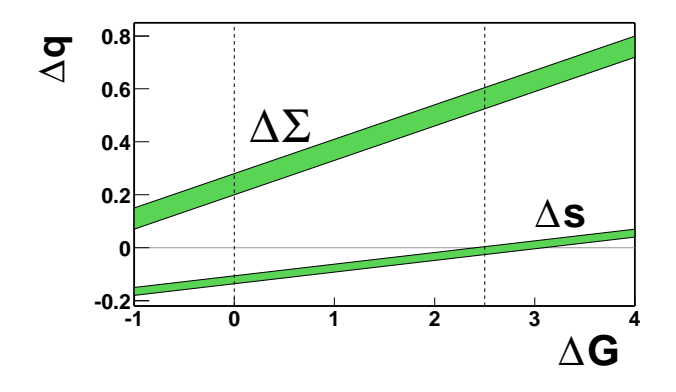

**Abbildung 2.5:** Die Abhängigkeit des Nukleonspins von der Gluonpolarisation.

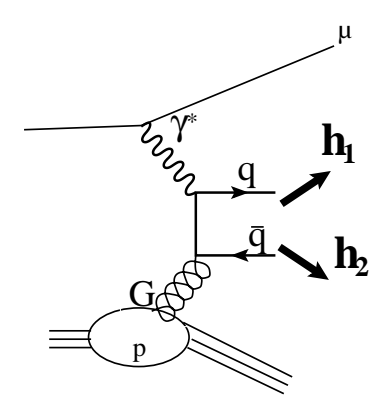

**Abbildung 2.6:** Photon-Gluon-Fusionsprozess.

### **2.5 Direkte Messung von** ∆*G*

Die polarisierte Gluonverteilung kann direkt über den Photon-Gluon-Fusionsprozess (**PGF**) gemessen werden (Abb. 2.6). Der PGF-Prozess ist gegenüber dem LO-Prozess unterdrückt, deswegen sucht man nach PGF-Ereignissen, die sich durch ihre Topologie oder durch andere Eigenschaften von den LO-Prozessen abheben. So sind die Ereignisse, bei denen  $D^0$  oder  $\bar{D}^0$  produziert worden, gute Kandidaten für Photon-Gluon-Fusionereignisse. Da bei dem Nukleon die Charm-Quarks weder im See noch als Valenzquarks vorliegen und zusätzlich noch durch die hohe Masse der Charm-Quarks von 1.5 *GeV*/*c* <sup>2</sup> bei der Fragmentierung unterdrückt sind, kann die Erzeugung von Teilchen, die Charm-Quarks enthalten, direkt mit dem PGF-Prozess assoziiert werden. Lässt man den kombinatorischen Untergrund außer Acht, so sind die Charmereignisse die sauberste Möglichkeit, Gluonen direkt zu messen.

Die Gluonen können jedoch auch durch PGF-Ereignisse, bei denen lediglich nur ein leichtes Quarkpaar primär erzeugt wird, nachgewiesen werden, indem man sich die Ereignisse mit zwei Jets im Endzustand betrachtet[21]. Bei dem PGF-Prozess haben die erzeugten Quarks im Schwerpunktsystem des Gluons und des virtuellen Photons einen entgegengesetzten Impuls (Abb 2.7).

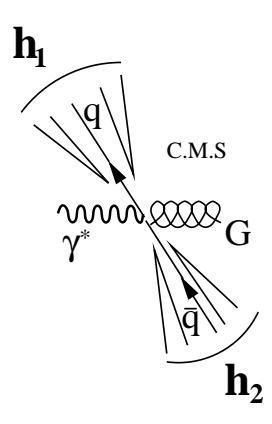

#### **Abbildung 2.7:** Photon-Gluon-Fusionprozess im Schwerpunktsystem des virtuellen Photons und des Gluons.

Bevor eine weitere Diskusion der PGF-Prozesse stattfindet, führen wir in der Tabelle 2.2 die kinematischen Größen für die im Ereignis erzeugten Hadronen ein. Der relative Energieanteil des Hadrons wird als *z* bezeichnet.

| Größe                                                                        | Beschreibung                                               |  |  |
|------------------------------------------------------------------------------|------------------------------------------------------------|--|--|
| $E_h$                                                                        | Energie des Hadrons                                        |  |  |
|                                                                              | relativer Energieanteil des Hadrons                        |  |  |
| $p_z^{\overline{c}.m}$                                                       | longitudinaler Impuls des Hadrons im Schwerpunktsystem     |  |  |
| $x_F=\frac{p_z^{c.m.}}{p_{z,\underline{max}}^{c.m.}}$ $\approx$ $^{2}$       | $x$ -Feynman                                               |  |  |
| $\vec{q}$                                                                    | 3-Impuls des virtuellen Photons                            |  |  |
| $\vec{p}_h$                                                                  | 3-Impuls des Hadrons                                       |  |  |
| $\frac{(\vec{q}\cdot\vec{p_h})^2}{\vec{p}_i\cdot\vec{p}_i}$<br>$p_{\perp} =$ | Der transversale Impuls zwischen dem Photon und dem Hadron |  |  |

**Tabelle 2.2:** Kinematischen Variablen für die Hadronen.

Nun ist die Schwerpunktenergie im COMPASS-Experiment von etwa 18 GeV zu klein, um die typischen Jetstrukturen, wie man sie in Kollidern beobachtet, zu erzeugen. Deswegen werden Ereignisse mit Hadronen betrachtet, die einen großen transversalen Impuls gegenüber dem Photon aufweisen. Solche Ereignisse werden **high-***P<sup>T</sup>* -Ereignisse genannt. Zu den so selektierten Ereignissen tragen Untergrundprozesse bei. Für  $Q^2 > 1$   $GeV^2/c^2$  sind es vor allem der sogenannte LO-Prozess und

der Compton-Prozess (QCD-C) (Abb. 2.8). Erst durch die Forderung nach mindestens zwei Hadronen mit hohem Transversalimpuls werden die LO-Ereignisse ausreichend unterdrückt, da die großen Transversalimpulse in LO-Prozessen unwahrscheinlich sind. Beim QCD-C Prozess wird nach der Wechselwirkung zwischen dem Quark und Photon ein Gluon abgestrahlt, so dass auch hier hohe Transversalimpulse entstehen können. Die oben aufgezählten Prozesse sind zwar die wich-

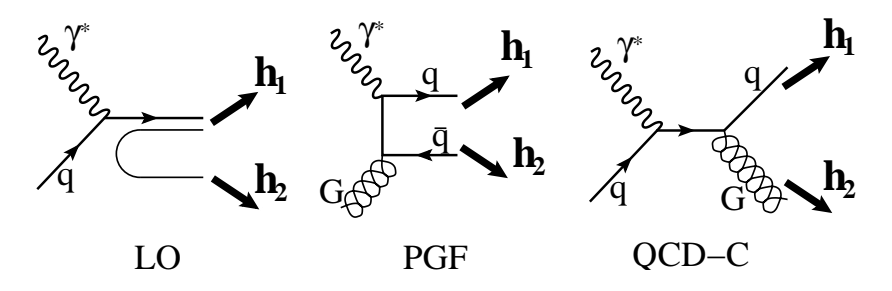

**Abbildung 2.8:** Prozesse zur Erzeugung von Hadronpaaren mit großen Transversalimpuls.

tigsten Prozesse für die **high-***P<sup>T</sup>* -Ereignisse, es sind jedoch andere Prozesse genauso in der Lage die **high-***P<sup>T</sup>* -Ereignisse zu generieren. So werden die **high-***P<sup>T</sup>* - Ereignisse bei kleinen *Q* 2 zusätzlich durch die Fluktuation des virtuellen Photons in ein hadronisch wechselwirkendes Objekt erzeugt. Diese Eigenschaft des Photons wird in Vektor Domenanz Modell (VDM) beschrieben. Da hier hauptsächlich die Physik bei *Q* <sup>2</sup> > 1 *GeV*2/*c* <sup>2</sup> behandelt wird und da die Wahrscheinlichkeit der Fluktuation des virtuellen Photons ein ∼ 1 *<sup>Q</sup>*<sup>2</sup> Verhalten aufweist, können die Fluktuationen vernachlässigt werden[26].

## **2.6 Fragmentation**

Der Übergang eines freien Quark nach der Wechselwirkung in den experimentell beobachteten hadronischen Endzustand wird durch die Fragmentation beschrieben (Abb. 2.9).

Dabei werden zwei Regionen unterschieden, die Stromfragmentation und Targetfragmentation. Die Stromfragmetation umfasst die erzeugten Teilchen, die im Schwerpunktsystem ähnliche Impulse wie der einfallende Strahl aufweisen. Die Fragmentationsfunktion  $D_q^h(z, Q^2)$  beschreibt einen Quark *q* der in ein Hadron *h* fragmentiert. Dabei gilt der Zusammenhang:

$$
\sum_{h} \int_{0}^{1} z D_q^h(z, Q^2) dz = 1.
$$
 (2.17)

Hier wird die Fragmentationsfunktion D auf die Multiplizität normiert und die Erhaltung der Energie ausgenutzt.

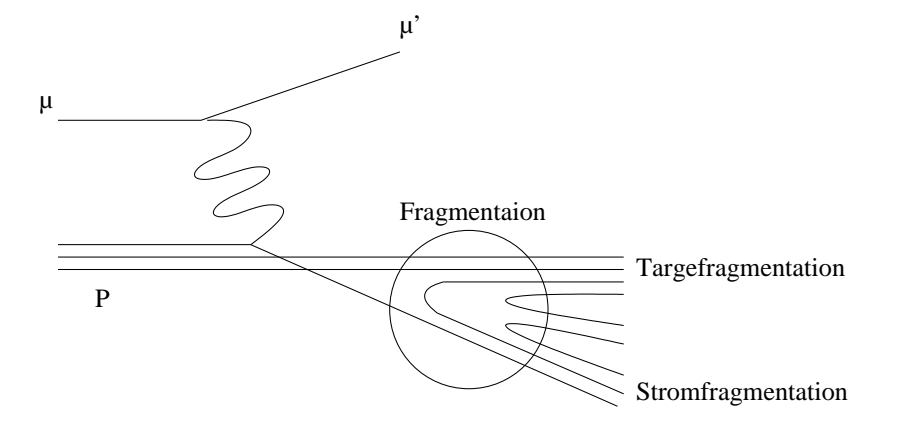

**Abbildung 2.9:** Fragmentation.

Zusätzlich folgt aus der Isospinsymmetrie [25] und der Annahme unabhängiger Fragmentation (Faktorisierung):

$$
D_{u}^{\pi^{+}} = D_{d}^{\pi^{-}} = D_{\bar{d}}^{\pi^{+}} = D_{\bar{u}}^{\pi^{-}}
$$
  
\n
$$
D_{\sigma}^{\pi^{+}} = D_{\sigma}^{\pi^{-}} = D_{\bar{u}}^{\pi^{+}} = D_{\bar{d}}^{\pi^{-}}
$$
  
\n
$$
D_{s}^{\pi^{+}} = D_{s}^{\pi^{-}} = D_{\bar{s}}^{\pi^{-}} = D_{\bar{s}}^{\pi^{-}}
$$
\n(2.18)

Zur Messung von ∆*G* und von polarisierten Quarkverteilungen wird die Stromregion betrachtet. Dazu wird die *x*-Feynman Schnitt  $x_F = \frac{p_L}{Max}$ *Max*(*pL*) verwendet. Die Stromfragmentation ist im wesentlichen durch  $x_F > 0$  beschrieben.

## **2.7 Inklusive Asymmetrien**

Anstatt die polarisierten Wirkungsquerschnitte direkt zu messen, ist es experimentell einfacher die Asymmetrie der Wirkungsquerschnitte zu bestimmen. Bei der  $\log$ itudinalen Asymmetrie $A_\parallel$  ist der Strahl (anti) parallel zum Target polarisiert:

$$
A_{\parallel} = \frac{\sigma^{\uparrow\downarrow} - \sigma^{\uparrow\uparrow}}{\sigma^{\uparrow\downarrow} + \sigma^{\uparrow\uparrow}}.
$$
\n(2.19)

Bei der transversalen Asymmetrie ist der Strahlpolarisation senkrecht zu der Targetpolarisation eingestellt:

$$
A_{\perp} = \frac{\sigma^{\uparrow \rightarrow} - \sigma^{\uparrow \leftarrow}}{\sigma^{\uparrow \rightarrow} + \sigma^{\uparrow \leftarrow}}.
$$
 (2.20)

Die Myon-Nukleon-Asymmetrien *A*<sub>∥</sub> und *A*<sub>⊥</sub> können durch die Asymmetrien des

virtuellen Photons *A*<sup>1</sup> und *A*<sup>2</sup> ausgedrückt werden [13].

$$
A_{\parallel} = D(A_1 + \eta A_2) A_{\perp} = d(A_2 - \xi A_1)
$$
 (2.21)

Die Depolarisationsfaktoren *D* und *d* sind bei der Vernachlässigung der Myonmasse gegeben durch:

$$
D = \frac{y(1+\gamma^2 y/2)(2-y)}{y(1+\gamma^2)+2(1+R)(1-y-\gamma^2 y^2/4)}
$$
  
\n
$$
d = D \frac{\sqrt{1-y-\gamma^2 y^2/4}}{1-y/2}
$$
\n(2.22)

mit γ =  $\sqrt{Q^2}/v$ . Der Depolarisationsfaktor D gibt den Polarisationstransfer vom Lepton auf das Photon an (Abb. 2.10).

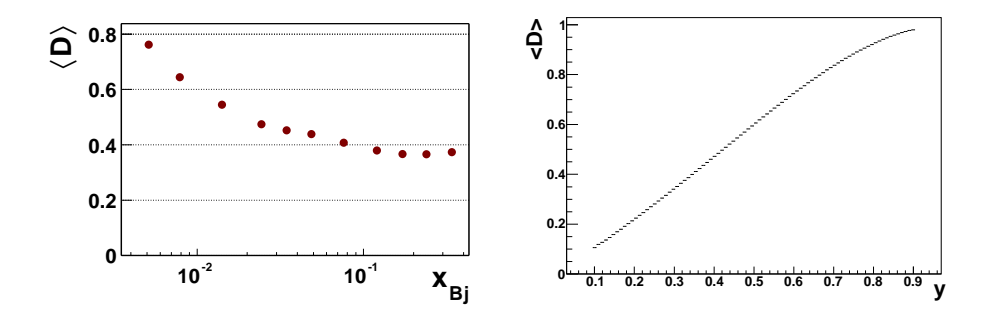

**Abbildung 2.10:** Depolarisationsfaktor D als Funktion von *x* und von y für die COMPASS-Kinematik.

Das Verhältnis *R* von longitudinalem (σ<sup>L</sup>) zu transversalem (σ<sup>T</sup>) Wirkungsquerschnitten ist durch die Strukturfunktionen  $F_1$  und  $F_2$  gegeben:

$$
R = \frac{\sigma^L}{\sigma^T} = (1 + \gamma^2) \frac{F_2}{2xF_1} - 1.
$$
 (2.23)

Die Faktoren η und ξ sind für die COMPASS-Kinematik mit  $γ^2 << 1$  sehr klein

$$
\eta = \gamma \frac{1 - y - \gamma^2 y^2 / 4}{(1 - y/2)(1 + \gamma^2 y/2)} \n\xi = \gamma \frac{1 - y/2}{1 + \gamma^2 y/2}.
$$
\n(2.24)

Der Wert von γ kann für  $Q^2 > 1$ *GeV* und  $v = 0.1 \cdot 160$  *GeV* = 16 *GeV* mit γ < 0.1 abgeschätzt werden. Damit können die Gleichungen in (2.21) für kleine γ vereinfachend geschrieben werden als:

$$
A_{\parallel} \approx DA_1 A_{\perp} \approx dA_2.
$$
 (2.25)

Die *A*1- und *A*2-Asymmetrien können durch die Strukturfunktionen ausgedrückt werden:

$$
A_1 = \frac{g_1(x, Q^2) - \gamma^2 g_2(x, Q^2)}{F_1(x, Q^2)} \approx \frac{g_1}{F_1}
$$
  
\n
$$
A_2 = \gamma \frac{g_1(x, Q^2) + g_2(x, Q^2)}{F_1(x, Q^2)}.
$$
\n(2.26)

Damit kann die Strukturfunktion *g*1(*x*,*Q* 2 ) mit Hilfe der longitudinalen Asymmetrie und aus der gemessenen Strukturfunktion  $F_1(x,Q^2)$  bestimmt werden:

$$
g_1(x, Q^2) = \frac{F_1(x, Q^2)}{1 + \gamma^2} \left[ \frac{A_{\parallel}}{D} + (\gamma - \eta) A_2 \right] \approx F_1(x, Q^2) \frac{A_{\parallel}}{D}.
$$
 (2.27)

Die bisherigen Messungen für die Strukturfunktion  $g_1^d$  $_1^d(x, Q^2)$  für das Deuteron sind in Abb. (2.11) der Weltdaten dargestellt. Die zu  $\langle Q^2 \rangle = 3 \text{ GeV}^2/c^2$  extrapolierten experimentellen Werte werden mit dem Ergebnis der QCD-Analyse verglichen [7]. Für das hier beschriebene Experiment wird es wichtig sein, das  $g_1(x, Q^2)$  im

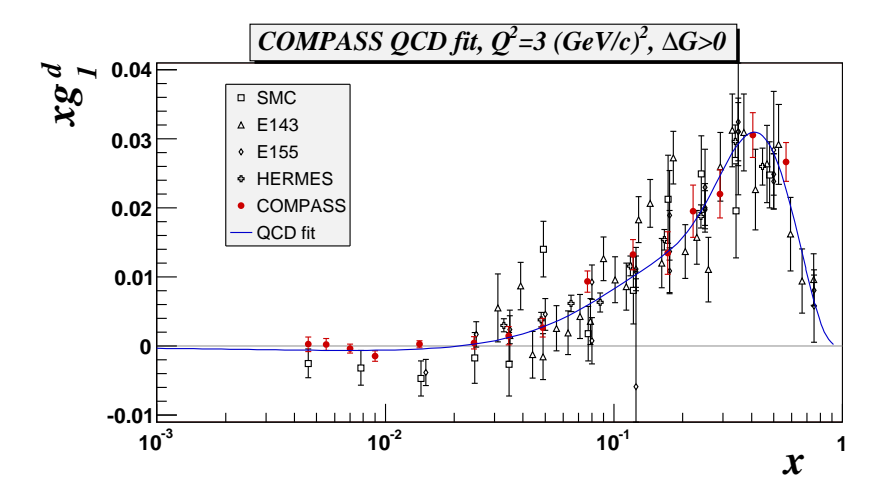

**Abbildung 2.11:** *g*1(*x*,*Q* 2 )-Strukturfunktion für das Deuteron in Abhängigkeit von *x*.

Bereich *x* <  $3 \cdot 10^{-2}$  Werte von  $|g_1(x, Q^2)|$  < 0.001 aufweist.

## **2.8 Semi-inklusive Asymmetrien**

Bis jetzt wurden nur die Asymmetrien für die inklusiven Prozesse betrachtet. Im folgenden werden semi-inklusiven Asymmetrien diskutiert, bei denen in unserem Fall neben dem gestreuten Myon zwei weitere Hadronen nachgewiesen werden. Dazu wird die Nomenklatur der Prozesse aus Abb. 2.8 verwendet:

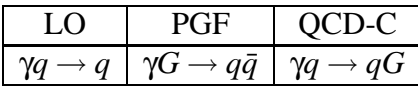

Die Wirkungsquerschnitte einzelner Subprozesse lassen sich nach [16] als

 $\Delta \mathbf{\sigma}^{PGF} = \sum_q \Delta G \otimes \Delta \mathbf{\hat{\sigma}}^{PGF} \otimes D_{q,\bar{q}}^{h_1+h_2} \qquad \qquad \mathbf{\sigma}^{PGF} = \sum_q G \otimes \mathbf{\hat{\sigma}}^{PGF} \otimes D_{q,\bar{q}}^{h_1+h_2}$  $q,\bar{q}$  $\Delta \sigma^{QCD-C} = \sum_q q \otimes \Delta \hat{\sigma}^{QCD-C} \otimes D_{q,G}^{h_1+h_2}$  $\sigma^{QCD-C} = \sum_q q \otimes \bm{\hat{\sigma}}^{QCD-C} \otimes D_{q,G}^{h_1+h_2}$ *q*,*G*  $\Delta \sigma^{LO} = \sum_q \Delta q \otimes \Delta \hat{\sigma}^{LO} \otimes D_{\gamma,q}^{h_1+h_2} \qquad \qquad \qquad \sigma^{LO} = \sum_q q \otimes \hat{\sigma}^{LO} \otimes D_{\gamma,q}^{h_1+h_2}$ 

(2.28)

darstellen. Die Größen (Δ)σ<sup>*PGF*</sup>, (Δ)σ<sup>*LO*</sup> und (Δ)σ<sup>*QCD−C* sind die differentiellen</sup> Wirkungsquerschnitte der harten Subprozesse aus der QED und QCD. Die Fragmentationsfunktionen in Hadronpaare  $D_{q,\bar{q}}^{h_1+h_2}, D_{q,G}^{h_1+h_2}$  $h_1+h_2 \over q,G$  und  $D_{\gamma,q}^{h_1+h_2}$  müssen aus den anderen Experimenten bestimmt oder durch einen geeigneten Ansatz angenähert werden. Die Partonverteilungen *q* und *G* werden aus den unpolarisierten Streuexperimenten entnommen. Damit kann die Asymmetrie *A lN*→*h*1*h*<sup>2</sup> berechnet werden:

$$
A^{lN \to h_1 h_2} = \frac{\Delta \sigma^{PGF} + \Delta \sigma^{QCD-C} + \Delta \sigma^{LO}}{\sigma^{PGF} + \sigma^{QCD-C} + \sigma^{LO}}.
$$
 (2.29)

Um <sup>∆</sup>*<sup>G</sup> G* aus der gemessenen Asymmetrie zu bestimmen, führt man Analysierstärken *aLL* in den Gleichungen (2.28) ein. Dazu schreibt man

$$
\Delta \sigma^{PGF} = \frac{\Delta \sigma^{PGF}}{\sigma^{PGF}} \cdot \sigma^{PGF} = \frac{\sum_{q} \Delta G \otimes \Delta \hat{\sigma}^{PGF} \otimes D_{q,\bar{q}}^{h_1+h_2}}{\sum_{q} G \otimes \hat{\sigma}^{PGF} \otimes D_{q,\bar{q}}^{h_1+h_2}} \cdot \sigma^{PGF} \approx \langle \frac{\Delta G}{G} \rangle \langle \hat{a}^{PGF} \rangle \sigma^{PGF}
$$
\n
$$
\Delta \sigma^{LO} = \frac{\Delta \sigma^{LO}}{\sigma^{LO}} \cdot \sigma^{LO} = \frac{\sum_{q} \Delta q \otimes \Delta \hat{\sigma}^{PGF} \otimes D_{q,\bar{q}}^{h_1+h_2}}{\sum_{q} q \otimes \hat{\sigma}^{LO} \otimes D_{q,q}^{h_1+h_2}} \cdot \sigma^{LO} \approx \langle \frac{\Delta q}{q} \rangle \langle \hat{a}^{LO} \rangle \sigma^{LO}
$$
\n
$$
\Delta \sigma^{QCD-C} = \frac{\sum_{q} \Delta q \otimes \Delta \hat{\sigma}^{QCD-C} \otimes D_{q,q}^{h_1+h_2}}{\sum_{q} q \otimes \hat{\sigma}^{QCD-C} \otimes D_{q,q}^{h_1+h_2}} \cdot \sigma^{QCD-C} \approx \langle \frac{\Delta q}{q} \rangle \langle \hat{a}^{QCD-C} \rangle \sigma^{QCD-C}.
$$
\n(2.30)

In der Gleichung (2.30) wurde die Annahme gemacht, dass sich die Fragmentationsfunktionen  $D_{\gamma,q}^{h_1+h_2}$ ,  $D_{q,\bar{q}}^{h_1+h_2}$  $\frac{h_1+h_2}{q,\bar{q}}$  und  $D_{G,q}^{h_1+h_2}$  $G_{G,q}^{n_1+n_2}$  im Zähler und im Nenner wegkürzen. Diese Näherung ist nicht ganz korrekt, weil sich die Fragmentationsfunktionen für

Kaonen und für Pionen unterscheiden. Wenn die Ereignisse jedoch durch Pionen dominiert sind, so ist diese Annahme vertretbar.

Die Gleichung (2.29) geht dann mit  $\sigma = \sigma^{PGF} + \sigma^{QCD-C} + \sigma^{LO}$  in die Gleichung

$$
A^{lN \to h_1 h_2} \approx \langle \frac{\Delta G}{G} \rangle \langle \hat{a}^{PGF} \rangle \frac{\sigma^{PGF}}{\sigma} + \langle \frac{\Delta q}{q} \rangle \langle \hat{a}^{LO} \rangle \frac{\sigma^{LO}}{\sigma} + \langle \frac{\Delta q}{q} \rangle \langle \hat{a}^{QCD-C} \rangle \frac{\sigma^{QCD-C}}{\sigma}
$$
(2.31)

über.

Die Gleichung (2.31) kann umgeschrieben werden, indem der unpolarisierte Anteil an dem Prozess *X* durch das  $R_X = \frac{\sigma^X}{\sigma^X}$  $\frac{\sigma^X}{\sigma}$  und nach (Gl. 2.26)  $\langle \frac{\Delta q}{q} \rangle$  $\frac{\Delta q}{q}$  $\rangle \approx \frac{g_1}{F_1}$  durch  $A_1$ ersetzt wird:

$$
A^{lN \to h_1 h_2} \approx \langle \frac{\Delta G}{G} \rangle \langle \hat{a}^{PGF} \rangle R_{PGF} + A_1 \left[ \langle \hat{a}^{LO} \rangle R_{LO} + \langle \hat{a}^{QCD-C} \rangle R_{QCD-C} \right]. \tag{2.32}
$$

Für die Bestimmung von h ∆*G*  $\frac{\partial G}{\partial G}$  muss die Untergrundasymmetrie, der unpolarisierte Anteil  $R_{PGF}$  und die Analysierstärke  $\langle \hat{a}^{PGF} \rangle$  bekannt sein. Werden nur die Ereignisse im kinematischen Bereich  $x < 0.05$  gewählt, wo  $A_1 \approx 0$  gemessen wurde, so reduziert sich die Gleichung (2.32) auf

$$
A^{lN \to h_1 h_2} \approx \frac{\Delta G}{G} \hat{a}^{PGF} R_{PGF} \tag{2.33}
$$

und die Untergrundasymmetrie kann vernachlässigt werden. Die Bestimmung des unpolarisierten Anteils  $R_{PGF}$  und der Analysierstärke  $\langle \hat{a}^{PGF} \rangle$  ist nur durch Monte-Carlo-Simulationen möglich.

## **Kapitel 3**

## **Das COMPASS-Experiment**

Das COMPASS-Experiment ( **COmmon Muon Proton Apparatus for Structure and Spectroscopy**) ist ein "Fixed Target"-Experiment am CERN SPS M2- Myonstrahl. Die erzeugten Myon- und Hadronstrahlen werden zum Studium der Spinstruktur des Nukleons und der Spektroskopie von Hadronen verwendet. Das Myonprogramm setzt einen großen polarisierten supraleitenden Solenoiden ein, der zur Polarisation des Targetmaterials benötigt wird. Die gestreuten Myonen und die erzeugten Hadronen werden in einem zweistufigen Spektrometer nachgewiesen. Die erste Stufe deckt den Bereich großer Winkel ab. Die zweite Stufe ist für große Impulse ausgelegt. Zusätzlich werden ein ringabbildender Cherenkov Detektor (RICH) und mehrere Kalorimeter zur Teilchenidentifikation eingesetzt. Das Myonprogramm läuft seit 2002[53].

## **3.1 Der Myonstrahl**

Zur Erzeugung des Myonstrahls verwendet man den Protonstrahl des SPS-Beschleunigers (Abb. 3.1). Die Protonen mit einer Energie von 400 GeV wechselwirken mit einem Berylliumtarget (T6) von etwa 50 cm Länge. Die darin erzeugten Teilchen werden in einem Dipolmagneten abgelenkt, der eine Selektion nach dem Impuls von 177 GeV/c durchführt. Auf einer Strecke von 600 m zerfallen die Teilchen, hauptsächlich Pionen und Kaonen, zu etwa 5 % in Myonen und Neutrinos. Anschließend trifft der Hadronstrahl auf einen Berylliumabserber, der die Hadronen absorbiert und in dem die Myonen lediglich durch Ionisation und durch Vielfachstreuung etwas Energie verlieren und gestreut werden. Ein zweiter Dipolmagnet selektiert nun die verbleibenden Myonen mit einer mittleren Energie von 160 GeV. Durch die Selektion der Vorwärtszerfälle von Pionen und Kaonen sind die Myonen polarisiert.

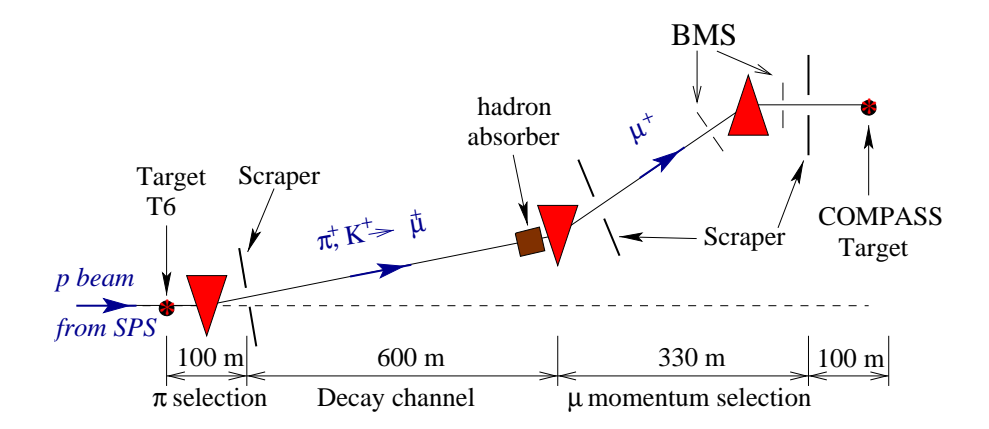

**Abbildung 3.1:** M2-Myonstrahlführung am CERN.

|                         |                     | SPS Protonen   Zerfallskanal (K und $\pi$ ) |                |
|-------------------------|---------------------|---------------------------------------------|----------------|
| Energie $[GeV]$         | 400-                |                                             | 160            |
| Intensität (in $4.8$ s) | $1.2 \cdot 10^{13}$ | $3.5 \cdot 10^{10}$                         | $2 \cdot 10^8$ |

**Tabelle 3.1:** Die auftretenden Energien und die Intensitäten bei der Erzeugung der Myonen.

In der Tabelle 3.1 sind die Intensitäten aufgelistet. Die Intensität der Protonen von  $10^{13}$  impliziert eine Rate von  $2 \cdot 10^8$  Myonen in einem Spill. Der SPS-Beschleuniger hat eine Zykluszeit von 16.8 s. Die eigentliche Extraktionszeit (Spill) der Protonen beträgt 4.8 s. Die Winkelverteilung des Myonstrahls hat einen R.M.S. von 1 mrad. Die Verteilung des Impulses im Strahl wurde mit  $\sigma_p/p \approx 5\%$  gemessen.

Zusätzlich findet eine Strahlrekonstruktion in Plastikszintillatorhodoskopen statt, die den Impuls der einzelnen Spuren aus der Ablenkung in einem Dipolmagneten bestimmten. Dabei wird eine Impulsauflösung von ∆*p*/*p* = 0.003 erreicht. Die Aufgrund der Paritätsverletzung in den Pion- und Kaonzerfällen auftretende Polarisation des erzeugten Myons kann anhand der Energie des zerfallenen Teilchens und der gemessenen Energie des Myons berechnet werden. In der Abbildung 3.2 ist der Zerfall der Mesonen in Myonen und Neutrinos und die entsprechende Polarisation des Myons als Funktion des Myonenergie dargestellt. Der Zusammenhang zwischen der Polarisation und der Energie der Myonen ist

$$
P_{\mu} = \pm \frac{m_{\pi,K}^2 + (1 - 2E_{\pi,K}/E_{\mu})m_{\mu}^2}{m_{\pi,K}^2 - m_{\mu}^2}.
$$
 (3.1)

Selektiert man Myonen mit einer ähnlichen Energie wie die Hadronen, d.h  $\frac{E_\mu}{E_h}$  → 1, so erreicht man eine große longitudinale Polarisation der Myonen. Es wird jedoch ein Kompromiss zwischen der Polarisation und der Intensität der Myonen angestrebt. Die mittlere Polarisation am COMPASS Experiment beträgt etwa 76 %. In der Abbildung 3.3 ist die Position des Myonstrahls in der horizontalen Ebene

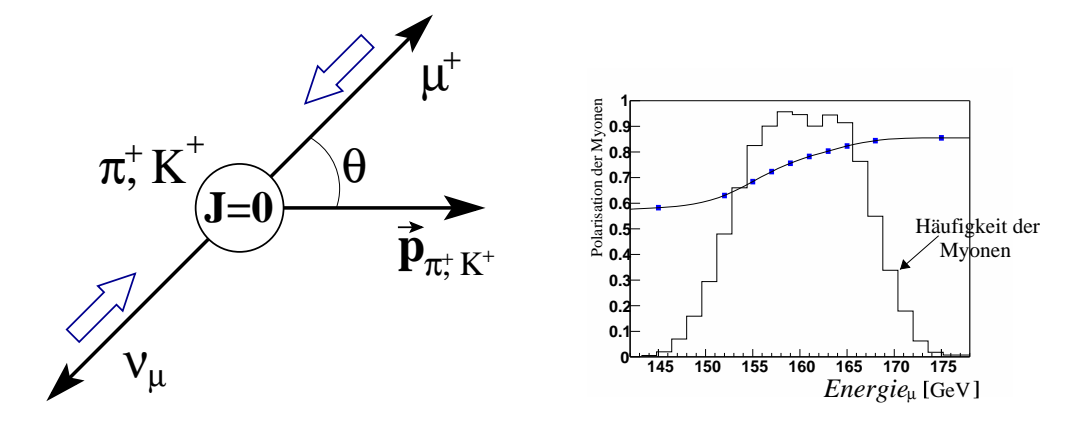

**Abbildung 3.2:** Links: Pionzerfall. Rechts : Energieverteilung des Myonstrahls. Zusätzlich ist die Polarisation des Myons als Funktion der Energie angegeben.

(bezüglich des globalen Koordinatensystem des Experiments) und der Impuls der Myonen dargestellt.

Aus der Abb. 3.3 kann geschlossen werden, dass neben einer Hauptkomponente durch das Target gehenden Myonen eine Strahlkomponente existiert, die nicht durch das Target (mit der Position 0 in der x-Achse) geht. Wir unterscheiden hier zwischen dem nahen Strahlhalo, (einfallende Myonen, die einen Abstand von weniger als 30 cm von der Strahlachse haben) und dem fernen Strahlhalo, also dem Rest. Die Auswirkungen des Strahlhalo auf die Datennahme wird im Kapitel 4 genauer

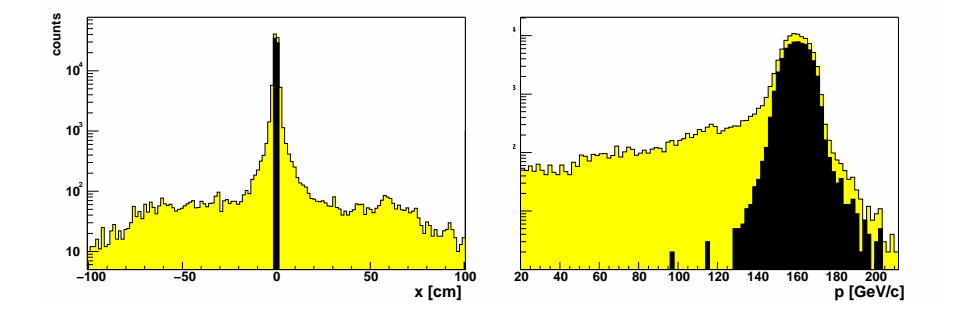

**Abbildung 3.3: Links:** Horizontale (x)-Verteilung der einfallenden Myonen. Die schwarz markierte Fläche deutet die Myonen an, die durch das Target gehen. **Rechts:** Impulsverteilung der einfallenden Myonen. Die schwarze Fläche sind die Myonen, die durch das Target gehen.

diskutiert.

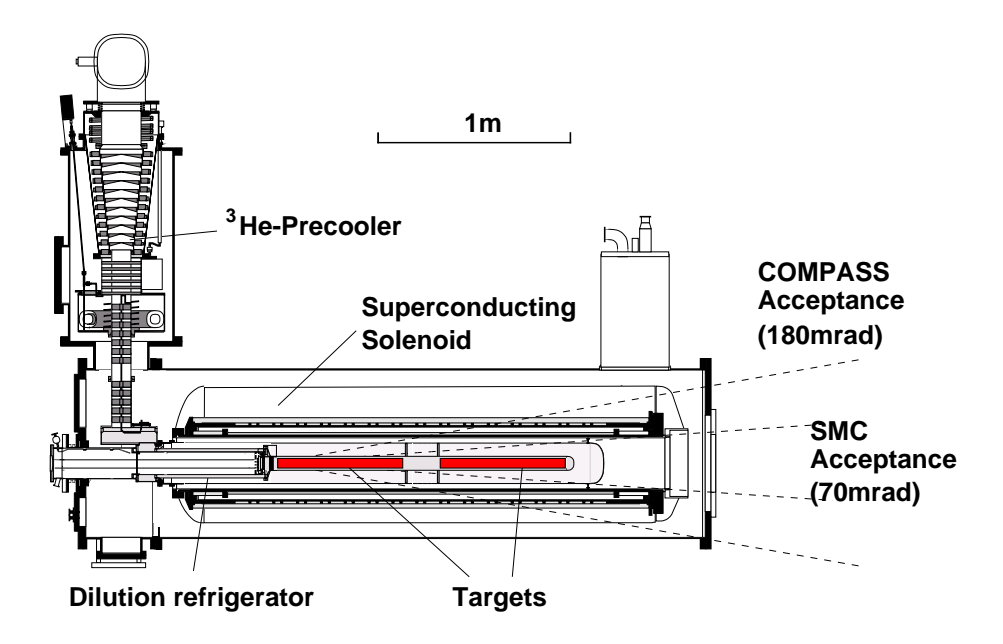

**Abbildung 3.4:** COMPASS Target.

### **3.2 Das polarisierte Target**

Eine genaue Messung von Wirkungquerschnitt-Asymmetrien im Prozentbereich ist mit der Strahlintensität von 2·108/(4.8*s*) nur unter der Verwendung von Flüssigoder Festkörpertargets möglich. Das eingesetzte Material <sup>6</sup>LiD wird in zwei Zellen mit einer Länge von 60 cm und einem Radius von 1.5 cm untergebracht (Abb. 3.4), die entgegengesetzt polarisiert werden. Dabei verhält sich der <sup>6</sup>Li-Kern wie ein  $\alpha$ -Kern und ein Deuteron. Somit ist es möglich, 50% der Nukleonen von <sup>6</sup>LiD zu polarisieren.

Im Targetmaterial erzeugt man paramagnetische Zentren, indem man es mit 20 MeV Elektronen bestrahlt. Um die Rekombination der Zentren zu verhindern, ist eine permanente Kühlung auf dem Temperaturniveau des flüssigen Stickstoffs notwendig. Das Material selbst liegt in Form eines Granulats vor. Zum Polarisationsaufbau wird die Methode der dynamischen Kernpolarisation (DNP **dynamic nuclear polarization**) verwendet. Dabei handelt es sich um den Transfer des Spins von den paramagnetischen Zentren an das <sup>6</sup>LiD . Bei der Temperatur von 0.5 Kelvin und einem Magnetfeld von 2.5 T sind die Elektronen fast vollständig polarisiert. Und zwar ist ihre Spinstellung entgegengesetzt dem Magnetfeld ausgerichtet. In der Abbildung (3.5) ist der Polarisationsprozess dargestellt. Es sei angenommen, dass ein Deuteriumkern und das Elektron gegenüber dem Magnetfeld eine entgegengesetze Spinstellung  $|-\frac{1}{2},-1\rangle$  aufweisen. Nun findet dank der Einstrahlung der Larmorfrequenz von 70 *GHz* ein Dipolübergang zu dem Zustand  $\frac{1}{2}$  $\frac{1}{2}$ , 0) statt. Das Elektron geht wegen der schnellen Relaxationszeit in den  $|-\frac{1}{2},0\rangle$  Zustand über und es kann

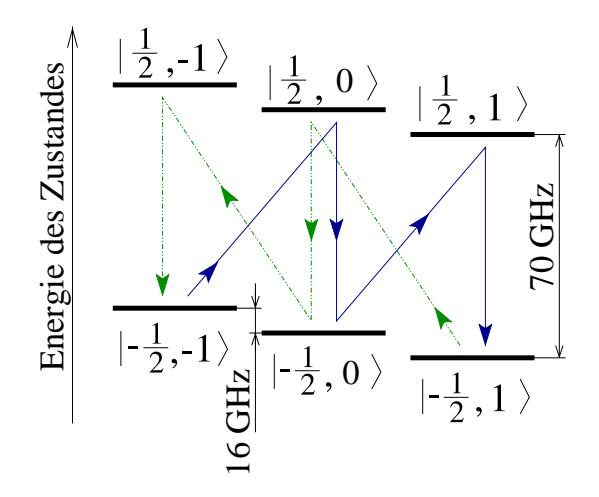

**Abbildung 3.5:** Polarisation des Targets. Gepunkteten und durchgezogenen Übergänge Beschreiben die Population der Spinzustände für entgegenpolarisierte Zellen. Dabei bedeutet  $|S_e, S_D\rangle$  ein gemeinsames Quantenzustand.

erneut ein Dipolübergang zum  $\left|\frac{1}{2}\right|$  $\frac{1}{2}$ , 1) vollzogen werden. Der Prozess lässt sich auch umkehren. Je nach dem, ob die eingestrahlte Mikrowellenfrequenz etwas oberhalb oder unterhalb der Larmorfrequenz liegt, findet eine Polarisation parallel oder antiparallel zum Magnetfeld statt. Die Polarisation einer Targetzelle erreicht innerhalb eines Tages den Wert von 40 %.

Die erforderlichen Temperaturen von *T* < 100 mK werden mit Hilfe eines Mischungskryostaten erreicht. Dabei nutzt man aus, dass ein Gemisch von <sup>3</sup>He und von <sup>4</sup>He eine höhere Entropie aufweist als das <sup>3</sup>He oder das <sup>4</sup>He alleine. Die zum Mischen erforderliche Energie wird aus der Umgebung entzogen, so dass eine Temperatur von  $T \approx 50$  mK erreicht werden kann. Bevor man jedoch den Mischungskryostat einsetzt, wird das Target mit <sup>4</sup>He auf etwa 5 Kelvin gekühlt. Die Trennung des <sup>3</sup>He - <sup>4</sup>He- Gemisches erfolgt unter der Ausnutzung des unterschiedlichen osmotischen Drucks der Komponenten.

Das Magnetfeld von 2.5 T wird durch einen supraleitenden Solenoiden erzeugt. Dabei ist die Homogenität des Feldes von 10−<sup>4</sup> außerordentlich wichtig, da eine gleichmäßige Polarisation des gesamten Targetmaterials angestrebt wird. Die erreicht man mit Hilfe von 16 Korrekturspulen innerhalb des Solenoiden. Zusätzlich ist es möglich, ein transversales Magnetfeld von 0.5 T innerhalb der Targetregion zu erzeugen. Dabei setzt man sattelförmige Spulen oberhalb und unterhalb des Solenoiden ein. Das Magnet ist durch eine mehrlagige Isolation von dem Targetmaterial getrennt und wird mit <sup>4</sup>He auf 5 Kelvin gekühlt.

Der Abbau der Polarisation ist stark temperaturabhängig, deswegen kann durch das Senken der Temperatur auf unter 50 mK die Polarisation eingefroren werden. Das Magnetfeld darf dabei nicht unter 0.5 Tesla fallen. In diesem Modus beträgt die Relaxationszeit mehrere Monate.

Der Einsatz von zwei entgegengesetzt polarisierten Targetzellen ermöglicht eine direkte Messung von Asymmetrien. Wegen der Länge der Targethälften von 60 cm ist die geometrische Akzeptanz von beiden Targetzellen sehr unterschiedlich. Um diese Akzeptanzeffekte zu korrigieren, wird die Spinstellung der Targetzellen um 180 Grad gedreht, indem das Magnetfeld umgedreht wird. In dem Zeitraum, in dem das Magnetfeld des Solenoiden unter 0.5 T fällt, setzt man den Dipolmagneten ein, damit die Polarisation nicht verloren geht. Der Wechsel des Feldes wird innerhalb von 30 Minuten durchgeführt. Des weiteren werden ein oder zwei Mal während der Messperiode die Targetzellen relativ zum Magnetfeld umpolarisiert, indem die Polarisation entgegengesetzt aufgebaut wird. Dabei zerstört man die Polarisation und repolarisiert die Targetzellen so, dass der Spin der Deuteriumkerne sich in gegengesetzter Richtung gegenüber dem Magnetfeld wie in der vorherigen Konfiguration (**microwave reversal**) einstellt.

Die Messung der Polarisation erfolgt mittels der Kernspinresonanz (**NMR: nuclear magnetic resonance**). Bei der Kernspinresonanz wird durch das Einstrahlen von Mikrowellen von 16 MHz ein Spinflip von Deuteriumkernen erzwungen. Dabei findet eine starke Absorption der elektromagnetischen Strahlung statt. Durch die Kenntnis der Abschwächung, Temperatur und Größe des Magnetfeldes kann die Polarisation der Targetzellen bestimmt werden. Die Messung der Polarisation findet alle 10 Minuten statt und wird mit Hilfe von 5 Sonden in einer Targetzelle gemittelt. Die experimentelle Messgenauigkeit beträgt dabei 5 %. Es ist zusätzlich eine Eichung erforderlich. Dafür wird ausgenutzt, dass im Targetmaterial eine sehr kleine natürliche Polarisation im starken Magnetfeld bei hinreichend kleinen Temperaturen auftritt. Der Prozess wird mit TE-Kalibration bezeichnet.

### **3.3 Das COMPASS Spektrometer**

Die Impulse der im Target gestreuten Myonen und der dabei entstandenen Hadronen müssen rekonstruiert werden.

Der Impulsbereich der Teilchen von wenigen GeV/c bis hin zu 160 GeV/c erfordert einen speziellen Aufbau. Das COMPASS-Experiment ist ein Zwei-Stufen-Spektrometer, in dem sowohl die niederenergetischen als auch die hochenergetischen Teilchen nachgewiesen werden können. Zur Impulsmessung werden zwei Dipolmagnete eingesetzt.

In der Abbildung 3.3 ist die Aufbau des COMPASS-Spektrometers dargestellt. Der Bereich bis zum zweiten Magneten (SM2) bildet die erste Stufe. Die erste Stufe ist für die großen Winkel und für große Ablenkungen ausgelegt. Das Magnetfeld

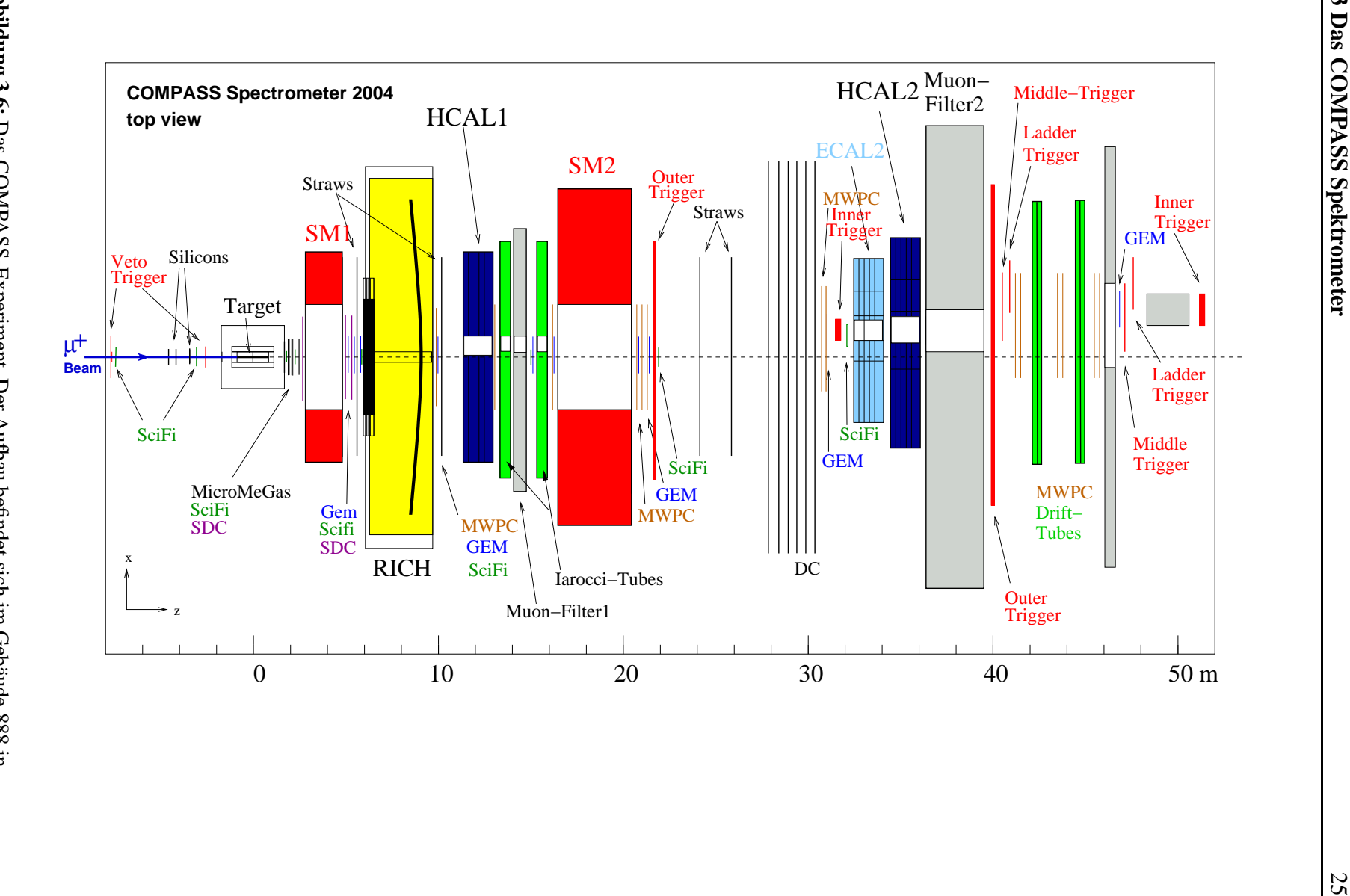

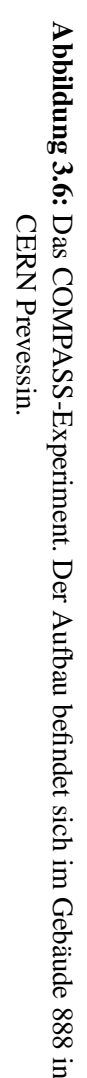

des ersten Spektrometermagneten (SM1) ist mit  $\int B dl = 1$  Tm so gewählt, dass sich die Spuren mit dem Impuls *p* > 0.4 *GeV*/*c* noch in dem Akzeptanzbereich der Detektoren hinter dem SM1 befinden. Der zweite Spektrometermagnet (**SM2**) erzeugt einen Feld von 1.6 T, und weist ein Feldintegral von  $\int B dl = 4.4$  Tm auf. Die Spuren müssen einen minimalen Impuls von 4 *GeV*/*c* haben, um die Detektoren hinter dem SM2 zu erreichen. Die Eigenschaften der Dipolmagnete sind in der Tabelle (3.2) zusammengefasst.

|     | Entfernung       | Akzeptanz-       | Akzeptanz-    | Strom | max. Feld | Bdl |
|-----|------------------|------------------|---------------|-------|-----------|-----|
|     | zum Target $(m)$ | fenster $(m^2)$  | winkel (mrad) | (A)   |           | Tm, |
| SM1 | 3.63             | $2.29\times1.52$ | $\pm 191$     | 2500  | 0.5       |     |
| SM2 | 17 97            | $2\times1$       | $\pm 26$      | 4000  | 1.6       |     |

**Tabelle 3.2:** Eigenschaften der Spektrometermagnete.

Neben den Impulsen der Myonen und der erzeugten Teilchen möchte man vor allem wissen, in welcher Targetzelle die Streuung stattfand, deshalb werden sowohl die Spuren als auch die Vertexpositionen rekonstruiert. Hierfür definiert man ein Koordinatensystem. Die z-Achse ist die Koordinate parallel zum Strahl und die y-Achse ist die senkrechte Koordinate. Die x-Achse bildet die horizontale Koordinate, in der auch die Ablenkung durch die Magnetfelder stattfindet. Da die Dichte der Spuren mit der Annäherung an den Strahl zunimmt, benötigt man ein System aus verschiedenen Detektortypen, um möglichst große Akzeptanz und Effizienz zu erreichen.

#### **3.3.1 Plastikszintillatorhodoskop**

Die Messung des Strahlimpulses der Myonen erfolgt durch die Plastikszintillatorhodoskope BM01 bis BM06 der Beam Momentum Station (BMS), die zwischen den Dipolmagneten installiert sind (siehe Abb.3.1). Das Funktionsprinzip der Plastikszintillatorhodoskope ist dem der Szintillationsfaserdetektoren ähnlich (Kapitel 3.3.2). In der Abbildung 3.7 ist die Messung des Myonimpulses durch die BMS skizziert. Es werden 6 Stationen eingesetzt. Die BMS 1 bis 4 besitzen eine aktive Fläche von (12 bis 16) $\times$ (9 bis 23) cm<sup>2</sup>. Mit je 64 Kanälen pro Detektor erreicht man eine Zeitauflösung von 0.3 ns und eine Ortauflösung von 1.3 bis 2.5 mm. Die BMS 5 und 6 haben ähnliche Maßen und besitzen eine Zeitauflösung von 0.3 ns und eine Ortauflösung von 0.6 mm.

Aus der Ablenkung im Dipolmagneten B6 wird der Impuls der Myonen berechnet. Die Zeitauflösung beträgt etwa 300 ps. Das Zeitsignal dient als Referenz für den Zeitpunkt des Streuereignisses.

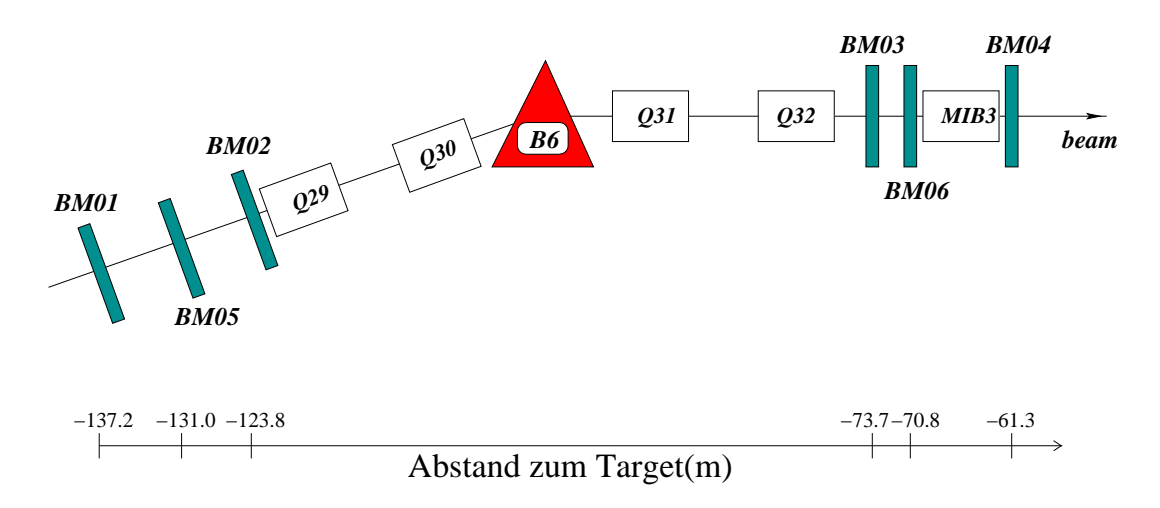

**Abbildung 3.7:** Die Messung des Strahlimpulses erfolgt in der Strahlführung.

#### **3.3.2 Szintillationsfaserdetektor**

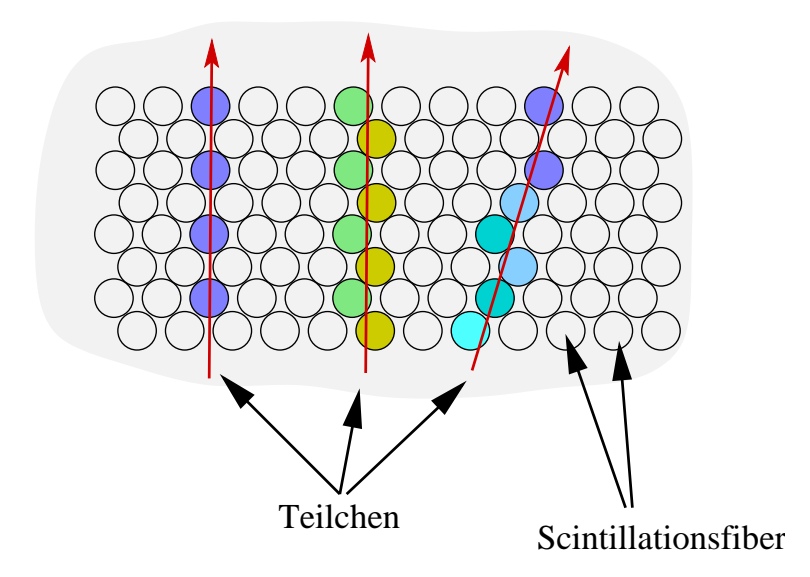

**Abbildung 3.8:** Das Funktionsprinzip des Szintillationsfaserdetektor (Scifi).

Diese Detektoren (Abb. 3.8) bestehen aus szintillierenden Fasern, die in mehreren Lagen angeordnet sind. Die Auslese übernimmt ein Multianodenphotomuliplier, der 16 Fasern auf einem Element zusammenfasst. Es wird ein R.M.S. der Ortsauflösung von 0.12 −0.2 mm erreicht. Ein Szintillationsfaserdetektor **(Scifi)** weist eine sehr hohe Ratenverträglichkeit auf, deswegen wird er zur Rekonstruktion des Strahls und der strahlnahen Spuren eingesetzt. Die weiteren Eigenschaften sind in der Tabelle (3.3) wiedergegeben. Insgesamt werden 8 Detektorebenen eingesetzt. Man erreicht
eine Zeitauflösung von 300 ps.

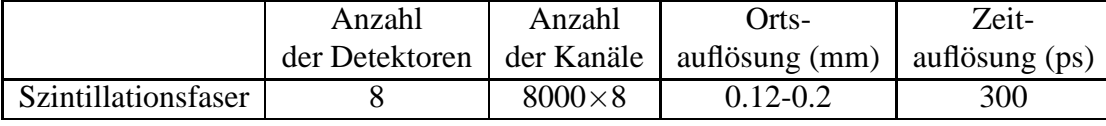

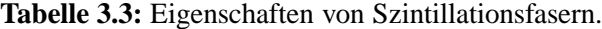

#### **3.3.3 Siliziumstreifendetektor**

Ein Siliziumstreifendetektor basiert auf der Halbleitertechnologie. Beim Durchqueren des Halbleiters erzeugt ein geladenes Teilchen Elektron-Loch-Paare, die durch die angelegte Spannung getrennt und an den Auslesestreifen nachgewiesen werden. Die aktive Zone  $5 \times 7$  cm<sup>2</sup> wird mit 1024 Streifen von einer Seite und 1280 dazu senkrechten Streifen von der anderen Seite ausgelesen. Dadurch wird eine zweidimesionale Ortsinformation erzielt. Der Abstand der Streifen beträgt etwa  $50 \mu m$ .

Die dabei eingesetzte Clustererkennung ermöglicht eine Ortsauflösung von 1.5 *µ*m. Die Zeitauflösung liegt etwa bei 1.7 ns. Die Siliziumstreifendetektoren werden zur Spurrekonstruktion von Teilchen vor dem Target eingesetzt. Seit 2003 werden am COMPASS-Experiment 3 Detektoren, die jeweils aus 2 Ebenen bestehen, verwendet.

#### **3.3.4 MikroMegaS - Micromesh-Gaseous-Detektor**

Um die hohen Raten nahe des Strahls zu verarbeiten, wurden im COMPASS Experiment 3 MikroMegaS-Detektoren entwickelt (Abb. 3.9). Jeder Detektor besteht aus 4 Ebenen, wobei jede Ebene aus 1024 Strips aufgebaut ist. Ein Teilchen ionisiert beim Durchgang einer Ebene das Gasgemisch (80 % Ne, 10 % *C*2*H*<sup>6</sup> , 10 % *CF*4). Die so erzeugten Elektronen driften bei kleiner Feldstärke zuerst zum Drahtnetz. In der Region zwischen Netz und den Streifen findet bei großer Feldstärke durch die Lawinenbildung eine Stoßionisation und damit die Vervielfältigung der Driftladung statt. Der Abstand zwischen den Streifen beträgt 360 *µ*m. Die erreichte Ortsauflösung liegt bei 70 *µ*m, während die Zeitauflösung etwa 10 ns beträgt. Mit einer, durch Absenkung des Verstärkungsfeldes, toten Zone von etwa 5 cm für den Myonstrahl stellt MikroMega einen Überlapp zwischen den Szintillationsfaserdetektoren und Siliziumstreifendetektoren und den Detektoren für große Streuwinkel sicher.

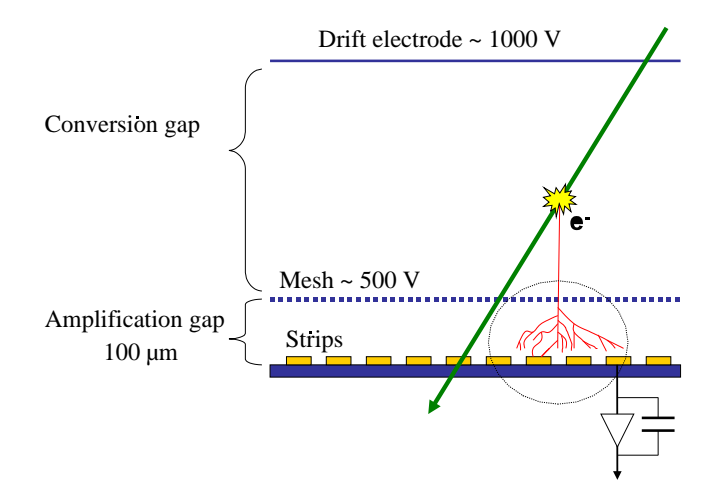

**Abbildung 3.9:** Das Funktionsprinzip der MikroMegaS.

#### **3.3.5 Gas-Elektron-Multiplier-Detektor**

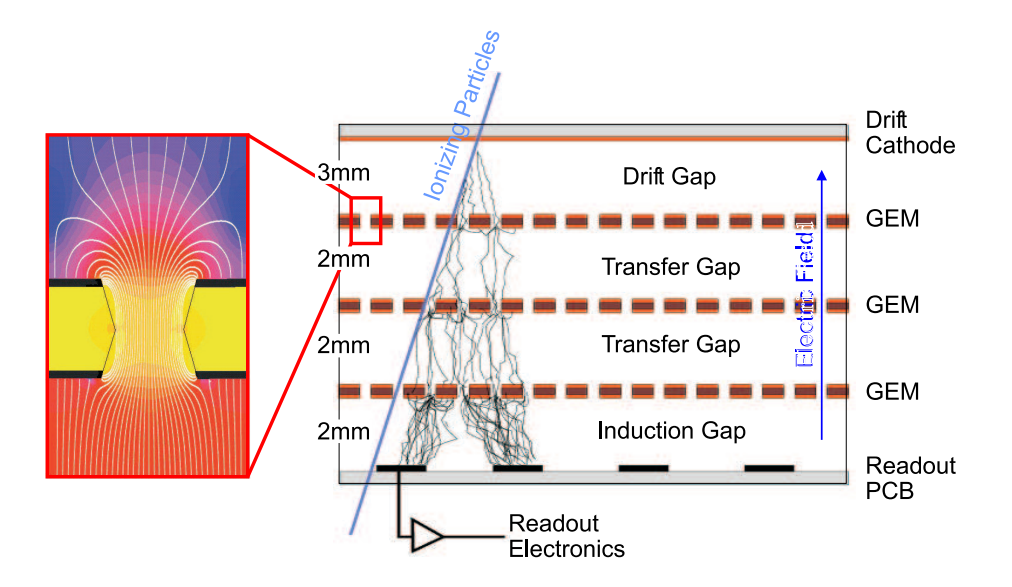

**Abbildung 3.10:** Das Funktionsprinzip des Gas-Elektron-Multiplier-Detektors. (GEM)

Gas-Elektron-Multiplier-Detektoren sind (GEMs) ein weiterer Detektortyp, der die Ionisation in Gasen zum Nachweis der Teilchen einsetzt (Abb. 3.10) . In der beiderseits mit Kupfer beschichteten Polyamid-Folie mit der Dicke von 50 *µ*m wurden lithographisch etwa  $10^4$  Löcher pro cm<sup>2</sup> erzeugt. Durch das Anlegen einer Potentialdifferenz von 100 Volt findet in den Mikroöffnungen eine Vervielfältigung statt. Die Ladungen werden in den 768 Streifen ausgelesen. Diese Streifen werden gitterartig angeordnet, so dass die zweidimensionale Auslese erreicht wird. Der Abstand zwischen den einzelnen Streifen beträgt 400 *µ*m. Ein Gasgemisch von Ar und *CO*<sup>2</sup> (30% und 70 %) ist so gewählt, um möglichst große Driftgeschwindigkeiten von 6 cm/ $\mu$ s zu erreichen. Mit einer Größe von 31 × 31 cm<sup>2</sup> und der Toten Zone mit dem Radius von 2.5 cm eignen sich GEMs zur Abdeckung der strahlnahen Region. Die räumliche und zeitliche Auflösung wurde zu 70 *µ*m und zu 15 ns bestimmt. Seit 2004 werden in COMPASS 11 Detektoren von GEM Typ eingesetzt, die aus 2 Ebenen bestehen. Diese Ebenen sind gegeneinader um 45 Grad gedreht.

#### **3.3.6 Driftkammern**

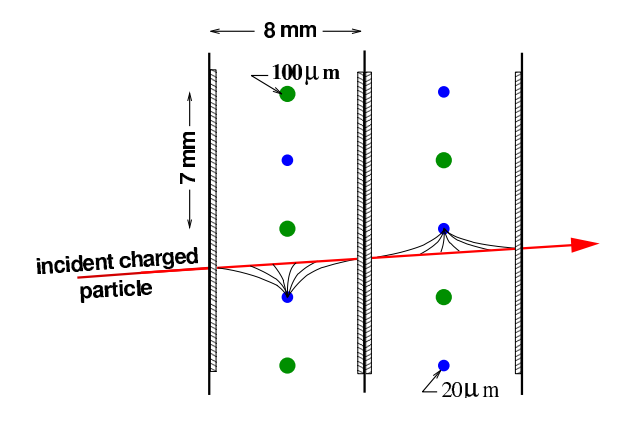

**Abbildung 3.11:** Funktionsprinzip der Driftkammer. Die Anoden sind durch die kleineren blauen Drähte gekennzeichnet.

Wegen der Größe von  $180 \times 127$  cm<sup>2</sup> werden die Driftkammern zur Teilchendetektion bei großen Streuwinkeln verwendet. Die durch ein Teilchen freigesetzen Elektronen wandern entlang der Feldlinien zu den Drähten (Abb 3.11). Eine Ebene besteht aus 176 Signaldrähten und aus 177 Potenzialdrähten. Um zu entscheiden, aus welcher Richtung die Driftladung kommt, werden zwei Ebenen um einen halben Drahtabstand von 3.5 mm gegeneinader verschoben. Die Wahl des Gasgemisches Ar,  $C_2H_6$  und CF<sub>4</sub> bestimmt die Anzahl der Primärelektronen von etwa 100 e pro MIP und die Driftgeschwindigkeit von 77 mm/*µ*s. Die anliegende Spannung beträgt 1750 Volt. Die tote Zone im Zentrum des Strahls hat einen Durchmesser von 30 cm. Die erreichte Ortsauflösung wurde zu 0.27 mm bestimmt. Die Ortmessung erfolgt über die Zeitmessung der Drift der Ionen.

#### **3.3.7 Straw-Röhrenkammern**

Für das COMPASS-Experiment wurden großflächige Straw-Röhrenkammern (Strawtube "Strohhalm") entwickelt. Das Prinzip der Straw-Röhrenkammern ist dem der Driftkammer äquivalent, jedoch werden einzelne Drähte in eine Röhre mit dem Durchmesser von 6.14 mm eingeschlossen. Mit der Gasmischung *Ar*/*CO*2/*CF*<sup>4</sup> und Hochspannung von 1950 Volt wird eine Ortsauflösung von 0.27 mm erreicht. Mit dem Einsatz von 15 Ebenen summiert sich die Anzahl der ausgelesenen Drähte auf 12440. Die ST besitzen eine aktive Fläche von 2802×<sup>3232</sup> *mm*<sup>2</sup> und eine tote Zone von  $20 \times 10 \text{ cm}^2$ .

In COMPASS werden weitere Detektoren wie z.B. **Vieldrahtproportionalkammern** eingesetzt. Eine detaillierte Beschreibung des COMPASS-Spektrometers findet man in [3].

Um die Teilchenart zu identifizieren wurden RICH-Detektor, Kalorimeter und die Myonwall Detektoren installiert.

#### **3.3.8 RICH-Detektor**

Der RICH-Detektor besteht aus einem Volumen, das mit dem  $C_4F_{10}$  Gas gefüllt ist. Durchquert ein Teilchen das Volumen und ist seine Geschwindigkeit größer als die Lichtgeschwindigkeit in  $C_4F_{10}$  ( $c_{gas} = c/n = c/1.0015$ ), so strahlt das Teilchen Cherenkovphotonen ab (Abb. 3.12). Der Cherenkovwinkel Θ*<sup>c</sup>* zwischen der Spur des Teilchens und den Photonen hängt von der Geschwindigkeit β und dem Brechungsindex *n* über cos $\Theta_c = \frac{1}{\beta \rho}$ β*n* ab. Das bedeutet, dass die Schwellen zur Identifikation für Pionen, Kaonen und Protonen bei den minimalen Impulsen von 3 *GeV*/*c*, 9 *GeV*/*c* und 19 *GeV*/*c* liegen (Abb. 3.13).

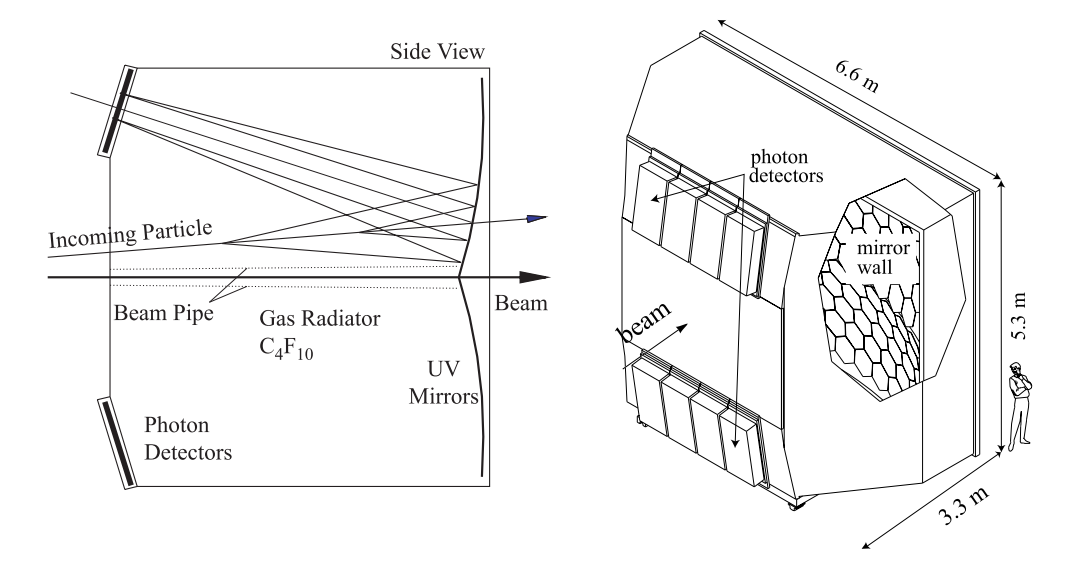

**Abbildung 3.12:** Das Funktionsprinzip des RICH Detektors.

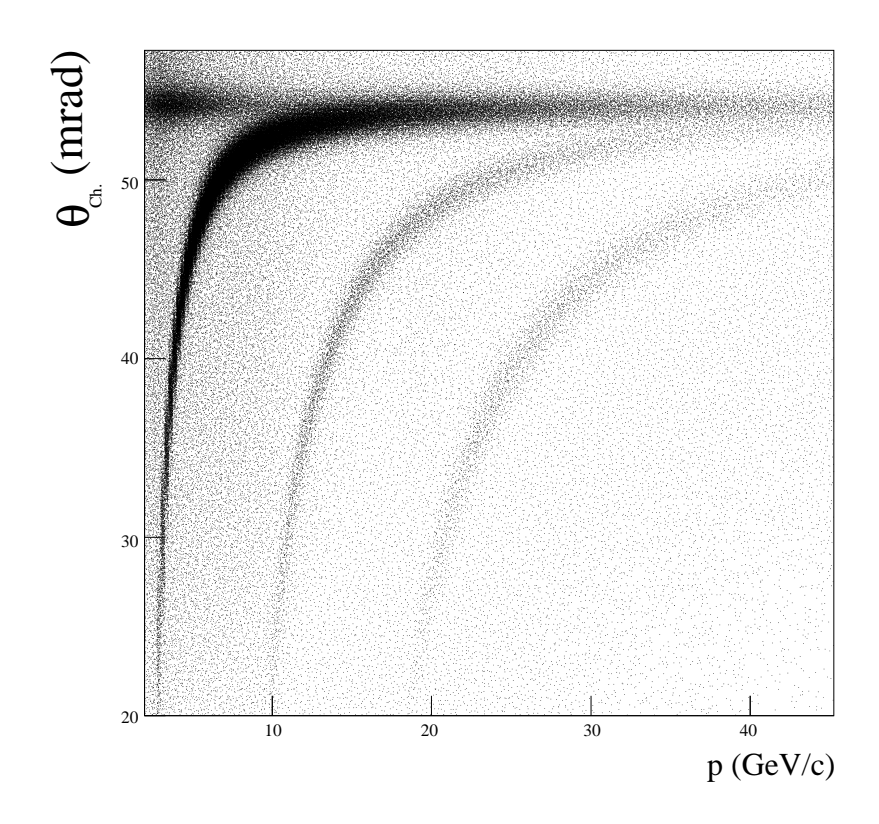

**Abbildung 3.13:** Teilcheidentifikation mit dem RICH-Detektor. Der Cherenkovwinkel Θ*<sup>c</sup>* ist als Funktion des Impulses aufgetragen.

Desweiteren benötigt man ein Spiegelsystem und Photondetektoren, um die Chenkovphotonen nachzuweisen. Die Optik, die aus Spiegeln besteht, fokussiert die erzeugten Photonen mit Energien im UV Bereich auf mit **CsI** beschichtete Kathoden von Vieldrahtproportionalkammer, wo sie in Photoelektronen konvertiert werden (Abb. 3.14).

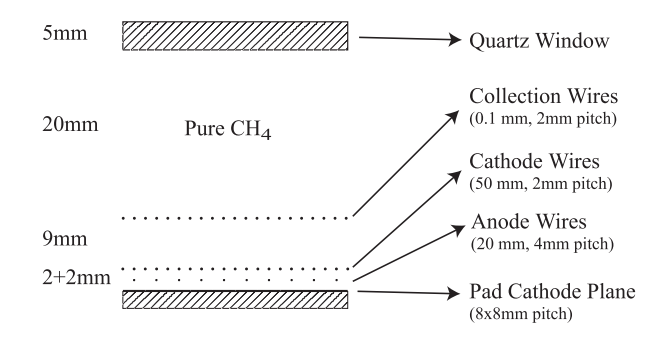

**Abbildung 3.14:** Der Aufbau der RICH Kammer zum Nachweis von Photoelektronen.

Die Photoelektronen wandern zu den Drähten, wo sie verstärkt und detektiert

werden. Die Anzahl der ausgelesenen Kanäle beträgt 82944 mit einem Drahtabstand von 4 mm. Da das Spektrum der Photonen, das für CsI empfindlich ist, im Vakuum UV liegt, muss der Sauerstoffgehalt des RICH-Gases so niedrig wie möglich sein.

#### **3.3.9 Kalorimeter**

Im COMPASS-Experiment werden zwei Hadronkalorimeter **HCAL1** und **HCAL2** und ein elektromagnetisches Kalorimeter **ECAL2** eingesetzt (siehe Tabelle 3.4). Den beiden Hadronkalorimeter liegt das Prinzip des "Sampling"-

|                   | Entfernung<br>vom Target (cm) | Anzahl<br>der Module |
|-------------------|-------------------------------|----------------------|
|                   |                               |                      |
| HCAL1             | 1267.5                        | 480                  |
| ECAL <sub>2</sub> | 3375.                         | 2972                 |
| HCAL <sub>2</sub> | 3576                          | 220                  |

**Tabelle 3.4:** Eigenschaften von Kalorimetern.

Kalorimeters zu Grunde, d.h. sie bestehen aus Schichten von dem absorbierenden Material und dem Nachweismedium. Das Hadronkalorimeter **HCAL1** besteht aus 480 Modulen mit der Größe  $142 \times 146 \times 1010$  mm<sup>3</sup>. In der Abbildung 3.15 wird der Aufbau des HCAL1 Moduls dargestellt. Dabei besteht jedes Modul aus Szintillatoren und Eisenplatten. Ein Hadron wechselwirkt innerhalb von Eisen, so dass die Schauerprodukte innerhalb des Szintillators nachgewiesen werden. Die Ener-

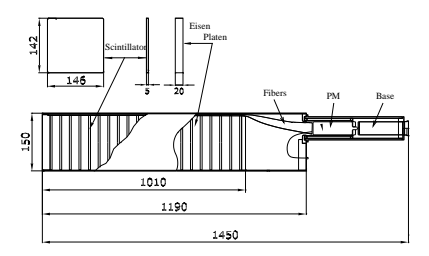

**Abbildung 3.15:** Der Aufbau des HCAL1 Moduls.

gieauflösung von HCAL1 wurde zu  $\sigma(E)/E = (59.4 \pm 2.9)\% / \sqrt{E} \otimes (7.6 \pm 0.4)\%$ gemessen: dabei ist die Energie *E* in GeV einzusetzen [3].

Der zweite Kalorimeter **HCAL2** besteht aus  $22 \times 10$  Modulen (Abb.3.16). Ein Modul hat die Größe von  $20 \times 20$  cm<sup>2</sup>. Die Energieauflösung in HCAL2 beträgt  $\sigma(E)/E = 66\% / \sqrt{E} \otimes 5\%$  [3].

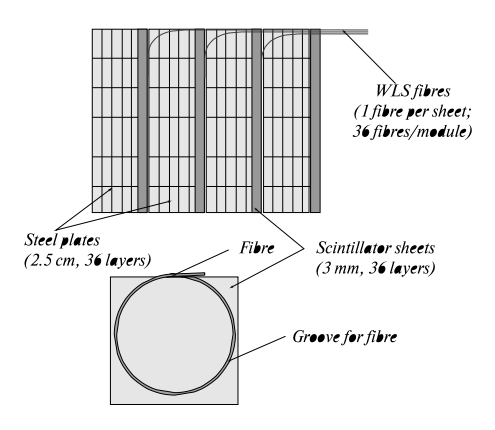

**Abbildung 3.16:** Der Aufbau des HCAL2 Moduls.

Das elektromagnetische Kalorimeter **ECAL2** ist ein homogenes Bleiglaskalorimeter. **ECAL2** besteht aus 64 × 48 Bleiglasmodulen mit Dimensionen von  $38 \times 38 \times 450$  mm<sup>2</sup> und befindet sich direkt vor dem HCAL2. Bei der Strahlungslänge von 16 *X*<sup>0</sup> erzeugen Elektronen oder hochenergetische Gammaquanten elektromagnetischen Schauer. Die geladenen Teilchen im Schauer, hauptsächlich Elektronen und Positronen, produzieren Cherenkovstrahlung, die durch die Photomultiplier ausgelesen wird. Mit der Ausbeute von 1000 Photonen pro GeV und hoher Linearität erreicht man eine Energieauflösung von  $\sigma(E)/E = 5.5\% / \sqrt{E} \otimes 1.5\%$  [3].

#### **3.3.10 Myonidentifikation**

Die Identifikation der Myonen erfolgt durch Eisen- und Betonabsorber, die in der ersten und in der zweiten Stufe des Spektrometers befinden. Das System in der ersten Stufe besteht aus einem 60 cm dicken Eisenabsorber ( Myon-Filter 1), der von den Spurdetektoren umgeben ist. In der zweiten Stufe hinter den SM2-Magneten ist das System aus einer 2.4 m Betonwand (Myon-Filter 2) aufgebaut, bei der sowohl vor als auch hinter einige Spurendetektoren installiert wurden. Die Identifikation erfolgt durch die Absorber und man weist die Spuren vor und hinter dem Absorber nach.

# **Kapitel 4**

# **Der Trigger im COMPASS Experiment**

Im vorherigen Kapitel wurde beschrieben, dass das COMPASS-Experiment aus über 300 Detektorebenen besteht, die bei jedem physikalisch interessanten Ereignis ausgelesen werden müssen. Bei einer Intensität von  $2 \times 10^8$  Myonen im Spill und einer Größe eines Ereignisses von 35 KByte kann man nicht einfach alles aufzeichnen und die interessanten Ereignisse später selektieren. Dazu wurde ein Triggersystem entwickelt, mit dem entschieden wird, ob ein Ereignis aufgezeichnet werden soll. Die Ausleseelektronik am Detektor, hauptsächlich Zeitdigitalisierung und Amplitudendigitalisierung (TDCs und ADCs), benötigen außerdem ein Triggersignal. Die TDCs und ADCs speichern die Signale eines Detektors mit einer Zeitmarke in einem Puffer, so dass das Auslesen eines Ereignisses bis zu 1-2 *µs* später möglich ist. Für einige Detektoren werden aber im COMPASS Experiment jedoch Verzögerungsleitungen und  $ADC<sup>1</sup>$  mit einem von Trigger abgehenden Zeitfenster verwendet, die ein Integrationsfenster für die Signale benötigen, die eine Triggerentscheidung innerhalb von 400 ns erfordern. Das bedeutet, dass für die Entscheidung zum Triggern im Zeitraum von 400 ns ablaufen muss. Deshalb werden schnelle Detektoren zum Triggern eingesetzt, die ständig ausgelesen werden. Nachdem die Entscheidung zum Auslesen aller Detektoren gefallen ist, wird ein Triggersignal an alle Detektoren geschickt. Ein besonderes schneller Detektortyp sind Szintillationszähler. So hat ein Szintillationszähler typische Abklingzeiten von 2 ns und die Transitzeit des Photomultipliers liegt etwa bei 30 ns. Damit eignen sich die Szintillatoren sehr gut zum Aufbau eines Triggersystems. Die ausführliche Diskussion

<sup>1</sup>Fast integrating ADC

des Triggersystems wird im Trigger-Paper [11] geführt.

## **4.1 Triggerkonzept**

Im COMPASS-Experiment interessieren wir uns in erster Linie für die quasireellen und tiefinelastischen Prozesse.

Daher werden wir im Folgenden den Energieverlust-Trigger und den Trigger für  $Q^2 > 0.5 \text{ GeV}^2/c^2$  beschreiben. Die Art des Ereignisses kann durch die gestreuten Myonen und durch die Energie der erzeugten Hadronen bestimmt werden. Die gestreuten Myonen werden in den Szintillatordetektoren nachgewiesen, während die erzeugten Hadronen in den Kalorimetern detektiert werden.

#### **4.1.1 Energieverlust-Trigger**

Um den Impuls eines geladenen Teilchens zu bestimmen, bedienen wir uns der Ablenkung im Magnetfeld. Zusätzlich kann die Energie der erzeugten Teilchen gemessen werden, indem wir die Kalorimeterinformation zum Triggern einbeziehen. Die quasireellen Ereignisse sind durch sehr kleine Impulsüberträge  $Q^2 \approx 0$  gekennzeichnet. Die gestreuten Myonen haben daher sehr kleine Streuwinkel  $\Theta \approx 0$ . Um diese Myonen nachzuweisen, wurde der Energieverlust-Trigger entwickelt.

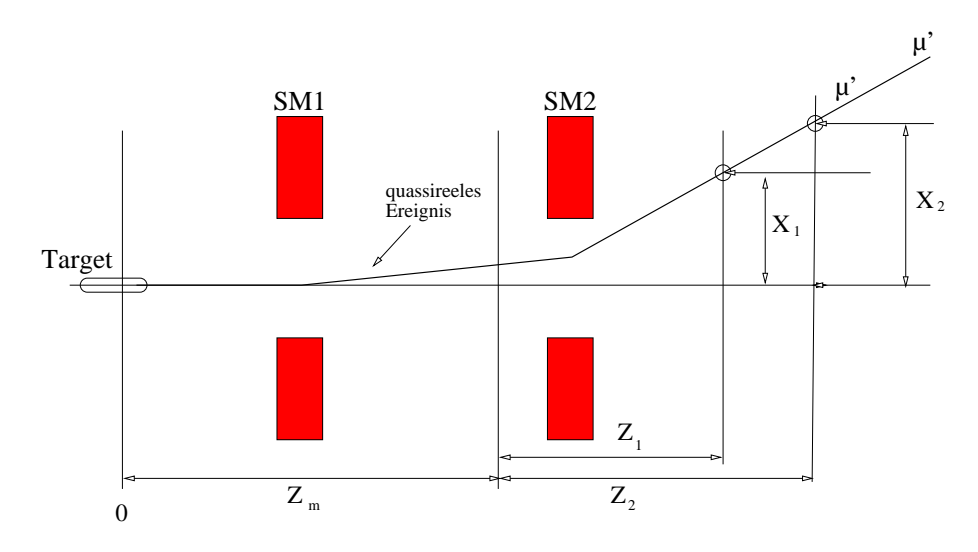

**Abbildung 4.1:** Prinzip des Energieverlust-Triggers.

Der Impuls des Myons wird über den Ablenkungwinkel α im Magnetfeld gemessen, dazu müssen wir aus dem Ablenkungswinkel α im Magnetfeld den Impuls *p* berechnen, der sich aus dem folgenden Zusammenhang ergibt

*GeV*

$$
\alpha = \frac{0.3 \frac{GeV}{Tm}}{|p|} \int B dl = \frac{0.3 \frac{GeV}{Tm}}{|p|} \cdot (1 \ Tm + 4.4 \ Tm) = \frac{1.6 \ GeV}{|p|}. \tag{4.1}
$$

Für einen monoenergetischen idealen Strahl, bei dem alle Myonen durch die Targetmitte gehen, können wir aus der Messung der Spur hinter dem Magneten den Energieverlust bestimmen (Abb. 4.1). Dazu werden zwei Messungen  $(X_1, Z_1)$  und  $(X_2, Z_2)$  benötigt.

Der Ablenkungswinkel α oder die Steigung  $m = \tan \alpha$  für die quasireellen Ereignisse bei Streuwinkel  $\Theta \approx 0$  mrad, kann aus der Messung bestimmt werden

$$
m = \tan \alpha = \frac{X_2 - X_1}{Z_2 - Z_1}.
$$
\n(4.2)

Aus der Kenntnis der Steigung kann der Impuls berechnet werden (Gl. 4.1).

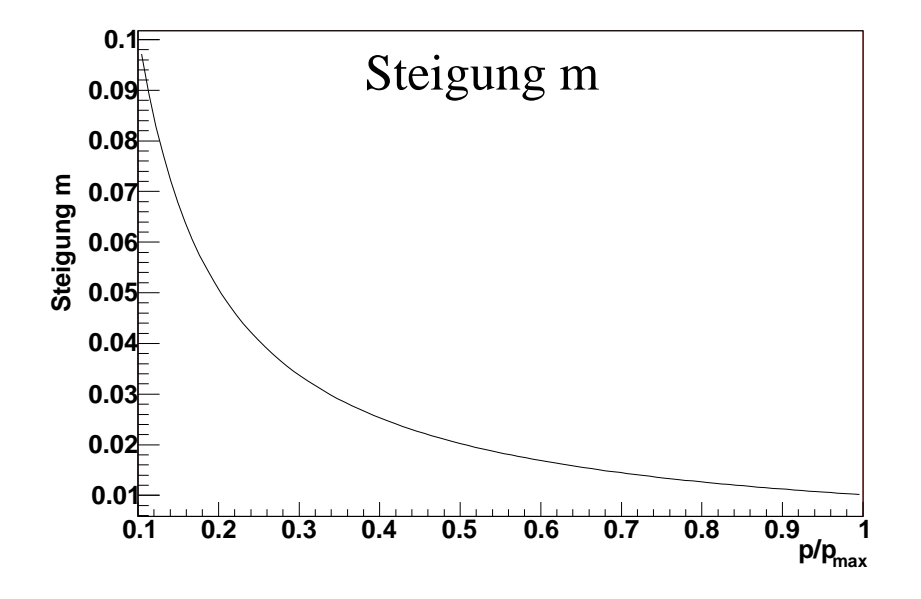

**Abbildung 4.2:** Aus der Kenntnis der Steigung m kann der Impuls bestimmt werden. Als Strahlimpuls *Pmax* ist hier 160 *GeV*/*c* angenommen worden .

Die Kurve in der Abbildung 4.2 zeigt, wie sich die Steigung **m** von dem Impuls **p** abhängt. Insbesondere sehen wir, dass bei sehr großen Impulsen kaum eine Ablenkung beobachtet wird. Es bedeutet, dass die Detektoren sehr nah am Strahl stehen müssen, um die Myonen mit kleinen Energieverlust zu messen. Da wir auf Myonen triggern wollen, muss eine Messung der Position der Spur hinter einer Abschirmung stattfinden, um zu vermeiden, dass der Trigger auf Hadronen reagiert.

## **4.1.2** Trigger für  $Q^2 > 0.5$   $GeV^2/c^2$

Während der Energieverlust-Trigger in der x-Ebene, in der die Ablenkung durch das Magnetfeld stattfindet, arbeitet, kommen wir nun zum Trigger, der das Target-

pointing ausnutzt. Die Myonen mit *Q* <sup>2</sup> > 0.5 *GeV*2/*c* <sup>2</sup> haben einen Streuwinkel, der uns ermöglicht zu entscheiden, ob das Myon aus dem Target kommt oder nicht (Targetpointing). Dazu betrachten wir die Messungen der gestreuten Myonspur in der y-Ebene. Da in vertikalen Richtung keine Ablenkung durch die Magnete stattfindet, kann die vertikale Projektion des Streuwinkels Θ*<sup>y</sup>* direkt aus der Steigung *m<sup>y</sup>* bestimmt werden

$$
\tan \Theta_y = m_y = \frac{Y_2 - Y_1}{Z_2 - Z_1}.
$$
\n(4.3)

Hier gilt, genauso wie beim Energieverlust-Trigger, dass eine der Messungen für die Position der Spur des gestreuten Myons hinter einer Abschirmung gemessen werden muss, damit Hadronen nicht den Trigger auslösen können. Gleichzeitig findet damit eine Myonidentifikation statt.

## **4.2 Realisierung des Triggers**

Das Triggersystem im COMPASS Experiment besteht aus einem Hodoskoptrigger und einem Kalorimetertrigger (Abb. 4.3). Findet im Target eine Reaktion statt,

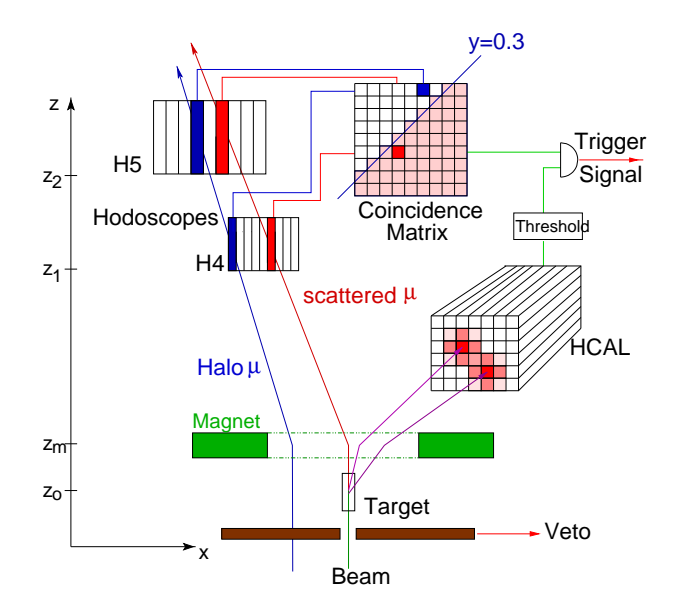

**Abbildung 4.3:** Realisierung der COMPASS Triggersystems.

so wird das einfallende Myon gestreut und in den Hodoskopen H4 und H5 nachgewiesen. Erfüllen die Signale die in der Koinzidenzmatrix gesetzte Bedingung für die Steigung der Spur, so wird ein Matrixsignal generiert. Die erzeugten Hadronen werden in den Kalorimetern HCAL1 und HCAL2 detektiert. Übersteigt die Energie der Hadronen in den Kalorimetern eine bestimmten Schwelle, so führt die Koinzidenz zwischen den Kalorimetern und dem Matrixsignal zu einem Triggersignal. Wie schon im vorherigen Kapitel erwähnt wurde, enthält der Myonstrahl im COMPASS-Experiment eine Halokomponente. Um zu verhindern, dass ein Halomyon den Trigger auslöst, wird ein Vetosystem eingesetzt. Das Vetosystem sorgt dafür, dass nur die Myonen, die durch das Target laufen, den Trigger aktivieren können. Die Position der Triggerhodoskope und Kalorimeter ist in der oberen Abbildung 4.4 zu sehen. Die Hodoskope des **inneren** Triggers H4I und H5I befinden sich sehr nah am Strahl und messen die horizontale Komponente des gestreuten Myons. Die Hodoskope des **mittleren** Triggers bestehen aus vier Ebenen, H4MH, H4MV, H5MH und H5MV. Während in H4MH und H5MH die vertikale Komponente des gestreuten Myons bestimmt wird, messen die H4MV und H5MV Ebenen die horizontale Komponente, also den Energieverlust des gestreuten Myons. Der **Leiter**-Trigger besteht aus zwei Ebenen H4L und H5L und misst die horizontale Komponente der Myonspur. Die Ebenen H3O und H4O bilden den **äußeren** Trigger. Diese vermessen die vertikale Auslenkung der gestreuten Myonen. Wie aus der unteren Abbildung 4.4 erkennbar ist, existiert ein Überlapp zwischen den Hodoskopen. In der unteren Abbildung 4.4 ist die Myonrate dargestellt. Die größte

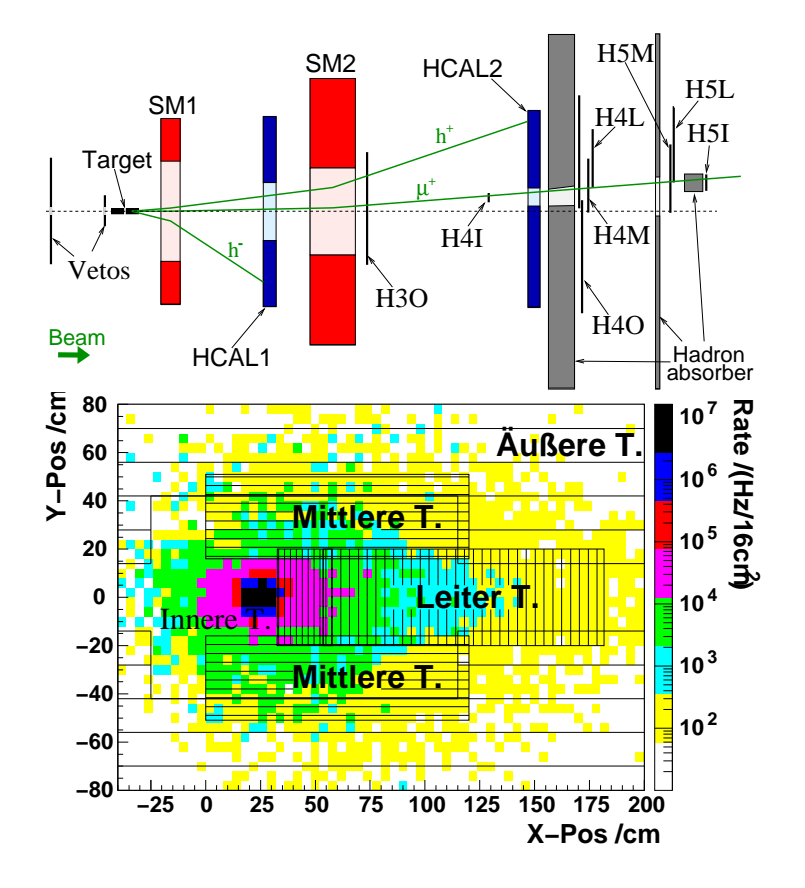

**Abbildung 4.4: Oben:** Die Triggerelemente, wie Kalorimeter und Hodoskope.**Unten:** Die Rate der gestreuten Myonen im Abstand von 40 Meter zum Target.

Ratenbelastung findet in der Nähe des Strahls, also mit sehr keinen Streuwinkeln statt. Der **innere** Trigger wurde sehr nah an der Strahlachse installiert und ist so ausgelegt, dass er die hohen Raten problemlos verarbeiten kann.

## **4.3 Triggerbitmaske**

Jedes aufgezeichnete Ereignis hat einen Trigger. Dabei wird ihm in den aufgezeichneten Daten eine Bitmaske zugeordnet. Und zwar setzt sich die Bitmaske BM aus dem gefeuerten Trigger t wie

$$
BM = \sum_{t} 2^{t}.
$$
\n<sup>(4.4)</sup>

zusammen. So bedeutet die Maske in der binären Schreibweise:  $12 = 001100$ , das der äußere und der Leiter-Trigger gleichzeitig gefeuert haben. Also handelt es sich um einen Überlapp zwischen dem Äußeren und dem Leiter-Trigger.

| t              | <b>BitMaske</b> | Trigger       |
|----------------|-----------------|---------------|
| $\overline{0}$ | 1               | Innere        |
| $\mathbf{1}$   | $\overline{2}$  | Mittlere      |
| $\overline{2}$ | 4               | Leiter        |
| 3              | 8               | Außere        |
| $\overline{4}$ | 16              | Calo          |
| 5              | 32              | Veto          |
| 6              | 64              | Halo          |
| $\overline{7}$ | 128             | Strahl        |
| 8              | 256             | Mittlere incl |
| 9              | 512             | Ecal test     |
| 10             | 1024            | true random   |
| 11             | 2048            | random        |

**Tabelle 4.1:** BitMaske.

In der Tabelle 4.1 ist die Liste in 2006 verwendeten Trigger angegeben.

## **4.4 Die Triggerhodoskope**

Die Triggerhodoskope bestehen aus Plastikszintillatoren. Die verschiedenen Typen mit den Eigenschaften sind in der Tabelle 4.2 zusammengefasst [28]. Das in

| Szintillator    | Trigger               |      |          | Lichtausbeute   Abklingzeit   Abschwächlänge |
|-----------------|-----------------------|------|----------|----------------------------------------------|
| <b>BC</b> 404   | Innere T.             | 68 % | $1.8$ ns | $160 \text{ cm}$                             |
| SCSN-81         | Mittlere u. Leiter T. | 50 % | $2.5$ ns | $140 \text{ cm}$                             |
| <b>NE 102 A</b> | Außere T.             | 65 % | $2.4$ ns | $140 - 200$ cm                               |

**Tabelle 4.2:** Im Trigger verwendeten Plastikszintillatoren.

dem Szintillator erzeugte Licht wird durch ein Lichtleiter ausgekoppelt. Die anschließende Auslese des Lichts erfolgt durch einen Photomultiplier. Das Signal des Photomultipliers von einem Myon erreicht eine typische Amplitude von 70-150 mV. Die horizontalen Ebenen des mittleren Triggersystems, die Leiterhodoskope und die Szintillatoren des äußeren Triggersystems werden an beiden Enden ausgelesen. Die Signale werden in den Diskriminatorboards weiterverarbeitet, die im folgenden Kapitel diskutiert werden.

### **4.5 Diskriminatorboards**

Die analogen Signale einzelner Triggerhodoskope werden über 20 m lange Kabel in die Triggerbaracke geführt. Die anschließende Verarbeitung der Signale erfolgt in den speziell entwickelten Diskriminatoren. Ein Diskriminatorboard hat 64 analoge Eingänge und fünf Mal 32×LVDS (**low voltage differential standard**) Ausgänge. Die eigentliche Diskrimination der Signale erfolgt auf den von **IPN Orsay** entwickelten "constant fraction" Diskriminator-Modulen. Ein Modul beherbergt zwei Diskrirminatoren und wahlweise eine "Meantimer"-Einheit. Auf einem U9 VME-Diskriminator sind 32 solche Module als Steckplatinen untergebracht. Der Schwelleneingang auf dem Orsay-Modul benötigt einen analogen Spannungpegel, mit dem das ankommende Signal verglichen wird. Diesen Pegel erzeugt man über ein Digital-Analog-Konverter (DAC), das mit einer VME CPU gesteuert wird, somit lassen sich die Schwellen individuell für die einzelnen Kanäle einstellen. Ein "Meantimer" kommt zum Einsatz, wenn ein Zähler beidseitig ausgelesen wird. Er hat die Aufgabe die Ankunftzeiten  $t_1$ und  $t_2$  zu mitteln, d.h  $t_m = \frac{t_1+t_2}{2}$  $rac{+t_2}{2}$ . Wir setzen ihn ein, um bei langen Hodoskopstreifen ein Zeitsignal zu erzeugen, das unabhängig vom Auftreffpunkt des Teilchens auf dem langen Szintillatorelement ist. In den Orsay Modulen arbeitet der Meantimer wie eine Kapazität, die mit einem konstanten Strom je Kanal geladen wird. Sobald die Spannung am Meantimer eine bestimmte Schwelle überschreitet, wird ein Ausgangsignal induziert. So wird die Spannung *U<sup>m</sup>* ∼ *Q* ∼ *I* ·(*t*1+*t*2) am Meantimer erzeugt, die sich proportional zu der gemittelten Zeit verhält. Nach diesem Prinzip arbeitender Meantimer verursacht eine Verzögerung, die von der Schwelle abhängig ist.

### **4.6 Matrixboards**

Die Koinzidenzmatizen bestehen aus  $32 \times 32 = 1024$  Koinzidenzeinheiten, wobei die 64 Eingänge jeweils eine Verzögerungseinheit mit max. 8 ns-Verzögerung besitzen, die in Schritten von 256 ps verändert werden kann. Die Verzögerungen sorgen dafür, dass alle Signale mit gleicher Zeitverzögerung an dem Matrixchip ankommen. Ein Vorteil der Koinzidenzmatizen ist, dass die Triggerentscheidung stets nach einer festen Verzögerungszeit getroffen wird. Damit kann die Triggerlogik nach dem Prinzip der asynchronen Koinzidenzlogik aufgebaut werden. Die Matrixboards sind in Form von U6 VME Platinen realisiert worden. Diese beinhalten neben dem 32×32 Koinzidenz-Matrixchip, 8 Delay-Chips, die jeweils mit 16 Verzögerungen ausgestattet worden sind. Der Koinzidenz-Matrixchip verfügt über

einen Common-OR-Ausgang. Die einzelnen Koinzidenzen (Koinzidenzpixel) können von einem Steuerrechner aktiviert und deaktiviert werden. Die Eingangssignale werden über LVDS nach TTL konvertiert und in den Delay-Chips verzögert. Die Pulslänge dieser Signale wird durch den Delay-Chip modifiziert, so dass der zeitliche Überlapp in dem Koinzidenz-Matrixchip selbst der zeitlichen Auflösung des Hodoskopsystems angepasst werden kann.

### **4.7 Freiburg Veto Module**

Um das generierte "Oder" der Matrizen weiter zu verarbeiten, wurde im Trigger 2006 ein neu entwickeltes Logikmodul verwendet. Das an der Freiburger Universität gebaute Modul hat eine U6 VME Platine, auf der neben Delaychips am Eingang eine spezielle Logik zum Einsatz kam.

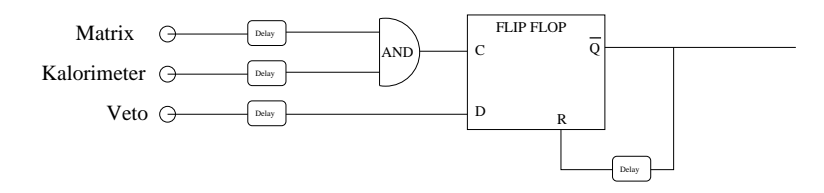

**Abbildung 4.5:** Prinzip des Freiburg Veto Moduls.

In der Abbildung 4.5 ist das Prinzip schematisch dargestellt. Die ankommenden Trigger und Kalorimetersignale werden in einer Koinzidenzeinheit verarbeitet. Die Verzögerungen sorgen für eine gleichzeitige Ankunft der korrelierten Signale. Der Ausgang der Koinzidenzeinheit fungiert als Clock für den nachgeschalteten Flip-Flop. Sollte dabei das Vetosignal fehlen, so wird das Flip-Flop ein Ausgangsignal generieren, das nach einer, in der weiteren Verzögerung einstellbaren, Zeit den Flip-Flop reinitialisiert. Der Einsatz des Flip-Flops hat einen wichtigen Vorteil. Der Ausgang des Flip-Flops ist unabhängig von der Breite des in dem AND Gatter erzeugten Signals. Während bei der UND Logik der zeitliche Überlapp einen Ausgangssignal definiert, wird bei einem Flip Flop auf die Flanke getriggert. Die Totzeit oder die Rate der zufälligen Koinzidenzen zwischen zwei Signalen ist durch das Produkt *t*<sub>*tot</sub>* = ∆*T* × *f*<sub>1</sub> × *f*<sub>2</sub> gegeben, wo ∆*T* das Koinzidenzfenster und *f*<sub>1</sub> und *f*<sub>2</sub> die Ra-</sub> ten der Signale sind. Der Überlapp ∆*T* wird im Falle des UND Gatters durch die Summe der Pulsbreiten bestimmt, während er bei einem Flip-Flop nur durch die Pulsbreite des Vetos festgelegt ist. Damit erreichen wir eine kleinere Totzeit. Das Freiburg-Modul akzeptiert nur Signale oberhalb des NIM Pegels von 0.78 V. Um sicherzustellen, dass die Signale immer über 0.78 V liegen, setzen wir ein FanOut-Modul mit mehreren stromgekoppelten Doppelausgängen vor das Freiburg-Modul. Wird der zweite Ausgang nicht terminiert, so ist die Pulshöhe von 1.8 Volt immer ausreichend, um das Funktionieren des Freiburg Moduls sicherzustellen.

### **4.8 Kalorimeter-Trigger-System**

Wie in Abschnitt 3.3.8 beschrieben, wurden im COMPASS-Experiment zwei Kalorimeter eingesetzt. Es kann davon ausgegangen werden[11], dass ein Hadronschauer innerhalb von  $4 \times 4$  Modulen vollständig enthalten ist.

HCAL1 steht 12.68 Meter vom Target entfernt und deckt Spuren mit dem Winkel von 50-150 mrad ab. Die 480 Module werden zuerst in  $2 \times 2$  benachbarte Gruppen unterteilt und analog addiert. Dafür wurden Summationsstufen gebaut, die einen Splitter und einen Addierer beinhalten.

HCAL2 befindet sich 35.76 Meter hinter dem Target. Die 216 Module werden wie im HCAL1 zu  $2 \times 2$  Summen zusammengefasst.

Um Ereignisse mit Hadronen zu selektieren und die Trigger durch ein Halomyon zu vermeiden, wird die Kalorimeterinformation zum Triggern verwendet. Die summierten Signale werden in den Splittern auf ADCs und auf die Triggerelektronik verteilt. Die 120 summierten Signale von HCAL1 und 54 summierten Signale von HCAL2 gehen in eine Verteilerplatine, auf der sie in 4 gleiche Signale aufgeteilt werden. Anschließend werden  $4 \times 4$  Summen gebildet, wie es in Abbildung 4.6 angedeutet ist. Es werden 4 verschiedene Lagen der 4×4 Summen gebildet, indem die Blöcke um jeweils eine  $2 \times 2$  Summe horizontal, vertikal und diagonal verschoben werden, sodass jeder Schauer in einem Block einer der Lagen vollständig enthalten ist.

Die Signale der Lagen, insgesamt 120 4  $\times$  4 Summen für HCAL1 und 54 4  $\times$  4 Summen für HCAL2 , werden in zwei Diskriminatoren verarbeitet. Die Signale, die über die 1. Schwelle kommen, werden für die Koinzidenzen mit den Hodoskopen verwendet, während die Signale über der 2. Schwelle direkt als reiner Kalorimeter-Trigger eingesetzt werden. Die im COMPASS-Experiment verwendeten Schwellen

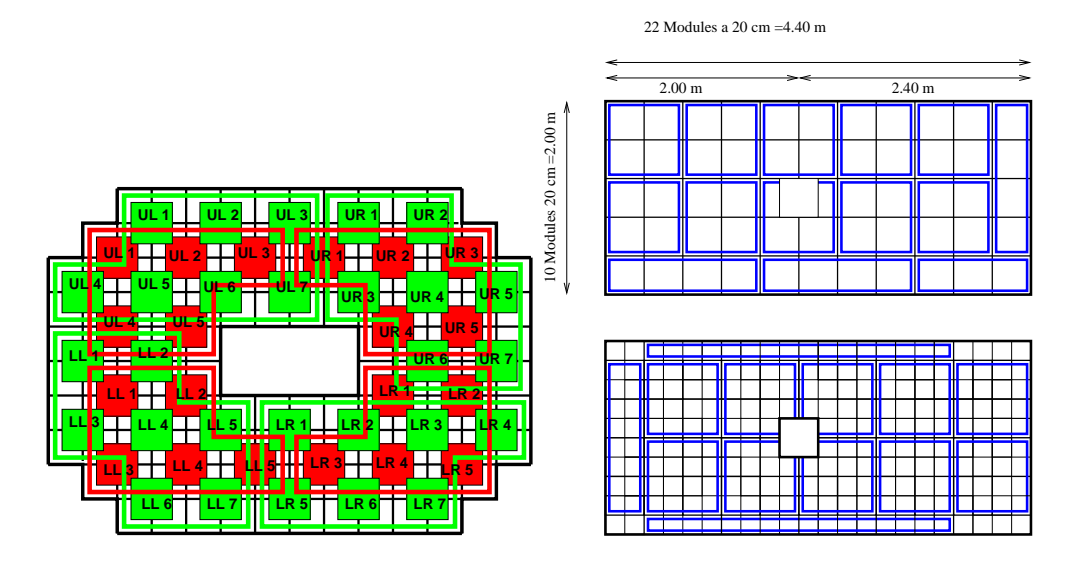

**Abbildung 4.6:** Anordnung logischer Layer in HCAL1 und HCAL2.

sind in der Tabelle (4.3) zusammengefasst. Die Raten ohne Veto für das HCAL1 und HCAL2 liegen für die 1. Schwelle (3 MIPS) bei 100 kHz und für die 2. Schwelle (4 MIPS) bei 30 kHz. Für die Zeitauflösung der Signale wurde 1.4 ns gemessen.

| Name              | Jahr | 1. Schwelle (MIP) | 2. Schwelle (MIP) |
|-------------------|------|-------------------|-------------------|
| <b>HCAL1</b>      | 2002 |                   |                   |
|                   | 2003 |                   |                   |
|                   | 2004 |                   |                   |
|                   | 2006 |                   | 3                 |
| HCAL <sub>2</sub> | 2002 | 3                 |                   |
|                   | 2003 |                   |                   |
|                   | 2004 |                   |                   |
|                   | 2006 |                   |                   |

**Tabelle 4.3:** Triggerschwellen im Kalorimeter. Ein MIP entspricht 1.8 GeV.

## **4.9 Vetosystem**

Das Vetosystem wurde entwickelt, um die einfallenden Strahlteilchen, die nicht durch das Target verlaufen, am Triggern zu hindern. Es besteht aus Hodoskopebenen, die vor dem Target installiert worden sind (Abb. 4.7). Die Eigenschaften der Vetohodoskope sind in der Tabelle (4.4) zusammengefasst. Dabei wurden die V1- und V2-Hodoskope für den nahen Myonhalo installiert. Sie haben in der Mitte ein Loch von 4 cm für den Myonstrahl und ein Außendurchmesser von 30 cm. Es wurde insbesondere auf die hohe Ratenverträglichkeit und auf die magnetische Abschirmung bei V2 geachtet. Die äußeren Vetodetektoren (outer Veto und very outer Veto) decken den fernen Strahlhalo ab. Für das outer Veto werden Meantimer bei der Auslese eingesetzt. Das Vetosystem impliziert beim Trigger eine Totzeit und zwar wenn ein Ereignis im Target durch ein Halomyon verworfen wird. Daher ist es wichtig, das Zeitfenster des Veto möglichst schmal einzustellen, ohne dabei auf die Effizienz des Vetosystems zu vernachlässigen.

| einzelne        | Anzahl     | Durchmesser    | z Position | Fläche                          | Auslese   | Rate        |
|-----------------|------------|----------------|------------|---------------------------------|-----------|-------------|
| Hodoskope       | der Zähler | des Lochs (cm) | in m       | $x \times y$ (mm <sup>2</sup> ) |           | in MHz      |
| V <sub>2</sub>  | 8          |                | $-300$     | $30 \times 30$                  | einseitig |             |
| V1              |            |                | -800       | $30 \times 30$                  | einseitig |             |
| outer Veto      | 20         | 28             | $-800$     | $250 \times 120$                | Meantimer |             |
| very outer Veto | 10         | 120            | -800       | $500 \times 120$                | einseitig | $\langle$ 1 |
| Vbl             |            | 10             | $-2000$    | $50 \times 50$                  | einseitig |             |

**Tabelle 4.4:** Eigenschaften des Vetosystems.

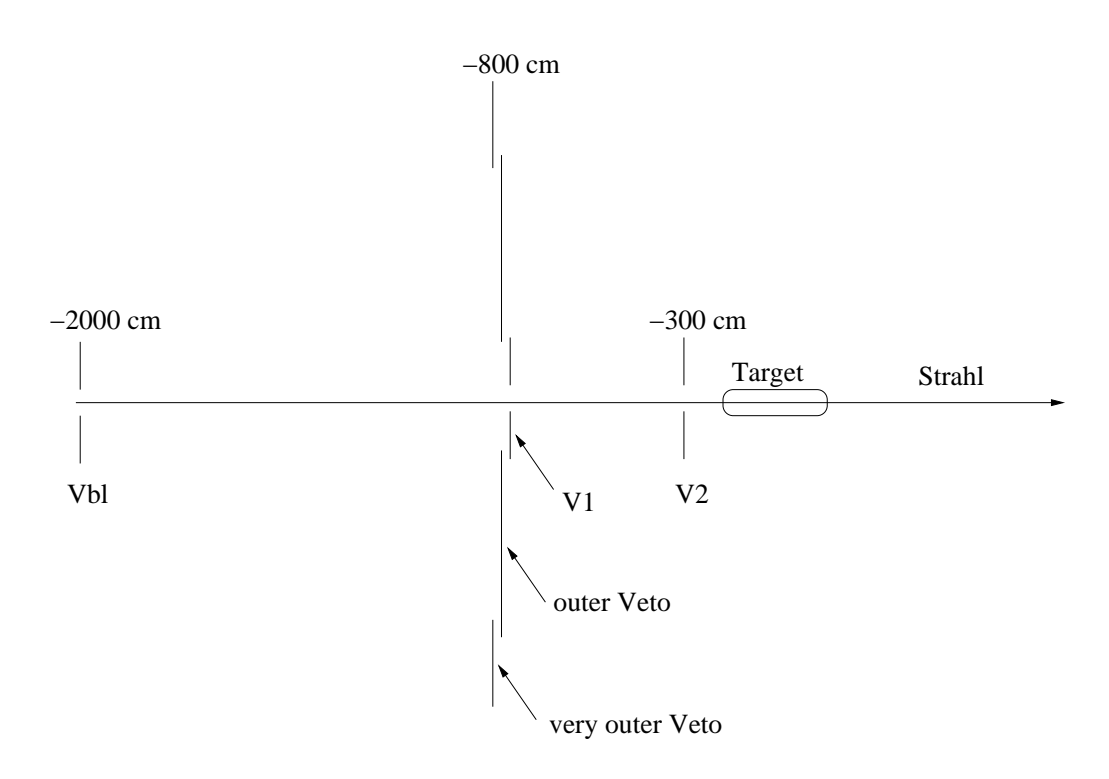

**Abbildung 4.7:** Veto Hodoskope.

Die im Trigger eingesetzten Vetosignale werden aus den einzelnen Hodoskopebenen zusammengesetzt.

(a) **V' :** Das Signal V' setzt sich aus dem "Vbl" und "outer Veto" zusammen. Die Raten des V'-System liegen bei 2.9 MHz und induzieren damit eine Verlustrate (Totzeit) der guten Ereignisse von 6% der Triggerrate.

(b) **Vtot :** Das Vtot-Signal wird aus Signalen von "V"', "very outer Veto", "V1" und "V2" gebildet. Hier wurde die Rate zu 14.7 MHz bestimmt. Die induzierte Verlustrate der guten Ereignisse beträgt entsprechend 21% der Triggerrate.

Die Vetologik befindet sich in der Veto-Baracke. Dort werden die von den Photomultipliern kommenden analogen Signale diskriminiert und in den OR-Logikmodulen in **V'** und **Vtot** zusammengefasst. Anschließend werden die Signale über ein 250 ns Kabel in die Trigger-Baracke geführt, wo sie in der Triggerlogik eingesetzt werden.

## **4.10 Logik für den Hodoskoptrigger**

#### **4.10.1 Das innere Triggersystem**

Mit innerem Trigger wird ein Triggersystem bezeichnet, das nach dem Prinzip des Energieverlust-Triggers funktioniert. Es hat die Bitmaske 1 und besteht aus in der Tabelle (4.5) angegebenen Szintillatorelementen.

| Subebenen    | Anzahl     | Größe           | Uberlapp        | z Position | Fläche                          |
|--------------|------------|-----------------|-----------------|------------|---------------------------------|
|              | der Zähler | der Zähler (mm) | der Zähler (mm) | in m       | $x \times y$ (mm <sup>2</sup> ) |
| $H4I$ (up)   | 32         |                 | 0.6             | 32         | $17.34 \times 32$               |
| $H4I$ (down) | 32         |                 | 0.6             | 32         | $17.34 \times 32$               |
| $H5I$ (up)   | 32         | 12              |                 | 51         | $35.3 \times 51$                |
| $H5I$ (down) | 32         | 12              |                 | 51         | $35.3 \times 51$                |

**Tabelle 4.5:** Das innere Triggersystem.

Der Innere Trigger ist für die quasireellen Ereignisse konstruiert worden. Damit ist er sehr nahe am Strahl installiert und muss sehr hohe Raten vertragen. Die Verkabelung des Triggersystems ist in der Abb. 4.8 schematisch dargestellt. Die Hodoskope sind in eine obere und untere Hälfte bezüglich der y-Achse unterteilt. Passiert ein Myon die Hodoskopstreifen von H4Iup und H5Iup, so propagieren die analogen Signale zu den Diskriminatorboards. Da die Zähler nur einseitig ausgelesen werden, wird kein Meantimer benötigt. Die diskriminierten Signale werden anschließend in der entsprechenden Matrix weiterverarbeitet. Es findet eine Überprüfung statt, ob die zeitliche Koinzidenz zu Stande kommt und ob die Koinzidenz von gerade diesen Streifen erwünscht ist. Nehmen wir an, dass die Matrix die Signale akzeptiert, und an die anschließende Logik weiterleitet. Die Konvertierung von LVDS zu NIM ermöglicht einen Einsatz von typischen NIM-Logik-Modulen. Der nachgeschaltete Diskriminator sorgt für die definierten Pulsbreiten von 8 ns. Er ist notwendig, weil die Koinzidenz in der Matrix eine Pulsbreite von der Größe des

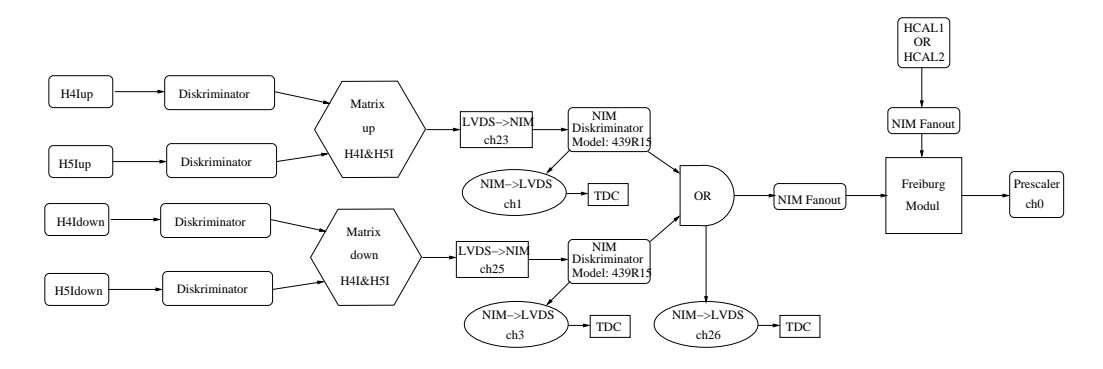

**Abbildung 4.8:** Logikaufbau des inneren Triggers.

zeitlichen Überlapps erzeugt, welcher zwischen 2.5 ns und 5 ns variieren kann. Im OR-Logik-Modul werden die Signale der oberen und unteren Hodoskophälfte zusammengeführt. Der nachgeschaltete FanOut-Logik-Modul ist eine rein technische Maßnahme. Die zusammengeführten Ausgänge der beiden Kalorimeter werden innerhalb des Freiburg-Moduls mit den Hodoskopen zur Koinzidenz gebracht. Die Pulsbreite des Hodoskopensystems ist etwa 4 ns, während die Pulse der Kalorimetersignale etwa 12 ns Breite besitzen. Die Verzögerung des Triggers ist so gewählt, dass der Hodoskopentrigger immer nach dem Kalorimeter kommt und damit den Zeitpunkt des Ereignisses definiert.

Obwohl das innere Triggersystem sehr nah am Strahl angebracht ist, konnte auf das Veto verzichtet werden. Einerseits gibt es keinen geometrischen Überlapp zwischen den Hodoskopen H4I oder H5I und den Kalorimetern, sodass es keine gestreuten Myonen gibt, die sowohl die Hodoskope durchqueren als auch in Kalorimetern ein Signal über der Schwelle erzeugen. Außerdem wäre die Reduktion, durch das *V* ′ - Vetosignal von 16000 auf 9000 Trigger per Spill im Vergleich zu den anderen Triggern relativ klein. Bei der typischen Strahlintensität von  $2 \times 10^8$  Myonen per Spill gibt es über eine Million Koinzidenzen in den Inner-Trigger-Matrizen. Die Reduktion auf die 16000 Ereignisse pro Spill erfolgt durch die Koinzidenzen mit dem Kalorimetersignal. Die Zeitauflösung des inneren Triggersystems liegt bei 800 ps.

#### **4.10.2 Der Leiter-Trigger**

Der Leiter-Trigger ist ebenfalls ein Energieverlust-Trigger für große Energieverluste *y* > 0.5. Er besteht aus in der Tabelle 4.6 angegebenen Szintillatorelementen. Die vertikalen Zähler werden über einen Meantimer auf beiden Enden ausgelesen. Die Bitmaske für den Leiter-Trigger entspricht 4. Die Streifen beim Leiter-Trigger sind breiter als beim inneren Trigger. Einerseits ist kein scharfer Schnitt für den Energieverlust des gestreuten Myons notwendig, andererseits befinden sich die Hodoskope weiter weg vom Strahl. Die Raten sind entsprechend kleiner. Beim Leiter-Trigger wird das V'-Signal als Veto verwendet, da nur die Halomyonen, die durch

| Subebenen | Anzahl     | Größe           | Uberlapp        | z Position      | Fläche                          |
|-----------|------------|-----------------|-----------------|-----------------|---------------------------------|
|           | der Zähler | der Zähler (mm) | der Zähler (mm) | 1n <sub>m</sub> | $x \times y$ (mm <sup>2</sup> ) |
| H4L       | 32         | $22 - 67$       |                 | 40.65           | $128.2 \times 40$               |
| H5L       | 32         | 27-87           |                 | 48.05           | $168.2 \times 47.5$             |

**Tabelle 4.6:** Die Hodoskope des Leiter-Triggers.

das Leiter-Trigger und durch das Kalorimeter gehen, zum Untergrund beitragen und effektiv durch V' diskriminiert werden können. Die Zeitauflösung von dem Leiter-Trigger ist etwa 800 ps.

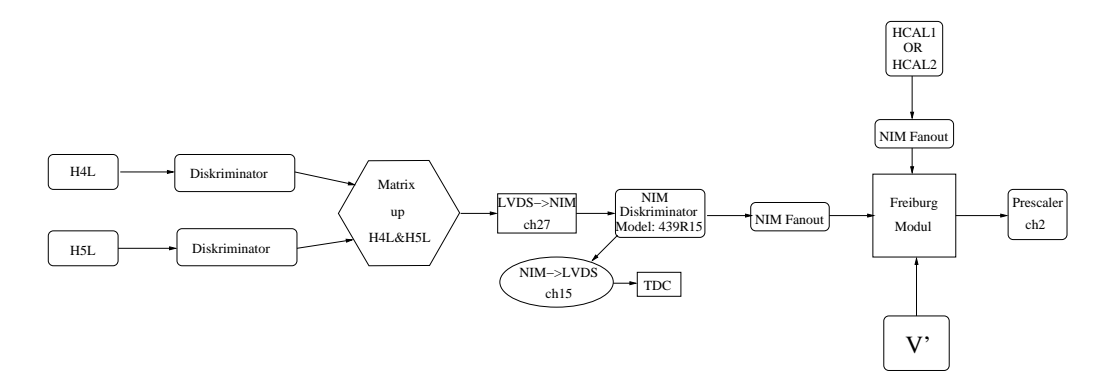

**Abbildung 4.9:** Logikaufbau des Leiter-Triggers.

#### **4.10.3 Mittlerer Trigger**

Das mittlere Triggersystem ist eine Mischung aus dem Energieverlust-Trigger und dem Trigger für große Winkel. Es wird zwischen dem mittleren Trigger und dem inklusiven mittleren Trigger unterschieden. Der inklusive mittlere Trigger wird nur durch die Hodoskopsignale generiert. Beim mittleren Trigger wird zusätzlich der Kalorimetersignal verlangt. Die Hodoskope sind in der Tabelle (4.7) aufgelistet. Die Ebenen H4MV und H5MV bestehen aus vertikalen Streifen, die nur einseitig ausgelesen werden. Sie werden bzgl. der y-Achse in Oben und Unten aufgeteilt. Die Ebenen H4MH und H5MH werden beidseitig über die Meantimer ausgelesen und sind horizontal angebracht.

Für die mittlere Triggerlogik werden 3 Matrizen eingesetzt: einmal für die obere und für die untere Unterteilung der vertikalen Hodoskope und für die horizontalen Ebenen. Die Signale in den Koinzidenzeinheiten werden soweit verzögert, dass die Ausgänge der *H*4*MH*&*H*5*MH*- Matrix den Zeitpunkt des Triggers bestimmen und damit die zeitliche Auflösung des Mittleren Triggersystems festlegen (Abb. 4.10).

Die Trigger-Bitmaske ist 2 für die Koinzidenz mit den Kalorimetern und 256

| Subebenen   | Anzahl     | Größe           | Uberlapp        | z Position | Fläche                          |
|-------------|------------|-----------------|-----------------|------------|---------------------------------|
|             | der Zähler | der Zähler (mm) | der Zähler (mm) | in m       | $x \times y$ (mm <sup>2</sup> ) |
| $H4MV$ (up) | 20         | 62              |                 | 40.3       | $120 \times 102$                |
| H4MV(down)  | 20         | 62              |                 | 40.3       | $120 \times 102$                |
| H4MH        | 32         | 21.5-25         |                 | 40.4       | $120 \times 204$                |
| $H5MV$ (up) | 20         | 77              |                 | 47.7       | $150 \times 120$                |
| H5MV (down) | 20         | 77              |                 | 47.7       | $150 \times 120$                |
| H5MH        | 32         | $25 - 30$       |                 | 47.8       | $150\times 240$                 |

**Tabelle 4.7:** Das mittlere Triggersystem.

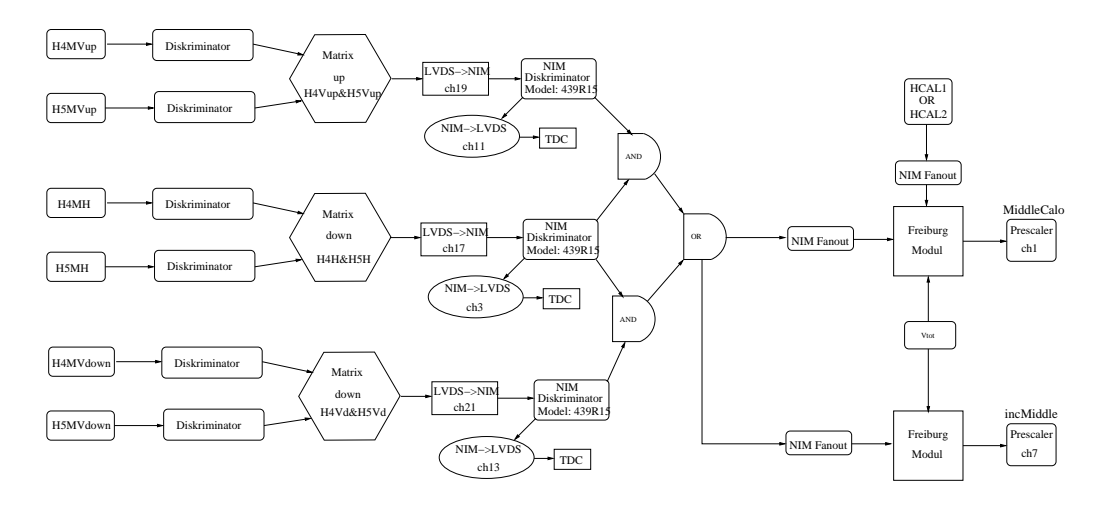

**Abbildung 4.10:** Logikaufbau des Mittleren und inklusiven Mittleren Triggers.

für den inklusiven mittleren Trigger. Während der Datennahme 2003/2004/2006 konnte nur jedes zweite Ereignis, das von dem inklusive mittleren Trigger kam, aufgezeichnet werden. Für den inklusiven mittleren und den mittleren Trigger wird das Vtot-Signal verwendet. Die Zeitauflösung für beide Trigger beträgt etwa 600 ps.

## **4.10.4 Äußere Trigger**

Der äußere Trigger ist ein Trigger für große Streuwinkel. Da hier auf die Koinzidenz mit den Kalorimetern verzichtet wurde, triggern wir auf die inklusiven Ereignisse. Die Bitmaske für den äußeren Trigger ist 8. Die Hodoskopebenen sind in der Tabelle 4.8 angegeben. Die Streifen sind horizontal ausgerichtet und werden mit Hilfe von Meantimern ausgelesen. Im äußeren Trigger wird das Vtot-Veto verwendet (Abb. 4.11). Die Zeitauflösung für das äußere Triggersystem beträgt etwa 950 ps.

| Subebenen       | Anzahl     | Größe           | Uberlapp        | z Position      | Fläche                          |
|-----------------|------------|-----------------|-----------------|-----------------|---------------------------------|
|                 | der Zähler | der Zähler (mm) | der Zähler (mm) | 1n <sub>m</sub> | $x \times y$ (mm <sup>2</sup> ) |
| H <sub>30</sub> |            |                 |                 | 23              | $200 \times 100$                |
| H40             | 32         | .50             |                 | 40.0            | $480 \times 225$                |

**Tabelle 4.8:** Das äußere Triggersystem.

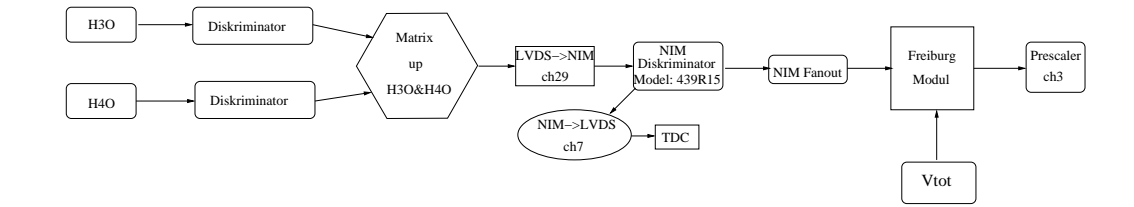

**Abbildung 4.11:** Logikaufbau des äußeren Triggers.

## **4.11 Kalibrationsstrigger**

Das Alignment des gesamten Detektorsystems im COMPASS erfolgt mit Hilfe von Halomyonen. Hierfür werden sowohl parallele Spuren als auch Spuren mit großen Winkeln bezüglich der Strahlachse selektiert. Dafür werden drei Trigger zur Verfügung gestellt: **Vetotrigger**, **Halotrigger** und **Beamtrigger**. Der Vetotrigger ist aus den Vetohodoskopen, Vbl, V1 und V2 aufgebaut. Er wird dazu benutzt die Position der Detektoren im Rahmen der Alignmentprozedur zu bestimmen, die sehr nahe am Strahl stehen. Der Halotrigger besteht aus einer Koinzidenz zwischen dem äußeren Veto (outer Veto) und der H4O-Hodoskopebene. Mit seiner Hilfe wird die Position der Detektoren, die weiter weg von der Strahlachse entfernt sind, vermessen. Der Beamtrigger wird aus der Koinzidenz von Szintillationsfaserdetektoren (Scifi) erzeugt.

### **4.12 Zusammenfassung des Triggersystems**

Das gesamte Triggersystem wird erfolgreich seit 2002 betrieben. Die Zeitauflösung einzelner Triggersysteme ist in der Abbildung 4.12 dargestellt. Die Zeitauflösung für die Hodoskope liegt typischerweise unter 1ns. Nur der reine Kalorimeter-Trigger hat eine größere Zeitauflösung als 1 ns. Die Ausläufer der Zeitdifferenzverteilung des inneren Triggers werden erklärt durch eine Dreifachkoinzidenz mit einer zufälligen Komponente.

Überlappen sich die Ereignisse des reinen Kalorimetertriggers und eines Hodoskopen Triggers, so kann eine Effizienz für die einzelnen Hodoskopeebenen bestimmt werden. In den Abbildungen 4.13, 4.14, 4.15, 4.16 sind diese Effizienzen

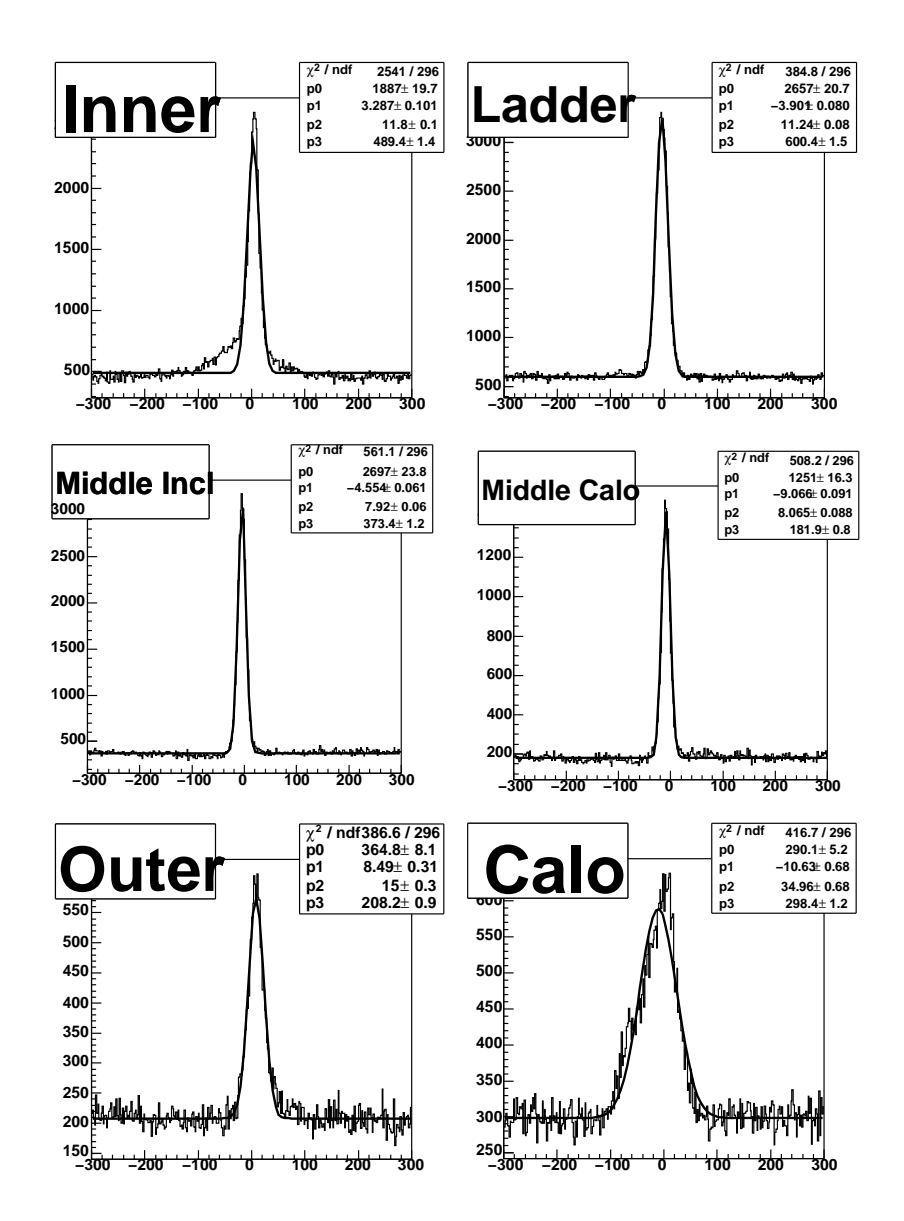

**Abbildung 4.12:** Zeitauflösung des Triggersystem 2006. Ein TDC Kanal entspricht 64 ps.

dargestellt. Es wird die Position des Hodoskopes in der x-y Ebene abgebildet, in der ein gestreutes Myon detektiert wurde. Für jede Position des gestreuten Myons wird ein Verhältnis zwischen den reinen Kalorimeter-Ereignissen und den Ereignissen, wo sowohl das Hodoskop als auch der reine Kalorimeter-Trigger gefeuert haben, gebildet. Wäre eine Stelle ineffizient, so würden die gestreuten Myonen an dieser Stelle keinen Trigger auslösen, dafür würden jedoch die produzierten Hadronen den Kalorimetertrigger aktivieren. Die Ineffizienzen am Rand der Hodoskope lassen sich auf die Fehler der Extrapolation der Myonen zurückführen. Die Effizienzen zeigen, dass das Triggersystem wie gewünscht funktioniert. Die Effizienzen liegen für alle Hodoskopen-Trigger über 97%. Der reine Kalorimetertrigger hat für

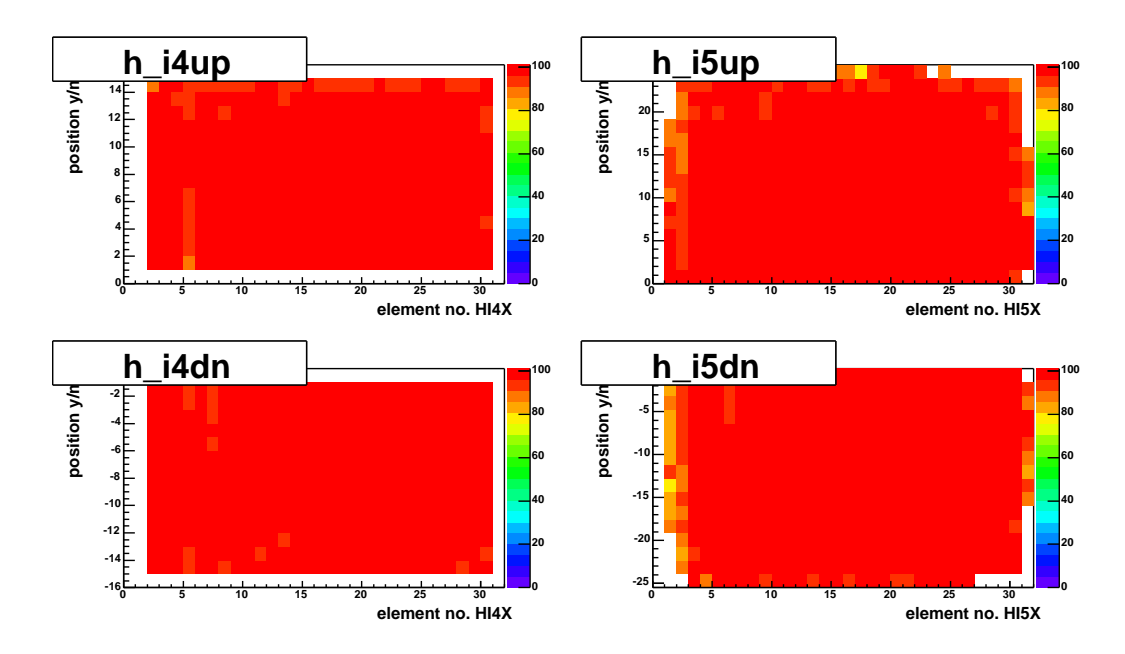

die Energieüberträge von  $v \approx 40$  GeV eine Effizienz von 90 %. Die Effizienz für das Vetosystem wurde zu 99 % bestimmt.

**Abbildung 4.13:** Effizienz für das Innere Trigger Hodoskop, 2004.

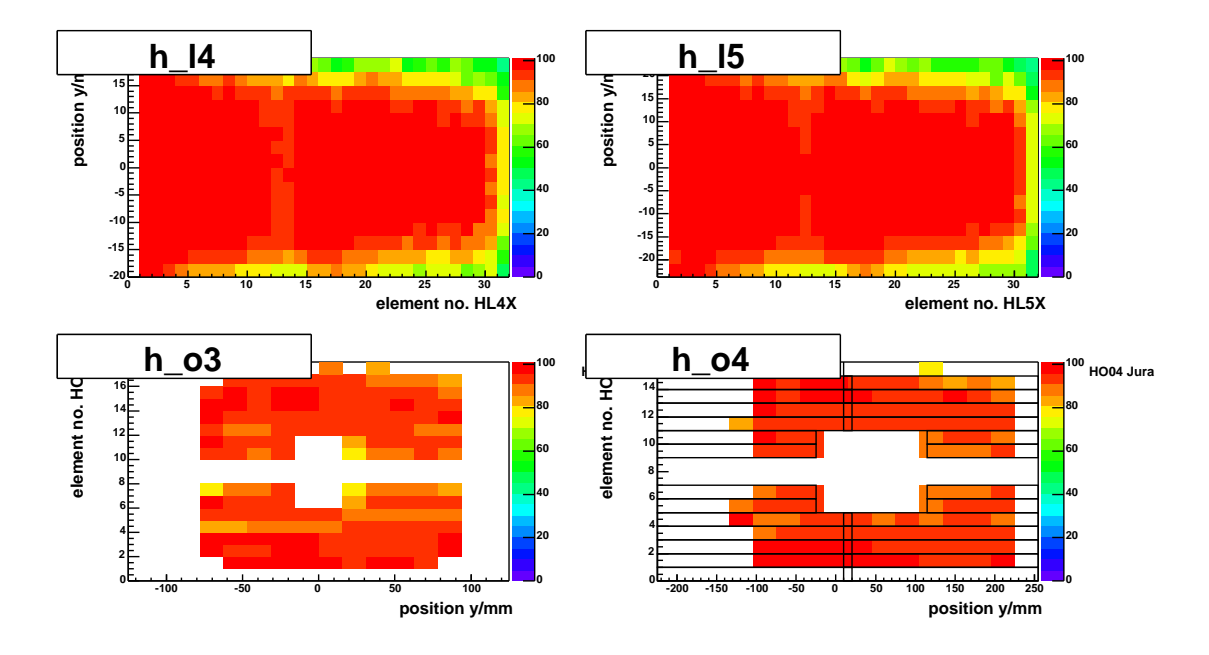

**Abbildung 4.14:** Effizienz für das Leiter und das Äußere Trigger Hodoskope, 2004. Die Ineffizienzen am Rand können einerseits durch die zu kleine Statistik erklärt werden. Andererseits wurden niedrige Qualitätskriterien (wegen der kleinen Statistik) für die Myonspuren verlangt, so dass die rekonstruierten Spuren von den tatsächlichen Spuren etwas abweichen und insbesondere am Rande des Triggers die Ineffizienzen vortäuschen.

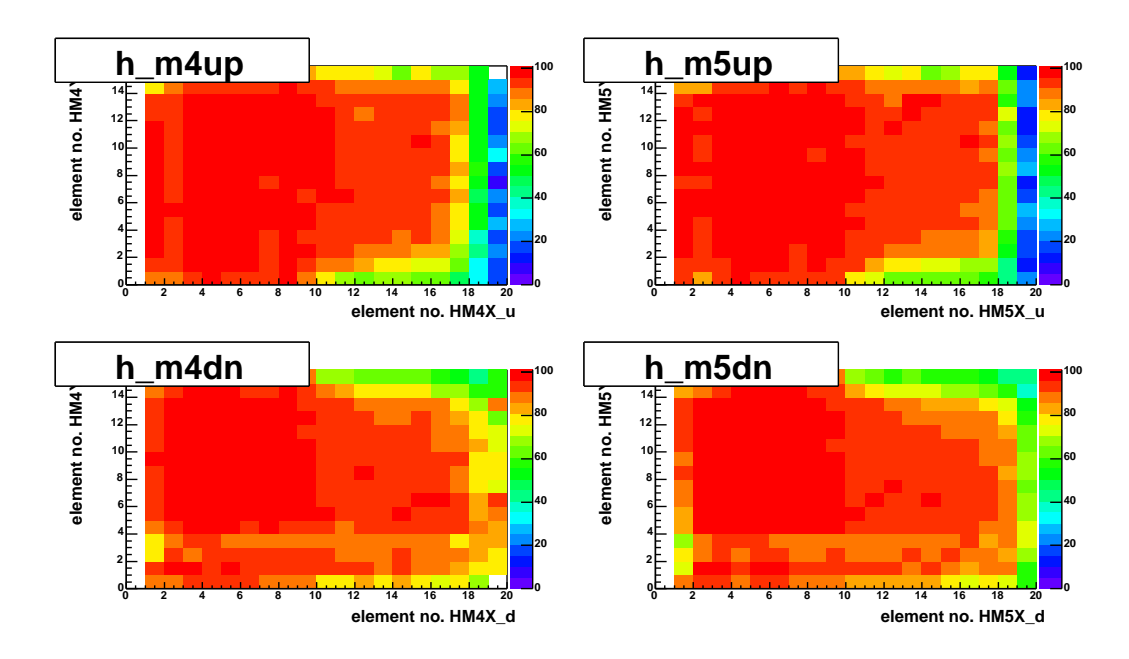

**Abbildung 4.15:** Effizienz für das Mittlere Trigger Hodoskop, 2004.

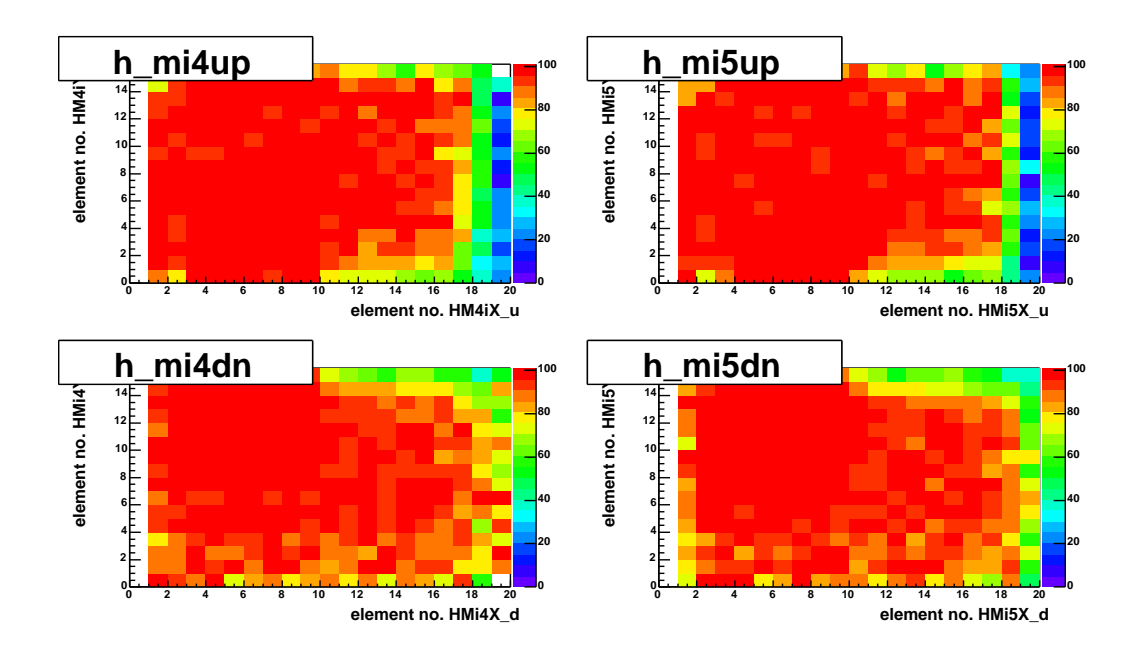

**Abbildung 4.16:** Effizienz für das Inklusive Mittlere Trigger Hodoskope, 2004.

# **Kapitel 5**

# **Rekonstruktion der Daten**

Ziel der Rekonstruktion ist es, aus den aufgenommenen TDC- und ADC-Informationen die Spuren der gestreuten und produzierten Teilchen zu rekonstruieren und daraus die Topologie und die Kinematik der Ereignisse zu ermitteln.

## **5.1 Überblick über die Rekonstruktionsstrukturen**

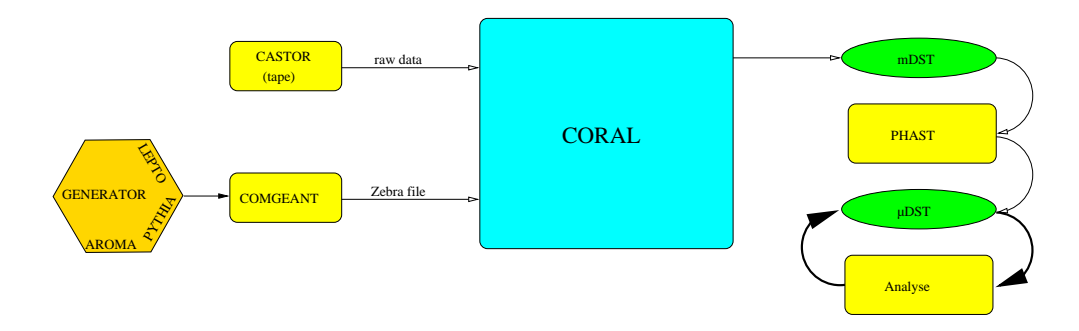

**Abbildung 5.1:** Die Organisation der Rekonstruktion.

Die Rohdaten werden auf dem sogenannten CASTOR-System (CERN Advanced STORage manager) gespeichert und umfassen etwa 350 TByte/Jahr [50]. Die Rekonstruktion wird durch das Programm CORAL [46] (COmpass Reconstruction and AnaLysis program) am CERN durchgeführt (Abb. 5.1). Man benötigt für eine Woche aufgezeichneter Daten etwa eine Woche Rechenzeit auf dem Cluster am CERN. Das Programm CORAL ordnet den ADC- und TDC-Informationen die Spuren der Teilchen zu.

Für die Analyse benötigt man nicht mehr die einzelnen Informationen aller Detektoren, sondern nur die Spuren, Vertizes, Energiedepositionen in Kalorimetern

und die RICH-Information. Die Reduktion eines Ereignisses auf die für Analyse relevanten Informationen verkleinert es auf etwa 1 % seiner ursprünglichen Größe. Diese Ereignisse werden in "mDSTs" (**m**ini **D**ata **S**ummary **T**ree ) gespeichert und können mit Hilfe des Programms PHAST (PHysics Analysis Software Tools) gelesen werden[47]. Grundlage für PHAST ist das ROOT-Paket [52] vom CERN. Der Analysecode wird in PHAST integriert.

Die mDST werden sowohl am CERN als auch am GridKa Rechenzentrum in Karlsruhe gespeichert. Die mDST für ein Jahr sind mit 3.5 TByte immer noch zu groß, um für die Analyse leicht zugänglich zu sein, deswegen reduzieren wir die Ereignisse auf die uns interessierenden Klassen, indem wir eine kinematische Vorauswahl anwenden. So z.B. verkleinert sich der Datensample auf 2 %, wenn man nur an der Anzahl von Ereignissen mit dem großen Impulsübertrag  $Q^2$   $>$   $1$   $GeV^2/c^2$ interessiert ist. Die so reduzierten Ereignisse werden als "*µ*DSTs" bezeichnet und können auch lokal gespeichert und analysiert werden.

Zusätzlich wurde eine Simulation des COMPASS-Spektrometers mit Hilfe des GEANT 3 Software Paket entwickelt. Wie in Abb. 5.1 angedeutet ist, werden die simulierten Ereignisse genauso wie die Rohdaten in CORAL rekonstruiert.

## **5.2 Spuralgorithmen in CORAL**

Da die Qualität der Bestimmung der kinematischen Parameter der gefundenen Spuren und die Effizienz der Rekonstruktion später in der Analyse eine wichtige Rolle spielt, soll hier das Programm-CORAL näher erläutert werden.

Im ersten Schritt werden benachbarten Treffer in den einzelnen Detektorenebenen zu Gruppen (**Cluster**) zusammengefasst. Dabei werden die Treffer in lokale metrische Koordinatensysteme transformiert und von Rauschen bereinigt. Das kann durch die Pedestalunterdrückung oder durch die Übersprecherunterdrückung erfolgen. Meistens misst eine Detektorebene die Koordinaten nur in einer Projektion, deswegen werden die Detektorebenen mit der gleichen Projektion zusammengefasst. Für den Übergang in das globale Koordinatensystem ist die Kenntnis der Detektorposition erforderlich. Deswegen werden während der Datennahme die Daten mit den Kalibrationstriggern gemessen. Indem nur gerade Spuren (Magnete aus) betrachtet werden, wird es möglich, die Position jedes Detektors in dem globalen Koordinatensystem zu rekonstruieren. Im nächsten Schritt wird das COMPASS-Spektrometer in 5 Zonen unterteilt (Tab. 5.1). Die Algorithmen zu Spurerkennung suchen nun innerhalb jeder Zone und innerhalb einer Projektion nach geraden Spurstücken. Die Zonen sind so gewählt, dass Magnetfelder und das zu durchquerende Material keinen großen Einfluss auf die Geradlinigkeit der Spur haben. Nachdem die Spurstücke in Projektionen gefunden wurden, werden sie zu räumlichen Spuren

| Zone                        | Ort.              | Bemerkungen           | Detektoren             |
|-----------------------------|-------------------|-----------------------|------------------------|
| 1                           | Zwischen Target   | Sehr hohe Raten       | Scifi, Mikromegas, SDC |
|                             | und SM1           |                       |                        |
| $\mathcal{D}_{\mathcal{L}}$ | Zwischen          | Ein breites Spektrum  | Scifi, GEM, SDC,       |
|                             | SM1 und SM2       | an Spurenenergie      | Straw, MWPC            |
| 3                           | Zwischen SM2      | Hohe Energien         | Scifi, GEM,            |
|                             | und $\mu$ -Filter |                       | SDC, Hodoskope         |
| 4                           | Hinter dem        | $\mu$ -Identifikation | MWPC, Hodoskope,       |
|                             | $\mu$ -Filter     |                       | <b>GEM</b>             |
| 5                           | Vor dem Target    | Rekonstruktion        | Scifi, Silicon, BMS    |
|                             |                   | der Strahlmyonen      |                        |

**Tabelle 5.1:** Unterteilung des Spektrometers in Zonen.

zusammengefügt. Insgesamt sind es 6 Projektionen, die um 15 Grad gegeneinander geneigt sind. Durch die Einbeziehung aller Projektionen werden die Spuren im 3-dimensionalen Raum in den Zonen entlang des ganzen Spektrometers rekonstruiert. Die Magnetfelder zwischen den Zonen werden entsprechend berücksichtigt. Es wird der Impuls, oder die Ablenkung, für das Teilchen dann so bestimmt, dass die Spurstücke zwischen den Zonen glatt ineinander übergehen ("bridging"). In der Abb. (5.2) wird das Vorgehen der Spurrekonstruktion illustriert.

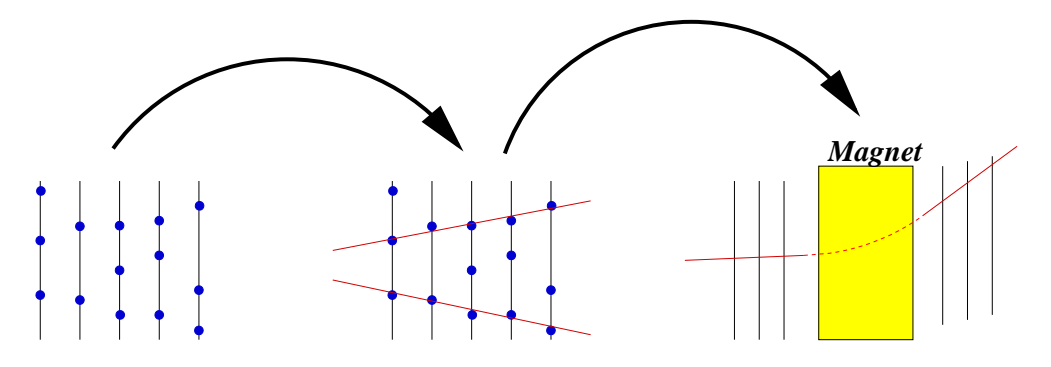

**Abbildung 5.2:** Grundprinzip der Rekonstruktion.

## **5.3 Kalmann-Fit**

Die Kalmann-Prozedur beschreibt ein Verfahren, mit dem aus gegebenen Raumpunkten eine Spur des Teilchens bestimmt wird. Ein großer Vorteil der Kalmann-Methode gegenüber anderen Fitverfahren ist seine Geschwindigkeit. Während für N Raumpunkte die 5×*N*- Matrix invertiert werden muss, werden beim Kalmann-Fit lediglich N 5×5 Matrizen invertiert. Die Anzahl der Rechenoperationen ist dadurch beim Kalmann-Verfahren um einiges kleiner als die alternativen Fitprozeduren. Um die Spur des Teilchens zu parametrisieren, wird die z-Komponente als Parameter verwendet.

Der fünfkomponentige Vektor

$$
\overrightarrow{v}(z) = (x(z), y(z), \frac{dx}{dz}(z), \frac{dy}{dz}(z), \frac{q}{p})
$$
\n(5.1)

ist somit überall durch die z-Koordinate parametrisiert. Es existiert dann eine Propagatormatrix *F*(*z<sup>k</sup>* ,*zk*+1), die den Zustandvektor von dem Punkt *z<sup>k</sup>* in den Punkt  $z_{k+1}$  transformiert (Gl. 5.2).

$$
\overrightarrow{v}(z_{k+1}) = F(z_k, z_{k+1}) \cdot \overrightarrow{v}(z_k) + \overrightarrow{w}(z_k)
$$
\n(5.2)

Der Beitrag  $\vec{w}(z_k)$  berücksichtigt die Vielfachstreuung. Eine Messung der Spur findet in dem Detektor statt. Die gemessene Koordinate im Detektorsystem  $\vec{m}_k$  ist dann durch die Koordinatentransformation *H<sup>k</sup>* und die Auflösung des Detektors  $\vec{\epsilon}(z_k)$  gegeben:

$$
\overrightarrow{m}(z_k) = H(z_k) \cdot \overrightarrow{v}(z_k) + \overrightarrow{\epsilon}(z_k). \tag{5.3}
$$

Gehen wir nun von einer Gaußverteilung für die Größen  $\vec{\epsilon}(z_k)$  und  $\vec{w}(z_k)$  aus, dann sind die Erwartungswerte beider Größen 0 und die Kovarianzmatrizen durch  $cov(\vec{\epsilon}(z_k)) = M(z_k)$  und  $cov(\vec{w}(z_k)) = Q(z_k)$ . Somit erhalten wir die Kovarianzmatrix  $C(z_{k+1})$  im Punkt  $\vec{v}(z_{k+1})$  durch die Berechnung von:

$$
C(z_{k+1}) = F(z_k, z_{k+1}) \cdot C(z_k) \cdot F(z_k, z_{k+1})^T + Q(z_k).
$$
 (5.4)

Verwendet man nun sowohl die Information der Messung als auch die Information der Extrapolation, so ist

$$
\chi^2 = \chi^2(\overrightarrow{v}_{gesucht} - \overrightarrow{v}_{extrapoliert}) + \chi^2(\overrightarrow{v}_{gesucht} - \overrightarrow{v}_{genessen}).
$$
 (5.5)

Suchen wir nun die Lösungen mit minimalen  $\chi^2$ , so ist das Ergebnis für den Vektor −→*v gesucht* gegeben durch:

$$
C^{gesucht}(z_{k+1}) = [C(z_{k+1})^{-1} + (M'(z_{k+1}))^{-1}]^{-1}
$$
  
\n
$$
\overrightarrow{v}_{gesucht} = C(z_{k+1}) \cdot [C(z_{k+1})^{-1} \overrightarrow{v}(z_{k+1}) + (M'(z_{k+1}))^{-1} \overrightarrow{m'}(z_{k+1})]
$$
  
\n
$$
\overrightarrow{m'}(z_{k+1}) = H_{k+1}^T \overrightarrow{m}(z_{k+1})
$$
  
\n
$$
(M'(z_{k+1})^{-1} = H_{k+1}^T \cdot (M(z_{k+1})^{-1} \cdot H_{k+1})
$$

(5.6)

gegeben. Die durch den Kalman-Fit gefundenen Vektoren legen die Position und den Impuls der Spur fest und werden in einem weiteren Schritt für die Vertex-Bestimmung verwendet.

Die Kovarianzmatrix der Vielfachstreuung *Q<sup>k</sup>* enthält Komponenten, die durch die Unschärfe des Streuwinkels festgelegt sind. Die Standardabweichung  $\sigma_{\Theta}$  der Verteilung für den Streuwinkel hängt von der durchquerten Materie und von dem Impuls des Teilchens ab:

$$
\sigma_{\Theta}(l) = \frac{13.6}{\beta \cdot p} \sqrt{l/X_0} (1 + 0.038 \ln(l/X_0)).
$$
\n(5.7)

Hier ist *p* der Impuls in MeV, *l* die durchquerte Strecke in Einheiten der Strahlungslänge *X*<sup>0</sup> des Materials und β die Geschwindigkeit des Teilchens, die meistens mit 1 approximiert werden kann.

Die rekonstruierten Spuren werden bei der weiteren Verarbeitung zur Vertexrekonstruktion verwendet. Die Auflösung der Vertexrekonstruktion ist in der Abbildung 5.3 dargestellt.

Hier suchen wir für jede Spur den kleinsten Abstand zu den anderen Spuren. Ist die Suche erfolgreich, d.h der Abstand ist kleiner als 10σ in der x-y-Ebene, so wird die Spur zu den Kandidaten, die einen möglichen Vertex bilden, hinzugefügt. Anschließend wird ein Kalman-Fit für die Kandidaten mit dem Vertex als Zwangsbedingung ausgeführt. Ist  $\chi^2$  ungenügend, so entfernt man die Spuren mit dem größten  $\chi^2$ -Beitrag.

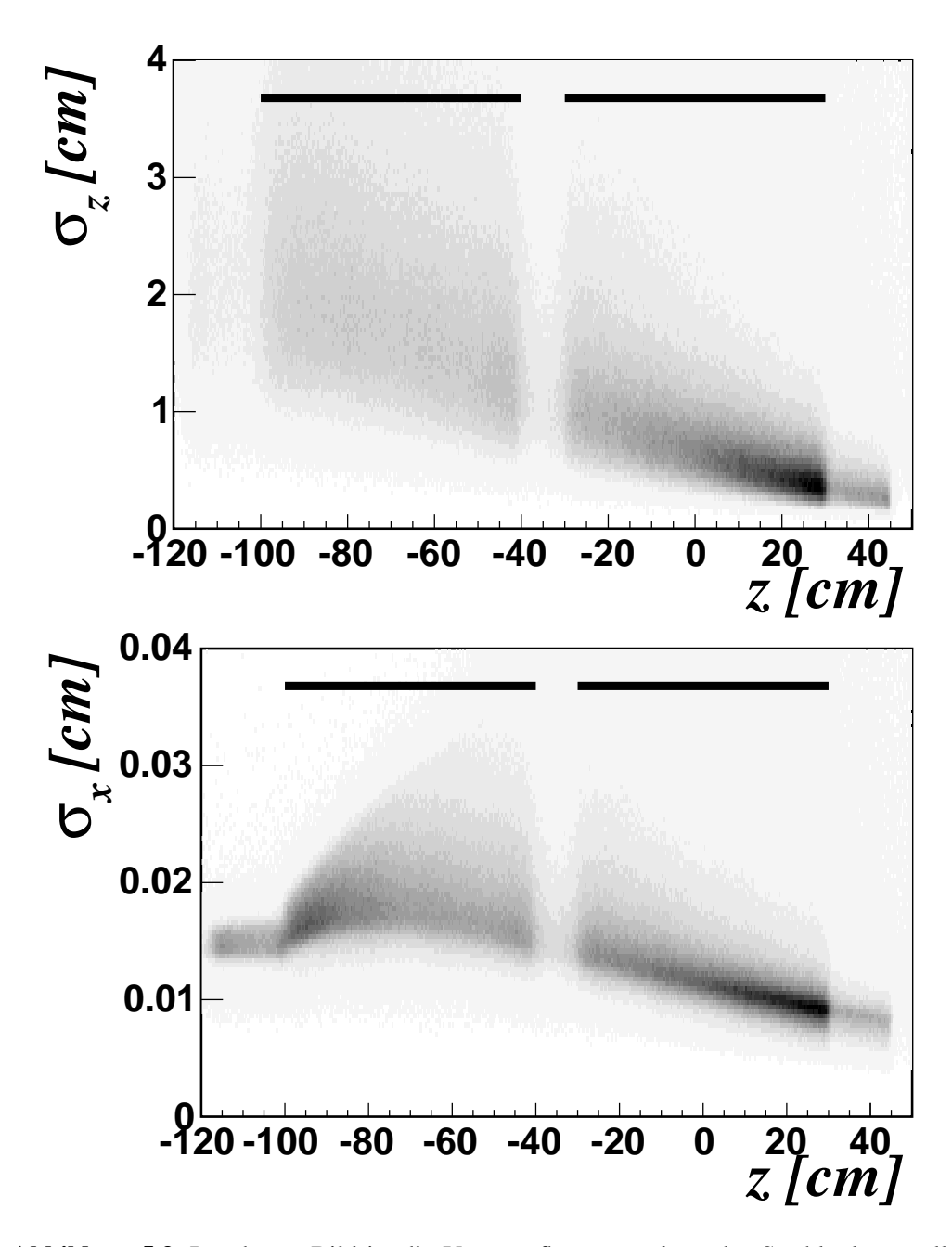

**Abbildung 5.3:** Im oberen Bild ist die Vertexauflösung entlang des Strahls dargestellt.Im unteren Bild ist die Vertexauflösung in der x-Ebene (senkrecht zum Strahl) aufgetragen. Die schwarzen Balken repräsentieren das Target. Die Auflösung in der y-Ebene ist mit der x-Ebene vergleichbar[13].

# **Kapitel 6**

# **Asymmetriebestimmung**

In diesem Kapitel wird das Auswahlverfahren für die Ereignisse zur Analyse der Gluonpolarisation vorgestellt und die Methode zur Asymmetriebestimmung beschrieben.

## **6.1 Die Asymmetrie**

Bei der Asymmetriebestimmung ist wegen der gleichzeitigen Verwendung zweier entgegengesetzt polarisierter Targets die Kenntnis des einfallenden Flusses der Strahlteilchen und der Akzeptanz nicht nötig und damit ist der experimentelle Aufwand um einiges geringer als im Falle der Bestimmung von Wirkungsquerschnitten.

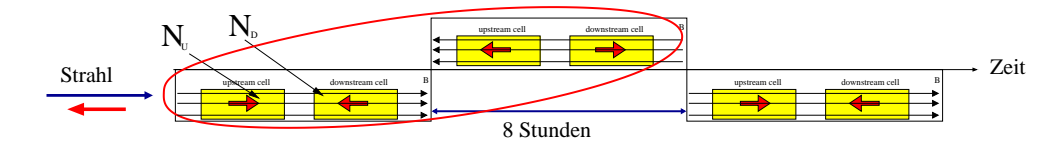

**Abbildung 6.1:** konsekutive Gruppierung

Dazu betrachten wir in Abb. 6.1 zwei Gruppen von Ereignissen, die zeitlich um 8 Stunden versetzt gemessen wurden. Sie unterscheiden sich in der Polarisation und in der Richtung des Targetmagnetfeldes. Aus der Vertexrekonstruktion ist bekannt, in welcher Targetzelle die Streuung stattgefunden hat. Damit können wir die Anzahl der Ereignisse in Abhängigkeit von dem polarisierten Wirkungsquerschnitt für jede Targethälfte durch die Gleichungen (6.1) und (6.2) ausdrücken:

$$
N_u = a_u \Phi n_u \sigma^{\uparrow \downarrow} = a_u \Phi n_u \sigma (1 - f P_b P_u D A)
$$
  
\n
$$
N_d = a_d \Phi n_d \sigma^{\uparrow \uparrow} = a_d \Phi n_d \sigma (1 + f P_b P_d D A)
$$
\n(6.1)

und 8 Stunden später

$$
N'_u = a'_u \Phi' n_u \sigma^{\uparrow \uparrow} = a'_u \Phi' n_u \sigma (1 + f P_b P'_u DA)
$$
  
\n
$$
N'_d = a'_d \Phi' n_d \sigma^{\uparrow \downarrow} = a'_d \Phi' n_d \sigma (1 - f P_b P'_d DA).
$$
\n(6.2)

Die Wirkungsquerschnitte  $\sigma^{\uparrow\downarrow}$  und  $\sigma^{\uparrow\uparrow}$  lassen sich als Summe eines unpolarisierten und eines polarisierten Anteils schreiben. Der polarisierte Anteil muss mit den Polarisationen von Strahl, Target und dem Verdünnungsfaktor multipliziert werden. Der Index *<sup>u</sup>*/*<sup>d</sup>* legt fest, in welche Targetzelle, upstream oder downstream der Vertex rekonstruiert wird. Die Zahlen *Nu*/*<sup>d</sup>* und *N* ′ *u*/*d* sind die Anzahl der rekonstruierten Ereignisse vor und nach dem Umdrehen der Polarisationsrichtung. Die Akzeptanzen für die Spuren aus den beiden Targetzellen werden durch  $a_{u/d}$  und  $a'_{u/d}$  beschrieben. Den Fluss bezeichnen wir mit Φ, Φ′ und die Polarisation des Strahls mit *Pb*. Die Targetpolarisationen der einzelnen Zellen sind durch  $P_{u/d}$  und durch  $P'_{u/d}$  gekennzeichnet. *D* ist der Depolarisationsfaktor aus Kapitel 2. Die Anzahl der Streuzentren (Nukleonen) sind durch *nu*/*<sup>d</sup>* gekennzeichnet. Der Verdünnungsfaktor *f* beschreibt den Anteil an polarisierbaren Material. Der Verdünnungfaktor in <sup>6</sup>LiD entspricht in erster Ordnung von 0.5. Nun liegt jedoch <sup>6</sup>LiD nicht als festes homogenes Material, sondern als ein Granulat, das in einem <sup>3</sup>*He*/ <sup>4</sup>*He* Gemisch schwimmt. Dadurch reduziert sich der Verdünnungsfaktor zu 0.43.

#### **6.1.1 Strahlungskorrekturen**

Die gemessenen Wirkungsquerschnitte enthalten Beiträge von allen Ordnungen der QED-Störungstheorie. In die Analyse müssen die experimentell gemessenen Größen entsprechend korrigiert werden.

Die wichtigen Feymann Graphen 2. Ordnung, die bei den Strahlungskorrekturen berücksichtigt wurden, sind in der Abbildung (6.2) dargestellt. Die Berechnungen der Korrekturen wurden mit dem Programmpaket TERAD durchgeführt [29]. Es liegt nahe, die spinunabhängigen Strahlungskorrekturen in den Verdünnungsfaktor zu absorbieren. Abb. (6.3) zeigt die modifizierten Werte von *f* . In dieser Arbeit wurde der korrigierter Verdünnungsfaktor für die Ereignisse mit Hadronen im Endzustand verwendet. Die spinabhängigen Strahlungskorrekturen sind additiv im Gegensatz zu den gerade betrachteten spinunabhängigen Strahlungskorrekturen, die multiplikativ sind. Der Beitrag der spinabhängigen Strahlungskorrekturen ist sehr klein[13] und kann vernachlässigt werden.

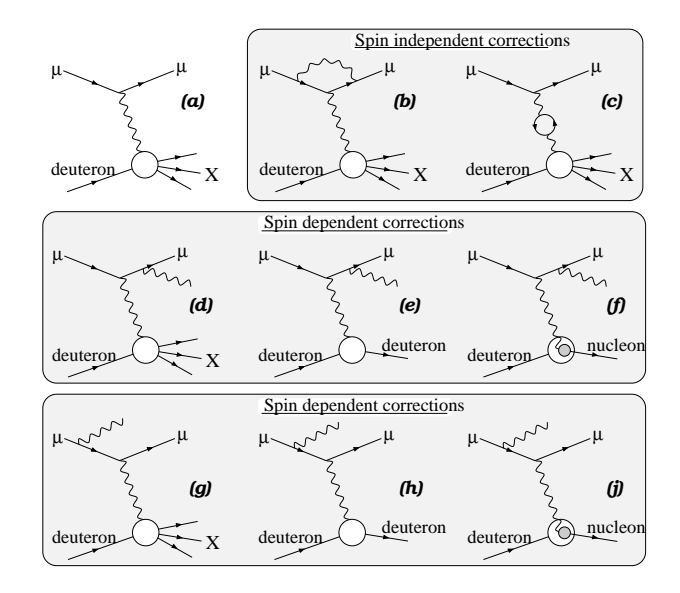

**Abbildung 6.2:** Strahlungskorrekturen 2. Ordnung.

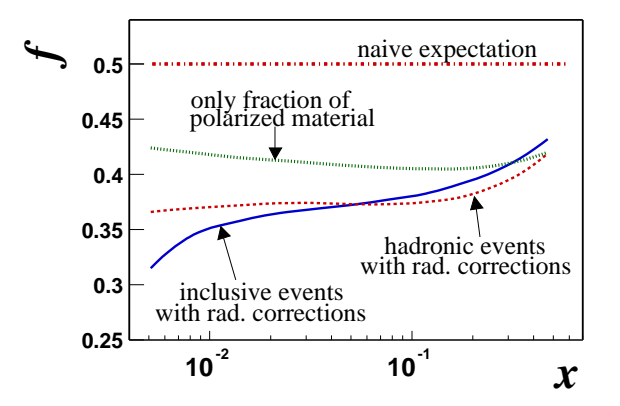

**Abbildung 6.3:** Verdünnungsfaktor *f* mit der Berücksichtigung der Strahlungskorrekturen.

### **6.1.2 Asymetriebestimmung mittels eines Doppelverhältnisses**

Im Kapitel 2.8 wurde die longitudinale Asymmetrie eingeführt. Wegen der unterschiedlichen Akzeptanzen für die beiden Targethälften wird die Asymmetrie aus dem Doppelverhältnis bestimmt:

$$
\delta = \frac{N_u \cdot N'_d}{N_d \cdot N'_u} = \frac{a_u \Phi n_u \sigma \uparrow \downarrow \cdot a'_d \Phi' n_d \sigma \uparrow \downarrow}{a_d \Phi n_d \sigma \uparrow \uparrow \cdot a'_u \Phi' n_u \sigma \uparrow \uparrow}
$$
(6.3)

Die Größen wie der Fluss und Anzahl der Targetzentren fallen dabei heraus. Unter der Annahme, dass die Akzeptanzverhältnisse sich zeitlich nicht ändern  $\left(\frac{a_u \cdot a'_d}{a_d \cdot a'_u} = 1\right)$ ,
reduziert sich die Gleichung (6.3) dann auf (6.4).

$$
\delta = \frac{N_u \cdot N'_d}{N_d \cdot N'_u} = \frac{(1 + f P_b P_u D A) \cdot (1 + f P_b P'_d D A)}{(1 - f P_b P_d D A) \cdot (1 - f P_b P'_u D A)}
$$
(6.4)

Mit der Substitution  $\beta_{u/d} = f P_b P_{u/d} D$  erhält man eine Gleichung 2. Ordnung für die gesuchte Asymmetrie *A*:

$$
A = (-b \pm \sqrt{b^2 - 4ac})/(2a) \quad a \neq 0
$$
  
\n
$$
A = -c/b \quad a = 0
$$
  
\n*mit*  
\n
$$
a = \delta \beta'_u \beta_d - \beta'_d \beta_u
$$
  
\n
$$
b = -\delta(\beta'_u + \beta_d) - (\beta'_d + \beta_u)
$$
  
\n
$$
c = \delta - 1
$$
\n(6.5)

#### **6.1.3 Gewichtung der Ereignisse**

Die erwartete Asymmetrie hängt von der Kinematik und von den Strahlparametern ab. So haben Ereignisse mit einer kleinen Strahlpolarisation *P<sup>b</sup>* eine kleine Asymmetrie. In der COMPASS Analyse werden die Ereignisse mit dem Depolarisationsfaktor *D* gewichtet. Dazu führen wir für ein Ereignis das Gewicht  $w_i = f_i P_b^i D_i$ ein. Statt den Raten betrachten wir dann die Summe der Gewichte:

$$
N_{u/d}^w := \int N_{u/d} w_{u/d} dx = \sum^N w_i
$$
  
\n
$$
\beta_{u/d}^w := \langle \beta_{u/d} \rangle_w = \frac{\sum^N w_i \beta_i}{\sum^N \beta_i}
$$
\n(6.6)

Die Asymmetriebestimmung erfolgt mit Hilfe der Formel (6.5), wobei die entsprechenden Größen β und *Nu*/*<sup>d</sup>* durch die Summengewichte β *<sup>w</sup>* und *N <sup>w</sup>* ersetzt werden. Die Gewichtung der Ereignisse verringert den statistischen Fehler der Asymmetrie [30]:

$$
\delta A_{standard} = \frac{1}{\langle w \rangle \sqrt{N}} > \delta A_{gewichted} = \frac{1}{\sqrt{\langle w^2 \rangle} \sqrt{N}}
$$
(6.7)

Die Annahme der zeitlichen Konstanz des Akzeptanzverhältnisses  $\frac{a_u \cdot a'_d}{a_d \cdot a'_{u}} = 1$  für die Bestimmung der Asymmetrie ist dabei jedoch entscheidend. Die Überprüfung dieser Annahme erfordert eine sehr genaue Überwachung der Stabilität des COMPASS-Spektrometers.

# **6.2 Stabilitätsüberwachung**

Für die Asymmetrieberechnung werden prinzipiell zwei Gruppen von Ereignissen benötigt, die jeweils eine entgegengesetzte Polarisation der Targetzellen aufweisen und im Abstand von etwa 8 Stunden gemessen wurden. Um sicherzustellen, dass die Datennahme unter gleichen Bedingungen erfolgte, werden die Daten, bei denen Probleme, wie der Ausfall wichtiger Detektortypen auftraten, nicht in der Analyse verwendet. In der zweiten Selektionsstufe wird die Qualität der Rekonstruktion betrachtet. Ein geeignetes Merkmal ist z.B. die Anzahl der rekonstruierten Spuren pro Ereignis. Ist ein Ausfall des Detektors nur kurzzeitig aufgetreten, so beobachtet man einen Sprung in den betrachteten Variablen. Dies ist beispielhaft in der Abbildung 6.4 dargestellt. Aus solchen Information wird eine Liste von Spills aufgestellt,

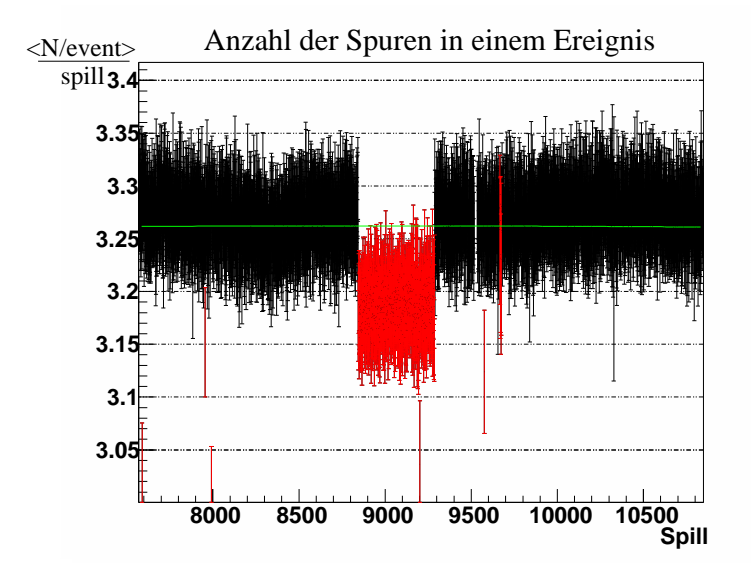

**Abbildung 6.4:** Die mittlere Anzahl der Spuren/Ereignis als Funktion der Spillnummer. Die Spills, die von dem Mittelwert abweichen, werden entfernt.

die aus der Analyse ausgeschlossen werden.

### **6.3 Schnitte zur Ereignisauswahl**

Nachdem sichergestellt ist, dass die Daten keine Schwankungen in der Stabilität aufweisen, gehen wir nun zu einer kinematischen bzw. topologischen Selektion der Ereignisse über. Die Auswahlkriterien für ein Ereignis sind in den Tabellen 6.1 und 6.2 zusammengefasst.

Mit dem Vertexschnitt wurden die Ereignisse selektiert, bei denen mindestens zwei Teilchen erzeugt wurden. Wie schon gezeigt wurde, besitzen die interessierenden PGF-Ereignisse mindestens zwei Hadronen im Endzustand. Die Hadronen werden nach der Größe ihren Transversalimpulses sortiert. So wird das Hadron mit dem größten Transversalimpuls als erstes Hadron *h*1 und das Hadron mit dem

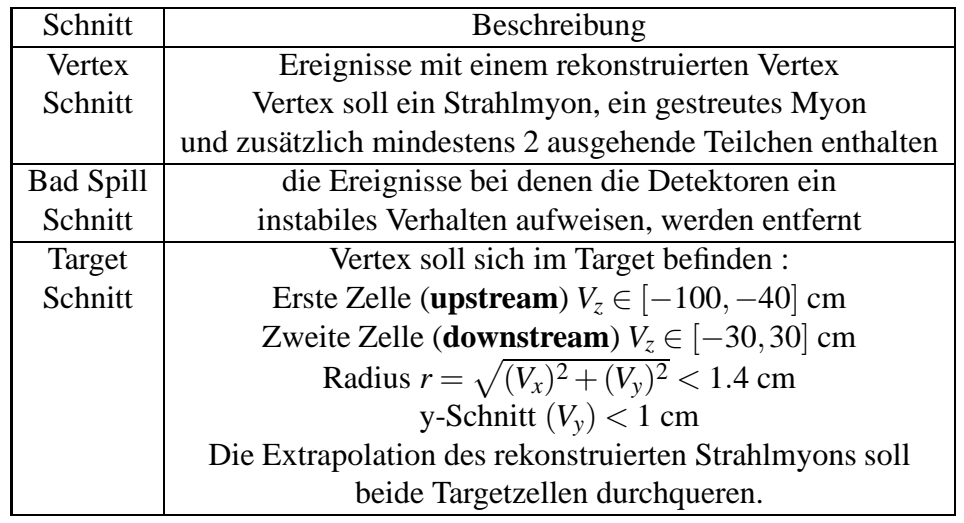

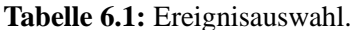

zweitgrößten Transversalimpuls als zweites Hadron *h*2 bezeichnet.

Mit dem Targetschnitt wird sichergestellt, dass die Streuung innerhalb des polarisierten Materials stattfindet. In der Anfangsphase (02/03/04) war die Halterung des Magneten mit der Targetzelle nicht ausreichend befestigt, sodass bei Feldumkehr die Wechselwirkung mit dem Dipolmagneten zu einer Bewegung führte. Die Targetzellen bewegen sich beim Umdrehen des Targetmagnetfeldes räumlich um etwa 0.25 mm. Dies muss bei dem Schnitt auf die Vertexposition berücksichtigt werden. Auch waren die Targetzellen nicht vollständig gefüllt, sodass sich im oberen Teil der Zellen ein Hohlraum gebildet hat. Daher wendet man einen y-Schnitt (Abb. 6.5) an.

Um zu gewährleisten, dass der Fluss sowohl in der ersten als auch in der zweiten Targetzelle gleich groß gewesen ist, verlangt man, dass die Extrapolation des Strahlmyons beide Targethälften passiert.

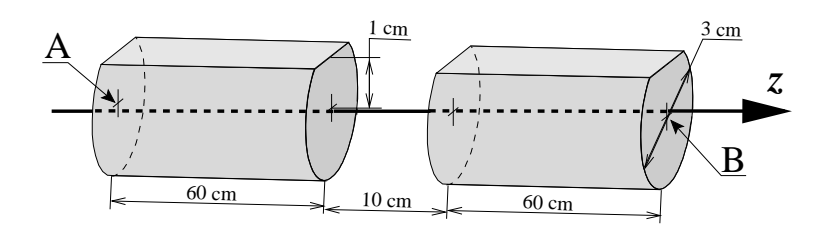

**Abbildung 6.5:** Target Schnitt. Die Ereignisse, die übrig bleiben, befinden sich in dem gekennzeichneten Volumen.

| Schnitt          | Beschreibung                                                        |  |  |  |
|------------------|---------------------------------------------------------------------|--|--|--|
| kinematischer    |                                                                     |  |  |  |
| Schnitt          | $Q^2 > 1 GeV^2/c^2$                                                 |  |  |  |
|                  | Energieübertrag des gestreuten Myons:                               |  |  |  |
|                  | 0.1 < y < 0.9                                                       |  |  |  |
|                  | $x_{bj}$ soll im Intervall [0.00.05] liegen                         |  |  |  |
|                  | die obere Grenze stellt sicher, dass $A_1 \approx 0$                |  |  |  |
| Qualität         | $\chi^2$ der Hadronspuren                                           |  |  |  |
| der              | nur die Spuren, die $\frac{\chi^2}{\text{hits}-5}$ < 20 erfüllen    |  |  |  |
| Hadronspuren     | Spuren sollen in Kalorimetern enden:                                |  |  |  |
|                  | Letzter gemessener Punkt                                            |  |  |  |
|                  | $<$ 1300 cm oder $<$ 3700 cm                                        |  |  |  |
|                  | keine zu kurzen Spuren mit dem                                      |  |  |  |
|                  | letzten gemessenen Punkt $<$ 350                                    |  |  |  |
|                  | Falls Kalorimeterinformation vorliegt:                              |  |  |  |
|                  | die Energiedeposition soll die Bedingung                            |  |  |  |
|                  | $E_h > p_h \cdot 0.3$ erfüllen.                                     |  |  |  |
| Fragmentation    | Stromfragmentation:                                                 |  |  |  |
| der              | Die Hadronspuren sollen $x_f > 0.1$ und $z_{h1,h2} > 0.1$ erfüllen. |  |  |  |
| Hadronen         | exklusive Vektormesonproduktion soll ausgeschlossen werden:         |  |  |  |
|                  | die Hadronen müssen $z_{h1} + z_{h2} < 0.95$ genügen                |  |  |  |
|                  | Unterdrückung der p-Ereignisse durch den Schnitt                    |  |  |  |
|                  | auf die invariante Masse der beiden Hadronen                        |  |  |  |
|                  | $m_{inv}(h1,h2) > 1.5 \text{ GeV}/c^2$                              |  |  |  |
| Sensibilisierung | Schnitt auf den Transversalimpuls                                   |  |  |  |
| der              | zwei Hadronen soll mindestens $p_{\perp} > 0.7$ GeV/c erfüllen      |  |  |  |
| PGF-Prozesses    | die Summe der Transversalimpulse soll dem Schnitt                   |  |  |  |
|                  | $p_{\perp}^{2}(h1) + p_{\perp}^{2}(h2) > 1.3 \text{ GeV}/c$ genügen |  |  |  |
| Qualität         | der letzte gemessene Punkt der Spur                                 |  |  |  |
| der Myonspur     | soll hinter dem Myonfilter liegen                                   |  |  |  |

**Tabelle 6.2:** Ereignisauswahl.

Der *Q* <sup>2</sup> > 1*GeV*2/*c* <sup>2</sup> Schnitt selektiert die tiefinelastischen Ereignisse. Der Schnitt auf den Energieverlust des gestreuten Myons entfernt die Bereiche *y* > 0.9 und *y* < 0.1. Für die Ereignisse mit *y* < 0.1 ist der Depolarisationsfaktor sehr klein. Für die Ereignisse *y* > 0.9 dominieren Strahlungsereignisse.

Die Verwendung von Ereignissen mit *x* < 0.05 sorgt dafür, dass der Beitrag von *A*<sup>1</sup> für die Asymmetrie vernachlässigbar ist. (Siehe die Ergebnisse für inklusive Asymmetrien in Kapitel 8.)

Die Betrachtung der Qualität der Hadronenrekonstruktion und ihre Identifikation soll sicherstellen, dass sich keine Elektronen oder Myonen unter den Hadronkandi-

daten befinden. Ein guter Kandidat für einen Hadron ist eine Spur, die in den Kalorimetern HCAl1 oder HCAL2 gestoppt wird. Befindet sich der letzte gemessene Punkt der Spur vor dem Hadronkalorimeter, so handelt es sich mit hoher Wahrscheinlichkeit um eine Hadronspur. Außerdem verlangt man, dass die von Kalorimetern nachgewiesene Energie mindestens 30% des gemessenen Impulses beträgt. Eine Elektronspur wird schon in dem elektromagnetischen Kalorimetern oder in der Bleiabschirmung vor dem Hadronkalorimetern absorbiert. Die Myonen werden nicht in den Kalorimetern gestoppt und lassen sich im hinteren Teil des Spektrometers nachweisen. Ihre Energiedeposition in den Hadronkalorimetern von 1 MIP = 1.6 GeV erfüllt die Bedingung von  $E_h > p_h \cdot 0.3$  nicht.

Kurze Spuren, die bereits vor dem SM1 enden, werden in der Analyse nicht verwendet, da die Impulsinformation nur aus der Ablenkung im Magnetfeld des Targetmagneten extrahiert werden kann und die Genauigkeit nicht ausreichend ist.

Mit den Schnitten auf den Energieanteil der ersten beiden Hadronen  $z_1 > 0.1$  und *z*<sup>2</sup> > 0.1 will man sicherstellen, dass die Hadronen in der Stromfragmentation erzeugt wurden.

Um auszuschließen, dass die Hadronpaare aus einer exklusiven Reaktion wie z.B. dem ρ-Zerfall produziert wurden, verlangt man, dass die Gesamtenergie *zh*<sup>1</sup> +*zh*<sup>2</sup> der beiden Hadronen unter 0.95 legt. Zusätzlich wird die invariante Masse der beiden Hadronen bestimmt, indem für die Ruhemassen der beiden Hadronen die Pionmasse angenommen wird. Die invariante Masse sollte oberhalb der Masse von 1.5  $GeV/c^2$  liegen.

Um die PGF-Ereinisse zu selektieren, wird ein Schnitt auf die Transversalimpulse der beiden Hadronen *p<sup>T</sup>* > 0.7 *GeV*/*c* gemacht. Zusätzlich wird die Summe der Quadrate der Transversalimpulse betrachtet. Die sollte größer als 1.3  $GeV^2/c^2$  sein. Da die kinematischen Variablen wie z.B. *x* und *Q* <sup>2</sup> die Kenntnis des Vektors des Strahlmyons und des gestreuten Myons erfordern, erwartet man von der gestreuten Myonspur, dass es als Myon identifiziert wurde, also muss sein letzter gemessener Punkt hinter dem Myonfilter zu finden sein.

Nach der Ereignisselektion können nun die Asymmetrien berechnet werden.

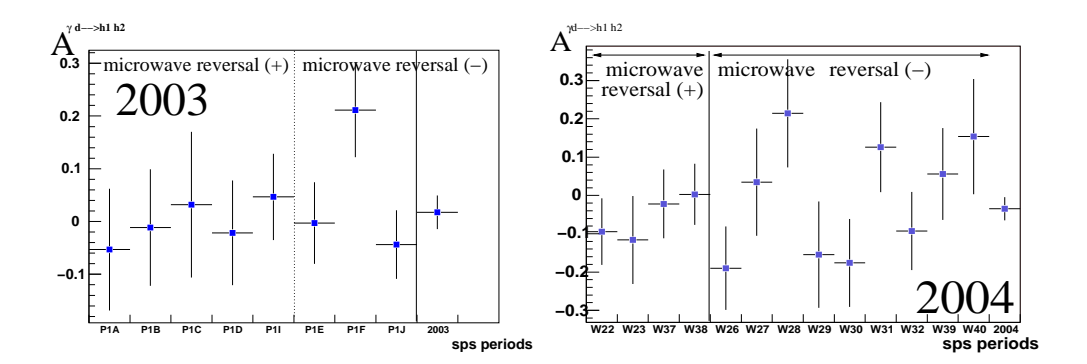

**Abbildung 6.6:** Asymmetrien für das Jahr 2003 und 2004 pro Meßperiode.

Die Abbildung 6.6 zeigt die Ergebnisse für die experimentellen Asymmetrien für jeweils eine Periode (eine Woche Strahlzeit) für die Jahre 2003 und 2004. Die mittleren Asymmetrien sind sehr klein und sind in den Tabellen (6.3) und (6.4) angegeben.

| Periode         | Asymmetrie | Fehler | Ereignisse |
|-----------------|------------|--------|------------|
| W22             | $-0.094$   | 0.087  | 16904      |
| W23             | $-0.116$   | 0.115  | 8917       |
| W26             | $-0.190$   | 0.109  | 10404      |
| W27             | 0.035      | 0.140  | 6338       |
| W28             | 0.215      | 0.141  | 6463       |
| W29             | $-0.155$   | 0.139  | 6682       |
| W <sub>30</sub> | $-0.176$   | 0.115  | 9286       |
| W31             | 0.126      | 0.117  | 9722       |
| W32             | $-0.093$   | 0.102  | 13121      |
| W37             | $-0.022$   | 0.090  | 15853      |
| W38             | 0.0028     | 0.080  | 18241      |
| W39             | 0.0559     | 0.120  | 9490       |
| W40             | 0.1537     | 0.150  | 5974       |
| Asymmetrie 2004 | $-0.035$   | 0.030  | 137395     |

**Tabelle 6.3:** Asymmetrien 2004

| Periode          | Asymmetrie | Fehler | Ereignisse |
|------------------|------------|--------|------------|
| P <sub>1</sub> A | 0.041      | 0.160  | 5745       |
| P <sub>1</sub> B | $-0.084$   | 0.154  | 5547       |
| P <sub>1</sub> C | $-0.040$   | 0.134  | 7473       |
| P <sub>1</sub> D | 0.051      | 0.136  | 7492       |
| P <sub>1</sub> E | 0.0266     | 0.106  | 11541      |
| PIF              | 0.2248     | 0.123  | 9609       |
| P <sub>1</sub>   | 0.0808     | 0.113  | 10591      |
| P1J              | $-0.074$   | 0.091  | 17405      |
| Asymmetrie 2003  | 0.024      | 0.043  | 75403      |

**Tabelle 6.4:** Asymmetrien 2003

**Kapitel 6. Asymmetriebestimmung**

# **Kapitel 7**

# **Die falschen Asymmetrien**

In diesem Kapitel wird am Beispiel der im Jahr 2004 genommenen Daten die Abschätzung der systematischen Fehler der im vorigen Kapitel bestimmten Asymmetrien diskutiert.

### **7.1 Unphysikalische Kombinationen**

Den wichtigsten Fehlerbeitrag zur Messung der in Kapitel 6 vorgestellten Asymmetrien stellen die falschen Asymmetrien dar, die von zeitlich variablen Detektorakzeptanzen und Effizienzen verursacht werden können. Diese können unter der Verwendung von gemessenen Daten abgeschätzt werden. Um die falschen Detektorasymmetrien zu bestimmen, werden spezielle Kombinationen der Daten, bei denen sich die physikalische Asymmetrie heraushebt und nur die Kombination der Akzeptanzen eine Asymmetrie erzeugen kann, betrachtet. Dazu werden die Daten in folgender Weise selektiert: Um eine ausreichende Datenbasis für die systematischen Studien zu erhalten, sehen wir von sehr stark selektiven Schnitten ( $p_\perp > 0.7$  *GeV*/*c* und  $p_{\perp}^2(h1) + p_{\perp}^2(h1) > 1.3$   $GeV^2/c^2$ ) auf die transversalen Hadronimpulse ab. Um ⊥ ⊥ sicherzustellen, dass die Hadronen in den gleichen Detektorbereichen rekonstruiert wurden wie die Hadronen mit den Schnitten auf *p*⊥, wird ein Hadronwinkel von Θ > 0.02 rad gefordert. Es wird kein Schnitt auf die invariante Masse verwendet. Im folgenden wird beschrieben, welche Größen neben den physikalischen Asymmetrien gebildet werden können. Die Ereignisse *N<sup>u</sup>* und *N<sup>d</sup>* wurden jeweils in zwei Untergruppen aufgeteilt, und zwar:

Wenn im Vertex der Geschwindigkeitsvektor des Hadrons mit dem maximalen transversalen Impuls in die obere (top) oder untere (bottom) Hälfte des Spektrometers (siehe Abb. 7.1) zeigt, so ergibt sich  $(N^t_u, N^b_u, N^t_d)$  $^t_d$ , $N_d^b$  $\binom{b}{d}$ .

Wir können die gleiche Auswahl für die rechte (Jura) und linke (Saleve) Seite des

Spektrometers treffen, so entstehen die Raten ( $N_u^j, N_u^s, N_d^j$  $\frac{d}{dt}$ , $N_d^s$  $\binom{s}{d}$ .

Entsprechend bekommen wir auch für das gestreute Myon bei der Top Bottom Aufspaltung  $(N(\mu)_u^t, N(\mu)_u^b, N(\mu)_c^t$  $_d^t$ , $N(\mu)$ <sup>b</sup><sub>d</sub>  $_{d}^{b}$ ).

Darüber hinaus unterteilen wir jede Targetzelle in einen vorderen und einen hinteren Teil (upstream und downstream), so finden wir die Ereignisse mit den Vertices in die Unterzellen ( $N_u^u$ , $N_d^d$ , $N_d^u$  $d^u$ , $N_d^d$ *d* ) rekonstruiert wurden.

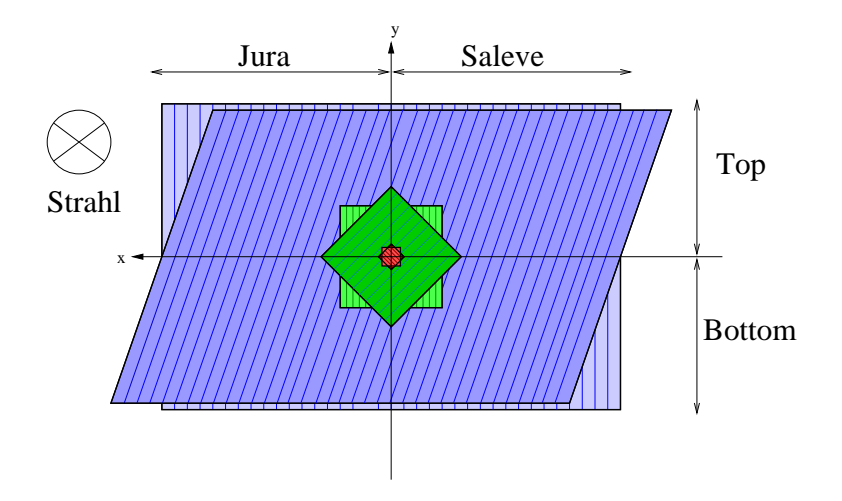

**Abbildung 7.1:** Hier ist der Querschnitt des Spektrometers in der x-y Ebene abgebildet. Für die Untersuchung der Spektrometereffekte wird er horizontal in Top und Bottom und vertikal in Jura und Saleve aufgeteilt.

In der physikalischen Konfiguration ändert sich jedoch wie beschrieben bei Polarisationsumkehr das Magnetfeld des Targetmagneten und zudem liegen die beiden Datengruppen 8 Stunden auseinander, so dass eine mögliche zeitliche Änderung in der Akzeptanz möglich ist.

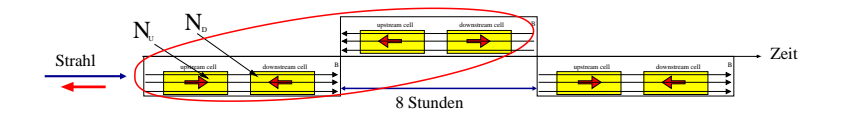

**Abbildung 7.2:** Die Physikalische Konfiguration.

Die sogenannte Selbstkonfiguration ist eine Kombination der Daten innerhalb einer achtstündigen Konfiguration (siehe Abb. 7.3). Da dann gleichzeitig genommene Daten mit einander kombiniert werden, spielt die zeitliche Änderung der Akzeptanz keine Rolle und somit wird die räumliche Detektorasymmetrie untersucht. Im Gegensatz dafür werden bei der sogenannten "Fake"-Konfiguration gerade die zeitliche Änderung der Akzeptanz betrachtet. Bei den Fakekonfigurationen werden

Daten mit dem gleichen Magnetfeld, also im Abstand von 16 Stunden kombiniert

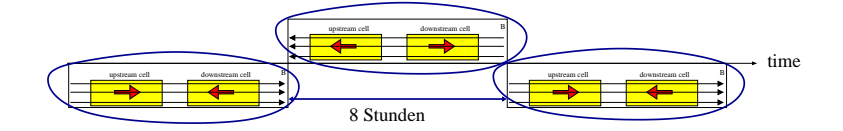

**Abbildung 7.3:** Die Selbstkonfiguration.

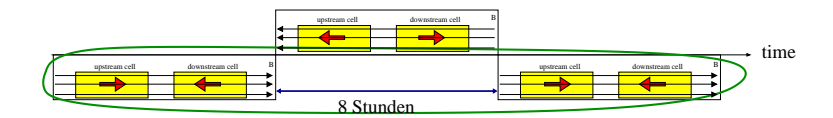

**Abbildung 7.4:** Fakekonfiguration.

(siehe Abb. 7.4).

Für alle gerade diskutierten Konfigurationen werden jetzt Doppelverhältnisse gebildet. Am Beispiel der Aufteilung der Position des führenden Hadrons in linker und rechter Seite des Spektrometers wird die zu erwartende Anzahl der Ereignisse diskutiert: Durch das Aufteilen des Spektrometers in die Jura und Saleve-Hälfte können die Ereignisse aus der vorderen Zelle *N<sup>u</sup>* und der hinteren Zelle *N<sup>d</sup>* in zwei Gruppen aufgeteilt werden:

$$
N_u = N_u^j + N_u^s = a_u \Phi n_u \sigma^{\uparrow \downarrow}
$$
  
\n
$$
N_d = N_d^j + N_d^s = a_d \Phi n_d \sigma^{\uparrow \uparrow}
$$
  
\n
$$
N_u^j = a_u^j \Phi n_u \sigma^{\uparrow \downarrow}
$$
  
\n
$$
N_u^s = a_u^s \Phi n_u \sigma^{\uparrow \downarrow}
$$
  
\n
$$
N_d^j = a_d^j \Phi n_d \sigma^{\uparrow \uparrow}
$$
  
\n
$$
N_d^s = a_d^s \Phi n_d \sigma^{\uparrow \uparrow}
$$
  
\n(7.1)

Nun wird die Aufteilung der Ereignisse als Funktion der zeitabhängigen Konfiguration von Magnetfeld bzw. Polarisation mit der physikalischen Konfiguration betrachtet. Dabei ist der Zeitunterschied bei der Asymmetriemessung 8 Stunden. Zusätzlich wurde das Magnetfeld und damit auch die Targetpolarisation umgedreht. So finden wir bei dieser Konfiguration:

$$
\begin{array}{rcl}\n^{8}N_{u}^{j} & = & 8a_{u}^{j}\Phi_{8}n_{u}\sigma^{\uparrow\uparrow} \\
^{8}N_{u}^{s} & = & 8a_{u}^{s}\Phi_{8}n_{u}\sigma^{\uparrow\uparrow} \\
^{8}N_{d}^{j} & = & 8a_{d}^{j}\Phi_{8}n_{d}\sigma^{\uparrow\downarrow} \\
^{8}N_{d}^{s} & = & 8a_{d}^{s}\Phi_{8}n_{d}\sigma^{\uparrow\downarrow}.\n\end{array} \tag{7.2}
$$

 $\ddot{\phantom{0}}$ 

In der Fakekonfiguration (siehe Gl. 7.3) beträgt der Zeitunterschied 16 Stunden. Hier ist das Magnetfeld wieder so eingestellt, wie es vor 16 Stunden der Fall war. Wir wollen den zeitlichen Abstand von 16 Stunden dazu nutzen, um die zeitlichen Änderungen der Spektrometerakzeptanzen besser zu verstehen. Damit ergibt die Aufteilung der Ereignisse in Jura und Saleve bei der Fakekonfiguration folgende Gruppe von Ereignissen:

$$
{}^{16}N_u^j = {}^{16}a_u^j \Phi_{16} n_u \sigma^{\uparrow\downarrow}
$$
  
\n
$$
{}^{16}N_u^s = {}^{16}a_u^s \Phi_{16} n_u \sigma^{\uparrow\downarrow}
$$
  
\n
$$
{}^{16}N_d^j = {}^{16}a_d^j \Phi_{16} n_d \sigma^{\uparrow\uparrow}
$$
  
\n
$$
{}^{16}N_d^s = {}^{16}a_d^s \Phi_{16} n_d \sigma^{\uparrow\uparrow}.
$$
  
\n(7.3)

Nach der Aufteilung der Ereignisse am Beispiel Jura/Saleve in den verschiedenen Konfigurationen eingeführt haben, wollen wir nun die Doppelverhältnisse eingehendender diskutieren. Bei der Selbstkonfiguration kann nur ein Doppelverhältnis gebildet werden, bei dem die Beiträge von Wirkungsquerschnitten sich wegkürzen:

$$
\frac{N_u^j \cdot N_d^s}{N_u^s \cdot N_d^j} = \frac{a_u^j \Phi n_u \sigma^{\uparrow} \cdot a_d^s \Phi n_d \sigma^{\uparrow \uparrow}}{a_u^s \Phi n_u \sigma^{\uparrow} \cdot a_d^j \Phi n_d \sigma^{\uparrow \uparrow}} = \frac{a_u^j a_d^s}{a_u^s a_d^j}.
$$
\n(7.4)

Wir erwarten eine mit 0 verträgliche Asymmetrie, wenn die Akzeptanzen die Bedingung  $\frac{a_u^j a_d^s}{a_u^j}$  $a_{i}^{u}a_{j}^{d} = 1$  erfüllen. In der Tat, finden wir (Tabelle 7.1), dass alle so bestimm*d* ten Asymmetrien innerhalb von einem σ mit 0 verträglich sind. Wenn wir davon ausgehen, dass der Algorithmus für die Rekonstruktion von Spuren in verschiedenen Teilen des Spektrometers gleich arbeitet, was gegeben ist, da wir den gleichen Softwarecode verwenden, so kann eine Asymmetrie durch die unterschiedliche Effizienzen für die verschiedenen geometrischen Bereiche entstehen. Die in der Bedingung verwendeten Akzeptanzen, z.B.  $a^j_u,a^s_u$  für Jura und Saleve, enthalten gerade die Detektoreffizienzen und Rekonstruktionseffizienzen dieser räumlichen Unterteilungen. Da wir aber keine signifikanten Asymmetrien beobachten, so folgt, dass das Spektrometer genügend Redundanz aufweist, um die Fluktuationen der Effizienz in der räumlichen Geometrie auszugleichen. Daraus schließen wir, dass die Detektorasymmetrien, falls sie vorhanden sind, durch die zeitliche Änderung der Akzeptanz zur Stande kommen.

| Aufteilung        | Asymmetrie bei Selbstkonf. |
|-------------------|----------------------------|
| Hadron in $(J/S)$ | $0.0040 \pm 0.0069$        |
| Hadron in $(T/B)$ | $0.0064 \pm 0.0069$        |
| $\mu'$ in $(T/B)$ | $0.0029 \pm 0.0069$        |
| Vertex in $(U/D)$ | $0.0021 \pm 0.0069$        |

**Tabelle 7.1:** Die falsche Asymmetrien bei der Selbstkonfiguration (2004).

Wir betrachten jetzt die Ratenverhältnisse für eine physikalische Konfiguration, dabei können vier Doppelverhältnisse wie in (Gl. 7.5) gebildet werden. Dabei fallen in den ersten zwei Doppelverhältnissen die Wirkungsquerschnitte weg und wir erwarten wieder mit 0 verträgliche Asymmetrien, wenn keine zeitabhängigen Akzeptanzen vorliegen. Für die letzten zwei Doppelverhältnisse bekommen wir die physikalischen Asymmetrien jeweils für die betrachtete Spektrometerhälfte.

$$
(1) \frac{N_{a}^{j.8}N_{u}^{s}}{N_{a}^{s.8}N_{d}^{j}} = \frac{a_{a}^{j} \Phi_{n_{a}} \sigma^{\uparrow} \mathbf{1} \cdot 8 a_{a}^{s} \Phi_{8n_{a}} \sigma^{\uparrow} \mathbf{1}}{a_{a}^{s} \Phi_{n_{a}} \sigma^{\uparrow} \mathbf{1} \cdot 8 a_{a}^{j} \Phi_{8n_{a}} \sigma^{\uparrow} \mathbf{1}} = \frac{a_{a}^{j.8} a_{a}^{s}}{a_{a}^{s.8} a_{a}^{j}}
$$
\n
$$
(2) \frac{N_{d}^{j.8}N_{d}^{s}}{N_{d}^{s.8}N_{d}^{j}} = \frac{a_{d}^{j} \Phi_{n_{d}} \sigma^{\uparrow} \mathbf{1} \cdot 8 a_{a}^{s} \Phi_{8n_{d}} \sigma^{\uparrow} \mathbf{1}}{a_{a}^{s} \Phi_{n_{d}} \sigma^{\uparrow} \mathbf{1} \cdot 8 a_{a}^{j} \Phi_{8n_{d}} \sigma^{\uparrow} \mathbf{1}} = \frac{a_{d}^{j.8} a_{a}^{s}}{a_{a}^{s} a_{a}^{j}}
$$
\n
$$
(3) \frac{N_{a}^{j.8}N_{d}^{j}}{N_{d}^{j.8} N_{d}^{j}} = \frac{a_{a}^{j} \Phi_{n_{a}} \sigma^{\uparrow} \mathbf{1} \cdot 8 a_{a}^{j} \Phi_{8n_{a}} \sigma^{\uparrow} \mathbf{1}}{a_{a}^{j} \Phi_{n_{a}} \sigma^{\uparrow} \mathbf{1} \cdot 8 a_{a}^{j} \Phi_{8n_{a}} \sigma^{\uparrow} \mathbf{1}} = \frac{(\sigma^{\uparrow} \mathbf{1})^{2}}{(\sigma^{\uparrow} \mathbf{1})^{2}} \frac{a_{a}^{j.8} a_{a}^{j}}{a_{a}^{j.8} a_{a}^{j}}
$$
\n
$$
(4) \frac{N_{a}^{s.8}N_{d}^{s}}{N_{d}^{s.8} N_{a}^{s}} = \frac{a_{a}^{s} \Phi_{n_{a}} \sigma^{\uparrow} \mathbf{1} \cdot 8 a_{a}^{s} \Phi_{8n_{a}} \sigma^{\uparrow} \mathbf{1}}{a_{
$$

Zusätzlich betrachten wir nur die Fakekonfiguration. Hier können wir die entsprechenden vier Doppelverhältnisse bilden. Im Gegensatz zu der physikalischen Konfiguration fallen alle Beiträge der Wirkungsquerschnitte weg, so dass wir für alle Asymmetrien mit Null verträgliche Messungen erwarten, wenn keine zeitabhängigen Änderungen der Akzeptanzen auftreten.

$$
(1) \frac{N_{u}^{j.16}N_{u}^{s}}{N_{u}^{s.16}N_{d}^{j}} = \frac{a_{u}^{j} \Phi_{n_{u} \sigma} \uparrow \downarrow \uparrow \circ a_{u}^{s} \Phi_{16} n_{u} \sigma^{\uparrow \downarrow}}{a_{u}^{s} \Phi_{n_{u} \sigma} \uparrow \downarrow \uparrow \circ a_{u}^{l} \Phi_{16} n_{d} \sigma^{\uparrow \downarrow}} = \frac{a_{u}^{j.16} a_{u}^{s}}{a_{u}^{s.16} n_{d}^{j}}
$$
\n
$$
(2) \frac{N_{d}^{j.16}N_{d}^{j}}{N_{d}^{s.16}N_{d}^{j}} = \frac{a_{d}^{j} \Phi_{n_{d} \sigma} \uparrow \uparrow \uparrow \circ a_{u}^{s} \Phi_{16} n_{u} \sigma^{\uparrow \uparrow}}{a_{u}^{s} \Phi_{n_{d} \sigma} \uparrow \uparrow \uparrow \circ a_{d}^{s} \Phi_{16} n_{u} \sigma^{\uparrow \uparrow}} = \frac{a_{d}^{j.16} a_{d}^{s}}{a_{d}^{s} \Phi_{16} n_{d} \sigma^{\uparrow \uparrow}} = \frac{a_{d}^{j.16} a_{d}^{s}}{a_{d}^{s} \Phi_{16} n_{d} \sigma^{\uparrow \uparrow}} = \frac{a_{d}^{j.16} a_{d}^{j}}{a_{d}^{j} \Phi_{16} n_{d} \sigma^{\uparrow \uparrow}} = \frac{a_{u}^{j.16} a_{d}^{j}}{a_{d}^{j} \Phi_{16} n_{d} \sigma^{\uparrow \uparrow}} = \frac{a_{u}^{j.16} a_{d}^{j}}{a_{d}^{j} \Phi_{16} n_{d} \sigma^{\uparrow \uparrow}} = \frac{a_{u}^{j.16} a_{d}^{j}}{a_{d}^{j} \Phi_{16} n_{d} \sigma^{\uparrow \uparrow}} = \frac{a_{u}^{j.16} a_{d}^{j}}{a_{d}^{j} \Phi_{16} n_{d} \sigma^{\uparrow \uparrow}} = \frac{a_{u}^{j.16} a_{u}^{j}}{a_{d}^{j} \Phi_{16} n_{d} \sigma^{\uparrow \uparrow}} = \frac{a_{u}^{
$$

Die Asymmetrien (1) und (2) Art betrachten die Diskrepanz zwischen dem Juraund dem Saleveteil des Spektrometers jeweils separat für die erste und für die zweite Zelle (Gl. 7.6). Sollten sich die Akzeptanzen nach 16 Stunden sich nicht ändern, so wird eine mit Null verträgliche Asymmetrie erwartet.

Die Asymmetrien (3) und (4) Art entstehen, indem man die Ratenverhältnisse für eine Spektrometerhälfte betrachtet, dafür aber die upstream und die downstream Zelle miteinander kombiniert. Diese Art von Asymmetrien ist besonderes wichtig, denn die Doppelverhältnisse unterscheiden sich von den physikalischen nur um eine Zeitverschiebung von 8 Stunden und um den Beitrag der Wirkungsquerschnitte. Ansonsten werden die Akzeptanzverhältnisse bei der physikalischen Bestimmung der Asymmetrie mit 1 angenommen.

In der Tabelle 7.2 sind die sowohl physikalischen als auch die Fakeasymmetrien der erster und zweiter Art aufgelistet. Lediglich die (T/B) Hadron (1) Asymmetrie für die 16 Stunden Konfiguration weicht von dem erwarteten Nullwert um mehr als 2 σ ab. Bei 8 unabhängigen Messungen betrachten wir die Ursache für diese Abweichungen als statistisch.

| Konfiguration      | phys.(8h)          | fake $(16 h)$      |
|--------------------|--------------------|--------------------|
| $(J/S)$ Hadron (1) | $0.014 \pm 0.010$  | $-0.016 \pm 0.011$ |
| $(J/S)$ Hadron (2) | $0.011 \pm 0.010$  | $0.010 \pm 0.011$  |
| $(T/B)$ Hadron (1) | $0.007 \pm 0.010$  | $0.029 \pm 0.011$  |
| $(T/B)$ Hadron (2) | $-0.013 \pm 0.010$ | $0.003 \pm 0.011$  |
| $(T/B)$ Myon (1)   | $0.008 \pm 0.010$  | $0.000 \pm 0.011$  |
| $(T/B)$ Myon (2)   | $0.008 \pm 0.010$  | $-0.007 \pm 0.011$ |
| $(U/D)$ Vertex (1) | $0.004 \pm 0.010$  | $0.017 \pm 0.011$  |
| $(U/D)$ Vertex (2) | $0.001 \pm 0.010$  | $-0.017 \pm 0.011$ |

**Tabelle 7.2:** falsche Asymmetrien 1. und 2. Art für 2004

| Konfiguration      | fake $(16 h)$      |
|--------------------|--------------------|
| $(J/S)$ Hadron (3) | $-0.033 \pm 0.012$ |
| $(J/S)$ Hadron (4) | $-0.006 \pm 0.011$ |
| $(T/B)$ Hadron (3) | $-0.005 \pm 0.011$ |
| $(T/B)$ Hadron (4) | $-0.033 \pm 0.011$ |
| $(T/B)$ Myon (3)   | $-0.014 \pm 0.012$ |
| $(T/B)$ Myon (4)   | $-0.023 \pm 0.011$ |
| $(U/D)$ Vertex (3) | $-0.001 \pm 0.012$ |
| $(U/D)$ Vertex (4) | $-0.036 \pm 0.011$ |
| Ohne Gruppierung   | $-0.019 \pm 0.008$ |

**Tabelle 7.3:** falsche Asymmetrien 3. und 4. Art für 2004

In der Tabelle 7.3 finden wir, dass es einige 16 Stunden Asymmetrien (fett hervorgehoben) der dritten und vierten Art eine > 2 σ Abweichung aufweisen.

Zuerst müssen wir feststellen, dass diese falschen Asymmetrien (3) und (4) Art jeweils nur die halbe verfügbare Zählrate verwenden, da sie nur einen Teil des Spektrometers behandeln.

Die Unterteilung des Spektrometers in verschiedene Regionen sollte uns helfen, die Quelle dieser falschen Asymmetrie zu lokalisieren.

Nun versuchen wir festzustellen, wie diese falschen Teilasymmetrien zu Stande kommen. Dazu betrachten wir explizit diese Asymmetrien als Funktion der Zeit, d.h. als Funktion der einzelner Messperioden (Abb. 7.5). Man kann erkennen, dass die Abweichungen in allen Perioden auftreten. Also ist die beobachtete falsche Asymmetrie über das ganze Jahr 2004 vorhanden.

Um das Problem genauer zu untersuchen, vergleichen wir die Verteilungen wie  $Q^2$ ,  $x_{bj}$ ,  $y$ , Trigger Maske, $\sum P^2_{\perp}$ ,  $z_1$ ,  $z_2$ ,  $p^1_{\perp}$ ,  $p^2_{\perp}$ ,  $\nu X$ ,  $\nu Y$ ,  $\nu Z$  für die Fakekonfiguration  $\sum_{i=1}^{\infty} \frac{1}{i}$  is  $\sum_{i=1}^{\infty} \frac{1}{i}$  if  $\sum_{i=1}^{\infty} \frac{1}{i}$  is auf die W38 Messperiode. In der Tat finden wir, dass bei allen oben betrachteten Verteilungen außer der Y-Position

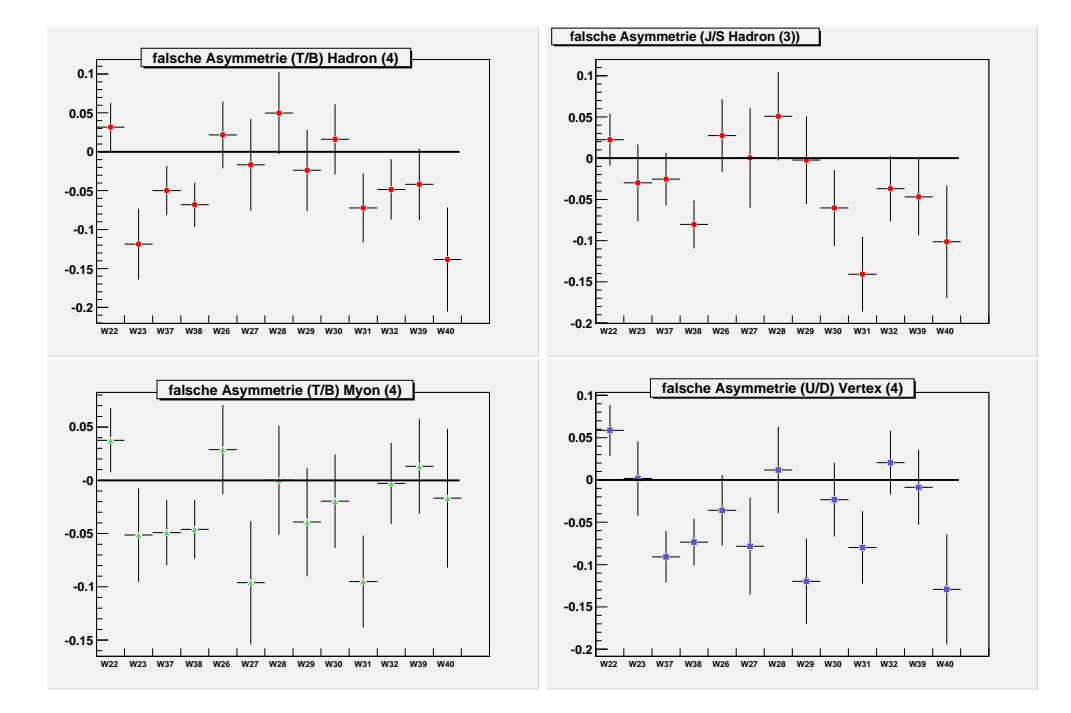

**Abbildung 7.5:** Hier werden die (3) und die (4) Asymmetrien in Abhängigkeit der einzelnen Wochen dargestellt. Oben links ist die (T/B) Hadron (4) Asymmetrie, oben rechts ist die (J/S) Hadron (3) Asymmetrie abgebildet. Unten links ist Asymmetrie für (T/B) Myon (3) und unten rechts ist die Asymmetrie (U/D) Vertex dargestellt. Man erkennt, dass Abweichungen in allen Perioden auftreten.

der Vertizes kein Unterschied feststellbar ist. Dafür können die Verteilungen für die Y-Position des rekonstruierten Vertizes im Target mit der Zeit unterschieden werden. Aus der Abb. 7.6 kann vermutet werden, dass die Ereignisdichte mit der Zeit zunimmt. Eine mögliche Erklärung für dieses Verhalten liegt in der Art des Targetmaterials. Da <sup>6</sup>*LiD* als Granulat vorliegt und das Target mit dem Drehen des Magnetfeldes sich bewegt und ständig den Vibrationen von Heliumpumpen ausgesetzt ist, so könnte die Packungsdichte des Granulats insbesondere im unteren Teil der Targetzelle, die immerhin insgesamt 120 cm lang ist, mit der Zeit zunehmen. Dieser Effekt ist so groß, dass er die vorgefundenen falschen Asymmetrien (3) und (4) Art erklären kann.

Interessant ist, dass in der Arbeit von Sebastien Procureur [26] eine reproduzierbare falsche Asymmetrie im Zusammenhang mit dem Target festgestellt wurde. Daher ist auch in der Analyse von Asymmetrien von Hadronen mit dem großen transversalen Impuls *Q* < 1 *GeV*/*c* 2 auch ein reduzierter Schnitt auf das Targetradius von 1.2 cm verwendet worden. In unserem Fall für *Q* > 1 *GeV*/*c* <sup>2</sup> haben wir nur etwa 1/100 der *Q* < 1 *GeV*/*c* <sup>2</sup> Statistik zur Verfügung. Solange die beobachteten Effekte in der Größenordnung des statistischen Fehlers liegen, verzichten wir auf die Re-

duktion der falschen Asymmetrien durch die Verkleinerung des Schnittes auf den Targetradius. Die Reduktion dieser falschen Asymmetrie durch die Schwankung der Packungsdichte kompensieren wir, indem wir bei der Bestimmung der physikalischen Asymmetrie der Wirkungsquerschnitte unsere Ereignisse jeweils innerhalb von 16 Stunden kombinieren. Die anschließende Mittelung der Asymmetrien liefert einen verlässlicheren Wert, als die Asymmetrieextraktion für die globale Datenkonfiguration, wo die Ereignisse für die komplette Messperiode betrachtet werden.

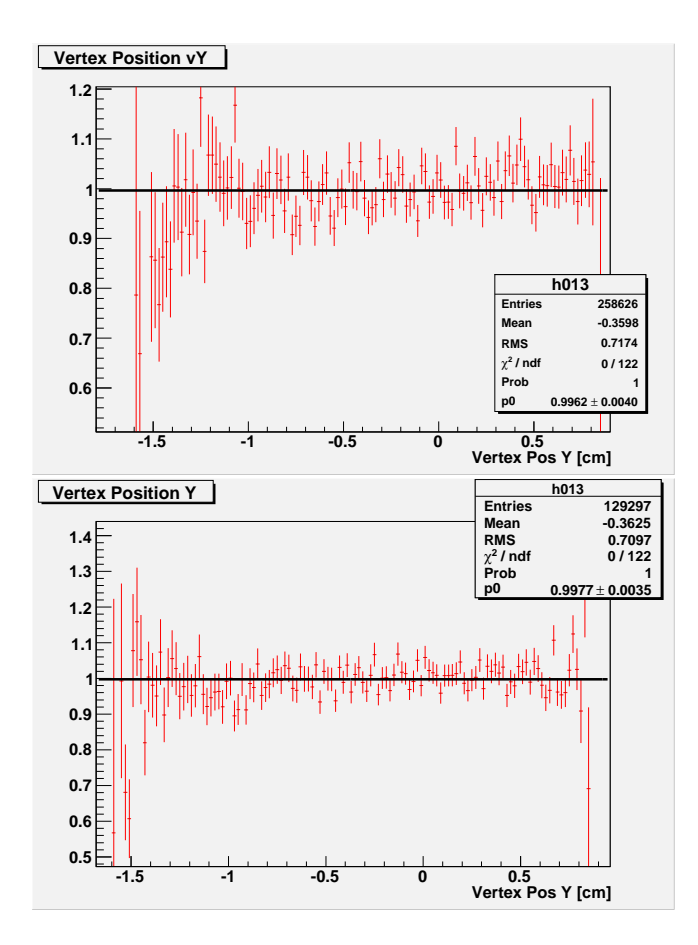

**Abbildung 7.6:** Hier ist das Verhältnis von Y-Vertexposition für 0 Stunden zu 16 Stunden dargestellt. Oben ist das Magnetfeld parallel zur Strahlachse und unten ist es antiparallel. Man erkennt, dass in dem Bereich zwischen -1.5 cm und -1.2 cm eine leichte Abweichung von 1 auftritt. Das heißt, dass die Anzahl der Ereignisse im unteren Bereich des Targets mit der Zeit leicht zunimmt.

Die weiteren Untersuchungen, insbesondere Temperaturschwankungen von Tag oder Nacht, haben keine signifikanten Ergebnisse geliefert, so dass wir die Wahl des Zeitintervalls von 8 Stunden, nach dem eine Umpolarisation stattfindet, als günstige Wahl werten können.

### **7.2 Umpolarisierung des Targets**

2004 wurde die Richtung der Polarisation relativ zum Magnetfeld drei Mal geändert, und zwar nach der W23 Woche, kurz vor der W26 Woche und zwischen der W38 und W39 Woche. Bei jedem dieser "**microwave reversal**" wird die Spinorientierung innerhalb der Targetzellen relativ zum Targetmagnetfeld gewechselt. Dafür werden etwa 3 Tage benötigt, da dabei die Polarisation zerstört wird und neu aufgebaut werden muss. Wir betrachten nur die Asymmetriedifferenzen der Daten mit der unterschiedlichen Orientierung des Spins ("**microwave reversal**"). Es werden dafür die Detektorasymmetrien für die Wochen W22, W23, W37, W38 und die Detektorasymmetrien für die Wochen W26, W27, W28, W28, W30, W31, W32, W39, W40 getrennt bestimmt, und anschließend eine Differenz gebildet.

| Konfiguration        | phys.               | fake               |
|----------------------|---------------------|--------------------|
| $(J/S)$ Hadron $(1)$ | $-0.025 \pm 0.0205$ | $0.040 \pm 0.023$  |
| $(J/S)$ Hadron (2)   | $-0.040 \pm 0.0203$ | $0.034 \pm 0.023$  |
| $(T/B)$ Hadron (1)   | $0.066 \pm 0.020$   | $0.001 \pm 0.023$  |
| $(T/B)$ Hadron (2)   | $0.051 \pm 0.020$   | $-0.034 \pm 0.022$ |
| $(T/B)$ Myon (1)     | $-0.086 \pm 0.020$  | $-0.017 \pm 0.023$ |
| $(T/B)$ Myon (2)     | $-0.123 \pm 0.020$  | $-0.026 \pm 0.022$ |
| $(U/D)$ Vertex (1)   | $-0.024 \pm 0.020$  | $0.001 \pm 0.016$  |
| $(U/D)$ Vertex (2)   | $0.012 \pm 0.020$   | $0.011 \pm 0.022$  |

**Tabelle 7.4:** Asymmetriendifferenzen für **microwave reversal** 1. und 2. Art

Wir erkennen insbesondere für die untere und obere Hälfte des Spektrometers einen signifikanten Effekt (siehe Tabelle 7.4). Obwohl die Gesamtasymmetrien für beide **microwave reversal** Konfigurationen der 1. und 2. Art für das gesamte 2004 Jahr mit Null verträglich sind (Tabelle 7.2), so stellen wir fest, dass für die Differenzen der ausgewählten Teilasymmetrien dies nicht der Fall ist. Wie wir gerade gesehen haben, führt einerseits unser Ansatz der Betrachtung der Detektorasymmetrien, zur deren Aufdeckung. Andererseits haben wir gezeigt, dass das Weglassen von **microwave reversal** falsche Detektorasymmetrien impliziert und dass wir im Extremfall mit 12% weit über dem statistischen Fehler liegen.

Da wir für die experimentellen Asymmetrien *A* <sup>γ</sup>*N*→*h*1*h*2*<sup>X</sup>* die Daten mit unterschiedlichen **microwave reversal** kombinieren, werden die Spektrometereffekte, die durch das **microwave reversal** zu Stande kommen, sich aufheben. Wir müssen allerdings darauf achten, dass das statistische Gewicht für das eine **microwave reversal** (+) mit dem anderen **microwave reversal** (-) übereinstimmt.

## **7.3 Eine statistische Methode zur Abschätzung des systematischen Fehlers**

In den Kapiteln 7.1 und 7.2 bestimmten wir die falsche Asymmetrie von  $-0.019 \pm 0.004$ , die durch die falsche Asymmetrie der (3) und (4) Art zustande kommt. Hier soll nun der systematische Fehler aus dem Ereignissample, der zur physikalischen Asymmetriebestimmung verwendet wurde, abgeschätzt werden. Es wird eine statistische Methode verwendet, die ebenfalls in der Abschätzung der Systematikfehler für die inklusiven Asymmetrien im COMPASS Experiment Verwendung findet [13]. Für die Messwerte  $A_i$  kann ein Erwartungswert  $\langle A \rangle$  und ein *r*.*m*.*s* bestimmt werden. Liegt zusätzlich für jeden Messwert ein Fehler σ*<sup>i</sup>* vor, so muss er kompatibel mit der statistischen Verteilung der Messwerte sein.

Um es genauer zu untersuchen, definieren wir eine Verteilung:

$$
p_i = \frac{A_i - \langle A \rangle}{\sigma_i} \tag{7.7}
$$

Falls die Asymmetrien *A<sup>i</sup>* nur einen statistischen und keinen systematischen Fehler haben, der von Messung zu Messung variiert, wie z.B. falsche Asymmetrien durch die Detektoränderungen, soll die Verteilung  $p_i$  gaußverteilt mit  $\sigma_p = 1$  sein. Die Standardabweichung von  $p_i$  setzt sich damit zusammen aus der  $\sigma_{stat}$  und  $\sigma_{sys}$ . Wir bekommen dann für die systematische Abweichung

$$
\sigma_{sys}^2 = \sigma_{stat}^2 \cdot (\sigma_p^2 - 1) \tag{7.8}
$$

Wenn wir nun die Verteilung (Gl. 7.7) für alle experimentellen Asymmetrien in 2003 und 2004 für jeweils 8 Stunden mit der Gaußfunktion anpassen (Abb. 7.7), so ergeben sich mit 1 verträgliche Standardabweichungen (Tabelle 7.5). Aus ihren Fehler lässt sich eine **obere** Grenze für die systematischen Fehlerbeiträge durch Akzeptanzeffekte abschätzen.

| Jahr | O n                           | $\sigma_p + 2 \cdot \Delta_{\sigma}$ | $\sigma_{sys}$ |
|------|-------------------------------|--------------------------------------|----------------|
|      | $2003 \mid 0.9758 \pm 0.2906$ | 1.557                                | 0.05108        |
| 2004 | $0.9186 \pm 0.1031$           | 1.125                                | 0.01567        |

**Tabelle 7.5:** Die systematischen Fehler, die durch die statistische Methode bestimmt wurden.

Setzen wir nun die gefitteten Werte in die Gleichung (7.8) ein, so bekommen wir für das Jahr 2003 eine Abschätzung für den systematischen Fehler von 0.051. Für das Jahr 2004 erhalten wir einen Wert von 0.016. Wir müssen ergänzend den Wert 0.016 für das Jahr 2004 als die Fakeasymmetrie berücksichtigen.

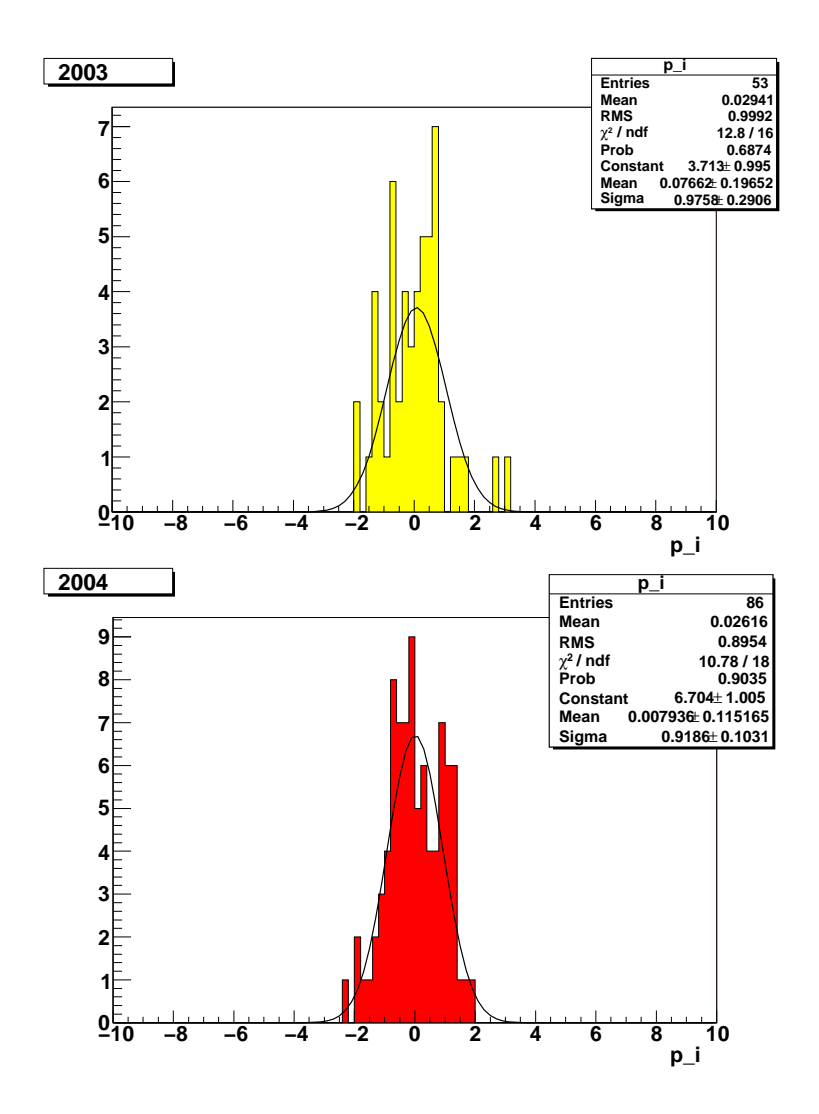

**Abbildung 7.7:** *pi*-Verteilungen für 2003 und 2004.

### **7.4 Die multiplikativen systematischen Fehler**

Bei der Bestimmung der Asymmetrien wurden die Größen *Pb*, *D*, *f* , *P<sup>T</sup>* verwendet. Diese sind mit einem Messfehler behaftet. Der zusätzliche Beitrag zum systematischen Fehler der Asymmetrie ist durch die Fehlerfortpflanzung festgelegt.

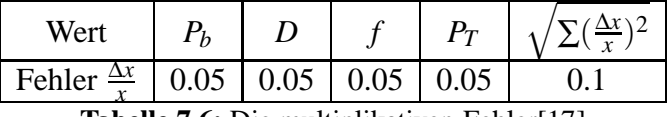

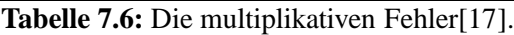

Den multiplikativen Fehler von 0.1 erhält man, wenn die Fehlerbeiträge, die in der Tabelle (7.6) angegeben sind, quadratisch addiert werden.

Die anschließende Multiplikation mit der bestimmten physikalischen Asymmetrie *A lN*→*h*1*h*2*X* liefert uns den Fehlerbeitrag der Variablen, die bei der Asymmetriebestimmung implizit verwendet wurden.

$$
\sigma_{sys}(P_b, D, f, P_T) = 0.1 \cdot A^{lN \to h_1 h_2 X}.
$$
\n(7.9)

Damit ergibt sich für den systematischen Fehler der 2004-Messung σ*mul* = 0.0035 und für das Jahr 2003  $\sigma_{mul} = 0.0024$ .

## **7.5 Gesamte systematische Fehler der Asymmetriemessung**

Die in diesem Kapitel beschriebenen Methoden ermöglichen eine Abschätzung der falschen Asymmetrien für 2003 und 2004.

Aus der mit Null zu erwarteten apparativen Asymmetrien, wie z.B. Fakeasymmetrie, bekommen wir  $A_{fake} = 0.019$ . Die statistische Methode lieferte uns für das 2004 einen Wert von *Astat* = 0.01567. Durch die Fehlerfortpflanzung finden wir einen Wert für den multiplikativen systematischen Fehler von *Amult* = 0.0035. Wir bekommen somit für den gesamten systematischen Fehler für die Messperiode im Jahr 2004:

$$
A_{sys}(2004) = \sqrt{A_{fake}^2 + A_{stat}^2 + A_{mult}^2}
$$
  
\n
$$
A_{sys}(2004) = \sqrt{0.019^2 + 0.016^2 + 0.0035^2} = 0.0251
$$
\n(7.10)

In der weiteren Analyse werden wir für das Jahr 2004 für den systematischen Fehler den Wert von 0.0251 verwenden.

In der Arbeit von Sonja Hedicke [25] wurde der systematische Fehler für das Jahr 2003 zu 0.05 bestimmt. Dieses Ergebnis wird hier zu 0.053 bestätigt. Das Ergebnis für die Asymmetrie ist damit:

$$
A^{\gamma N \to h_1 h_2 X} (2004) = -0.035 \pm 0.0304_{stat} \pm 0.0251_{sys}
$$
  
\n
$$
A^{\gamma N \to h_1 h_2 X} (2003) = 0.024 \pm 0.0428_{stat} \pm 0.053_{sys}
$$
\n(7.11)

# **Kapitel 8**

# **Monte Carlo Simulationen zur** ∆*G* **Bestimmung**

Im folgenden wird die Extraktion von ∆*G* aus der gemessenen physikalischen Asymmetrie beschrieben. Wie schon im Kapitel 2 gezeigt wurde, hängt <sup>∆</sup>*<sup>G</sup> <sup>G</sup>* mit der Asymmetrie *A* <sup>γ</sup>*N*→*h*1*h*2*<sup>X</sup>* durch

$$
A^{\gamma N \to h_1 h_2 X} = \frac{\Delta G}{G} \cdot R_{pgf} a_{LL} + A_1 \left[ \langle \hat{a}^{LO} \rangle R_{LO} + \langle \hat{a}^{QCD-C} \rangle R_{QCD-C} \right] \tag{8.1}
$$

zusammen. Die Untergrundasymmetrie  $A_B = A_1(\langle \hat{a}^{LO} \rangle R_{LO} + \langle \hat{a}^{QCD-C} \rangle R_{QCD-C})$ kann mit 0 approxiert werden, da ein Schnitt für *x* < 0.05 angewendet wurde (Abb. 8.1). In diesem Bereich sind die inklusiven Asymmetrien für Deuterium kleiner als 1 %.

Es wird der Anteil an PGF-Ereignissen  $R_{pgf} = \frac{\sigma_{pfg}}{\sigma_{qff}}$ σ*all* und die Analysierstärke *aLL* benötigt. Das Verhältnis  $R_{pgf}$  und die Analysierstärke  $a_{LL}$  müssen mit Hilfe von Monte-Carlo-Simulation bestimmt werden.

Der Algorithmus für die *a<sub>LL</sub>*-Berechnung wurde dem POLDIS-Paket [21] entnommen. Dieses Softwarepaket verwendet den LEPTO-Generator [22] mit der darin enthaltenen Fragmentierung und berechnet die Asymmetrie, die durch die polarisationsabhängigen Wirkungsquerschnitte verursacht wird.

Die Berechnung findet auf dem Niveau der Partonen statt. Da im Experiment die kinematischen Größen der Partonen nicht vorliegen, wird die Myon-Nukleon-Streuung simuliert und die Analysierstärke *aLL* über die Mittelwertbildung extrahiert. Bei der Berechnung wird die Myonmasse vernachlässigt, was für den hier betrachteten kinematischen Bereich zulässig ist. Die Analysierstärke *aLL* ist für PGF-Prozess durch

$$
a_{LL} = \frac{d\Delta\sigma_{psf}}{d\sigma_{psf}} \tag{8.2}
$$

gegeben.

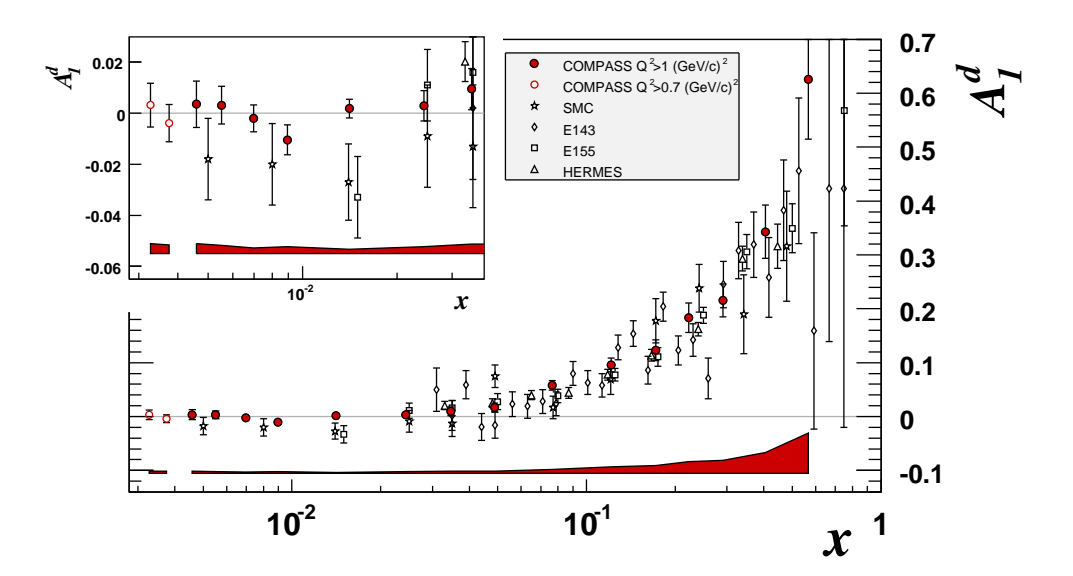

Abbildung 8.1:  $A_1^d$ -Asymmetrie, die im COMPASS und in HERMES Experimenten [45] gemessen wurde. In dem Bereich *x* < 0.05 ist die Asymmetrie mit Null verträglich. Daher kann der Schnitt *x* < 0.05 dazu verwendet werden, um die Untergrundasymmetrie *A<sup>B</sup>* zu unterdrücken.

Dabei sind  $d\Delta\sigma_{pgf}$  und  $d\sigma_{pgf}$  der polarisierte und der unpolarisierte differentielle Wirkungsquerschnitt. Um *aLL* zu berechnen, werden die Größen *xp*, *z<sup>q</sup>* und φ benötigt. Diese Größen sind experimentell nicht zugänglich und müssen durch die Monte-Carlo-Simulation bestimmt werden. Die in Gl. 8.3 definierten Variablen erfordern die Monte-Carlo-Information über das getroffene Gluon und über die erzeugten Quarks:

$$
x_p = \frac{x_{bj}}{\xi}
$$
  
\n
$$
z_q = \frac{p^2 p_q}{p \cdot q}
$$
  
\n
$$
\cos \phi = \frac{(\vec{p} \times \vec{l}) \cdot (\vec{p} \times \vec{p}_q)}{|\vec{p} \times \vec{l}| |\vec{p} \times \vec{p}_q|}.
$$
\n(8.3)

ξ ist der Anteil des wechselwirkenden Gluons am Impuls des Nukleons *p*, *p<sup>q</sup>* der Impuls des Quarks im Endzustand, *q* der 4-Impulsübertrag des virtuellen Photons und *p* der 4-Impuls des Targetnukleons. Der Vektor  $\vec{l}$  ist so gewählt, dass er in der Ebene, die durch das virtuelle Photon und das Gluon aufgespannt wird, liegt. φ ist der Winkel zwischen dieser Ebene und der Ebene der ausgehenden Quarks.

Damit lässt sich der PGF-Prozess γ ∗ *g* → *q* + *q*<sup>−</sup> aus

$$
d\sigma_{pgf} = d\sigma_0 + \cos \phi d\sigma_1 + \cos 2\phi d\sigma_2
$$
  
\n
$$
d\Delta \sigma_{pgf} = d\Delta \sigma_0 + \cos \phi d\Delta \sigma_1
$$
  
\n
$$
d\sigma_0 = \frac{\alpha_s}{4\pi} \left\{ \frac{1 + (1 - y)^2 [x_p^2 + (1 - x_p)^2][z_q^2 + (1 - z_p)^2]}{z_p(1 - z_p)} + (1 - y) 8x_p (1 - x_p) \right\}
$$
  
\n
$$
d\sigma_1 = \frac{\alpha_s}{4\pi} (y - 2) \sqrt{1 - y} \sqrt{\frac{x_p(1 - x_p)}{z_p(1 - z_p)}} (1 - 2x_p) (1 - 2z_q)
$$
  
\n
$$
d\sigma_2 = \frac{\alpha_s}{4\pi} (1 - y) x_p (1 - x_p)
$$
  
\n
$$
d\Delta \sigma_0 = \frac{\alpha_s}{4\pi} \frac{1 - (1 - y)^2 (2x_p - 1)[z_q^2 + (1 - z_q)^2]}{z_q (1 - z_q)}
$$
  
\n
$$
d\Delta \sigma_1 = \frac{\alpha_s}{2\pi} y \sqrt{1 - y} \sqrt{\frac{x_p(1 - x_p)}{z_p(1 - z_p)}} (1 - 2z_q)
$$
\n(8.4)

berechnen. Das POLDIS-Paket berechnet aus dem generierten Ereignis mit Hilfe der Gleichungen (8.4) die differenziellen Wirkungsquerschnitte sowohl für den polarisierten als auch für den unpolarisierten Fall. Der Verhältnis liefert die Analysierstärke *aLL* für genau dieses Ereignis. Überleben die generierten Ereignisse die Selektion, so wird der Mittelwert  $\langle a_{LL} \rangle$  dieser Ereignisse verwendet, um die Gluonpolarisation zu extrahieren.

### **8.1 Simulation der Ereignisse**

Um die Ereignisse zu simulieren, ist eine Produktionskette erforderlich (Abb. 8.2). Am Anfang werden die Ereignisse mit dem LEPTO-Generator [22] erzeugt.

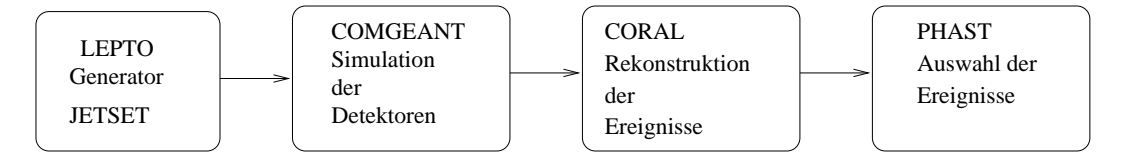

**Abbildung 8.2:** Produktionskette der Ereignisgeneration.

Anschließend wird in COMGEANT überprüft, ob der Trigger auf diese Ereignisse anspricht und es werden Treffer in den Detektoren berechnet. Die Trefferinformation wird in CORAL zur Spur-und Vertexrekonstruktion verwendet. Nach dem die Ereignisse rekonstruiert wurden, findet in PHAST eine Selektion der Ereignisse mit hohem Transversalimpuls mit dem gleichen Schnitten, wie bei den Daten statt.

### **8.2 LEPTO Generator**

Um die tiefinelastische Streuung zu simulieren, wurde hier ein Generator für die Lepton-Nukleon-Wechselwirkung [22] eingesetzt. Die Simulation der Ereignis-

se erfolgt für den Bereich der Viererimpulsüberträgen von *Q* <sup>2</sup> > 1 *GeV*2/*c* <sup>2</sup> und es werden unpolarisierte Quark-Parton-Verteilungen verwendet. Speziell in dieser Analyse werden die MRST2004 [23] Partonverteilungen benutzt, die aus einer globalen Analyse von tiefinelastischen Streuprozessen bestimmt wurden. Da die Wirkungsquerschnitte in LEPTO in erster Ordnung (LO) generiert werden, wurden die Partonverteilungen **MRST2004FF3lo** verwendet.

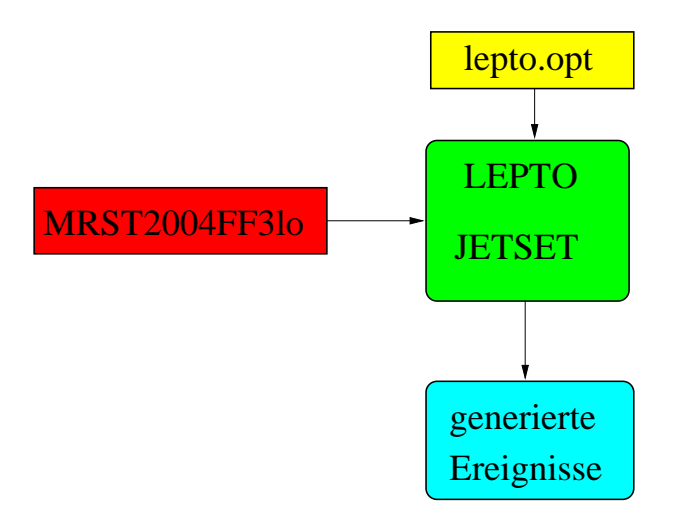

**Abbildung 8.3:** Struktur der Ereignisgeneration.

In LEPTO wird im ersten Schritt die Myon-Parton-Wechselwirkung berechnet, und anschließend wird die Fragmentierung mit Hilfe von JETSET simuliert.

### **8.3 JETSET**

Bei der Lepton-Nukleon-Wechselwirkung werden die einzelnen Quarks nicht im Endzustand beobachtet, sondern sie erzeugen hadronische Zustände, die in dem Spektrometer vermessen werden. Im Kapitel 2.6 wurden die Fragmentationsfunktionen eingeführt. Die JETSET-Fragmentierung[18] basiert auf dem iterativen Kaskadenprozess, der symmetrisch bezüglich des bei der Stringfragmentation erzeugten Quarks und Antiquarks aufgebaut ist. Das zugrundeliegende Lund-String-Modell (Abb.8.4) führt die Quarks in Hadronen über. Dabei wird ein Quark-Antiquark-Paar *q*0*q*<sup>0</sup> betrachtet, das sich von einander entfernt. Es wird ein lineares Farbfeld zwischen diesen Quarks eingeführt, das unter der Erzeugung eines  $q_i\overline{q}_i$ Paares bricht. Um den Mechanismus des Übergang des Farbfeldes zu den Quark-Antiquark-Paaren zu beschreiben, wird das Bild des quantenmechanischen Tunnelns verwendet. Die Wahl des Flavors für das Quark-Antiquark-Paar ist mit dem Wahrscheinlichkeitsverhältnis  $u : d : s : c \approx 1 : 1 : 0.3 : 10^{-11}$  angenommen.

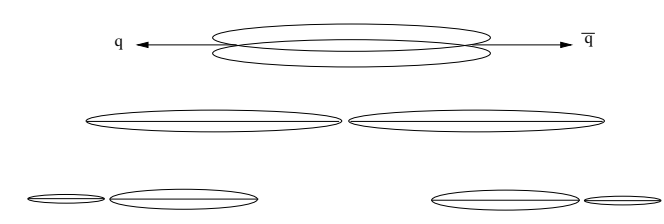

**Abbildung 8.4:** String-Modell der Fragmentation [18].

Für ein *qiq<sup>i</sup>* Paar wird ein Produkt von einer Gaußverteilung des Transversalimpulses *p*<sup>⊥</sup> und einer Gaußfunktion der hadronischen Masse *m* verwendet:

$$
p(q_i\overline{q}_i) = e^{-\frac{\pi m_i^2}{d}} = e^{-\frac{\pi m^2}{d}} \cdot e^{-\frac{\pi p_i^2}{d}} \tag{8.5}
$$

Es wird die Stringspannung *<sup>d</sup>* <sup>≈</sup> <sup>1</sup>*GeV*/ *f m*<sup>≈</sup> <sup>0</sup>.<sup>2</sup> *GeV*<sup>2</sup> [20] verwendet. Die neuentstandenen Strings können ihrerseits erneut fragmentieren.

Die verwendete elementare Lund-Fragmentationfunktion, also die Wahrscheinlichkeit, dass ein Hadron mit dem Energieanteil *z* = 1− (*E*+*pz*)*neu*  $\frac{(E+P_z)_{neu}}{(E+P_z)_{alt}}$  erzeugt wird, wird durch

$$
f(z) \propto \frac{(1-z)^a}{z} \cdot \exp(-\frac{b \cdot m_\perp^2}{z})
$$
 (8.6)

parametrisiert [20], dabei ist  $m_{\perp}^2 = m_h^2 + p_{\perp}^2$  $\frac{2}{1}$ . Da es sich um ein iteratives Prozess handelt, geht die Information  $(E + p_z)_{alt}$  des vorherigen Systems bei der Fragmentierung mit ein. Die Funktion *f*(*z*) enthält zwei freie Parameter a und b. In der Theorie kann der Parameter b als universell angesehen werden, während der Parameter a von dem Quarkflavour abhängt. Das Parameter a wird jedoch im JETSET für alle Flavorarten gleich groß angenommen. Anzumerken sei, dass bei der Beschreibung von Daten durch dieses Fragmentationsmodel nicht ein einzelner Parameter a oder b bestimmt wird, sondern ein Paar (a,b). Es können durchaus mehrere Parameterpaare (a,b) existieren, die eine optimale Beschreibung der Daten liefern [18].

Da in unseren Ereignissen leichte Quarks dominieren, diskutieren wir hier nur die Gleichung (8.6). Speziell für die Fragmentation der schweren Quarks verwendet man die Peterson-Formel [18] :

$$
D_{Q}^{H}(z) \propto \frac{1}{z(1 - 1/z - \varepsilon/(1 - z))^{2}}
$$
(8.7)

Zusätzlich wird die Verteilung des Transversalimpulses für die primären Hadronen durch eine Funktion der Form zweier Gaußverteilungen mit den Parametern  $\sigma^1_\perp$  $\frac{1}{4}$ ,  $\sigma_{\perp}^2$ ⊥ und *A*<sup>2</sup> beschrieben:

$$
q(p_{\perp}) = \exp(-\frac{p_{\perp}^2}{(\sigma_{\perp}^1)^2}) + A_2 \cdot \exp(-\frac{p_{\perp}^2}{(\sigma_{\perp}^2)^2})
$$
(8.8)

Die zweite Gaußfunktion wurde eingeführt, um die Ausläufer der Verteilung besser zu beschreiben. Die Parameter der Fragmentationsfunktionen lassen sich in der Option Datei "lepto.opt" einstellen. Die JETSET Parameter PARJ 41 entspricht dem Wert von a und PARJ 42 beschreibt den Wert b in der Gl.(8.6). Die Parameter PARJ 21,23,24 hängen mit den Parametern  $\sigma^1$  $\frac{1}{\perp}$ , σ<sup>2</sup>  $\frac{2}{4}$  und *A*<sub>2</sub> durch die Gl. (8.9) zusammen.

$$
a = PARJ(41)
$$
  
\n
$$
b = PARJ(42)
$$
  
\n
$$
\sigma_{\perp}^{1} = PARJ(21)
$$
  
\n
$$
\sigma_{\perp}^{2} = PARJ(24) \cdot PARJ(21)
$$
  
\n
$$
A_{2} = PARJ(23)
$$
\n(8.9)

Die typischen Werte für PARJ(41), PARJ(42), PARJ(21), PARJ(23), PARJ(24), die in PYTHIA JETSET werwendet werden, sind 0.3, 0.58, 0.36, 0.01, 2.0.

### **8.4 COMGEANT**

Die Detektoren im COMPASS-Experiment werden mit Hilfe der GEANT 3- Umgebung [24] simuliert. Dabei wird der Energieverlust und die Vielfachstreuung der Spuren, die durch die Materie der Detektoren und Luft propagieren, berücksichtigt. Zusätzlich werden die Detektortreffer generiert. Die Detektorantwort und damit die Effizienz wird dann in CORAL während der Spurrekonstruktion berücksichtigt. Es gibt jedoch eine Ausnahme. Das Triggersystem wird komplett mit den Effizienzen und der Überprüfung der zeitlichen und räumlichen Korrelationen der Hodoskoptreffer in COMGEANT simuliert. Weil der Trigger entscheidet, ob ein Ereignis aufgezeichnet wird oder nicht, ist es erforderlich, alle Detektorelemente, die zur Triggerentscheidung beitragen, korrekt zu beschreiben.

### **8.5 Vetototzeit**

Das Vetosystem wurde schon in Kapitel 4.10 beschrieben. Hier soll nun die Totzeit des Vetos diskutiert werden, die in Monte-Carlo-Simulation verwendet wird. In COMPASS Experiment gibt es unterschiedliche Konfigurationen von Triggersystemen etwa für verschiedene *Q* 2 -Bereiche oder Ereignistopologien. Diese Triggersysteme haben zwar eine ähnliche Effizienz, die Kombination der unterschiedlichen Vetosysteme für die einzelnen Trigger führt jedoch zu einer individuellen Totzeit der Trigger. Wenn die Totzeit bei der Generation von Ereignissen im Monte Carlo ignoriert wird, so erwartet man, dass die Simulation Ereignisse enthalten wird, die man in den Daten nicht findet. Da aber jeder Trigger einen unterschiedlichen Anteil

an den interessierenden PGF Ereignissen aufweist, wird die relative Normierung der Beiträge der unterschiedlichen Trigger gestört und damit der relative Anteil von PGF-Ereignissen  $R_{pgf}$  verfälscht.

Um die durch die verschiedenen Kombinationen von Vetosignalen verursachte Totzeit korrekt zu beschreiben, wird ein Umweg eingeschlagen. Dabei schalten wir die Simulation der Vetototzeit in COMGEANT ab und korrigieren die generierten Daten nachträglich, indem wir die Ereignisse entsprechend der Vetototzeit zufällig entfernen. Das Veto im Triggersystem besteht hauptsächlich aus drei Hodoskopebenen mit unterschiedlicher Akzeptanz und Zeitauflösung , denen Wahrscheinlichkeiten zugeordnet werden, dass ein gutes Ereignis durch gleichzeitiges Auftreten eines Halomyons entfernt wird.

- *Wprime*: Wahrscheinlichkeit, dass Veto prime (V') ein gutes Ereignis entfernt.
- *Wtot* : Wahrscheinlichkeit, dass das totale Veto ein gutes Ereignis entfernt.
- *Wcalo*: Wahrscheinlichkeit, dass das Veto für den reinen Kalorimetertrigger ein gutes Ereignis entfernt. Es war nötig, dass Vetofenster entsprechend anzupassen, weil die Zeitauflösung für den reinen Kalorimetertrigger größer ist als das Fenster für die Hodoskoptrigger.

Die Werte (*Wprime*,*Wtot*,*Wcalo*) sind messbar und sie hängen jedoch erwartungsgemäß von dem einfallenden Fluss ab. Experimentell werden die Totzeiten aus den gemessenen Zählraten bestimmt. Eine Überprüfung durch die MC-Simulation ist jedoch notwendig, um die Konsistenz zu prüfen.

Die Werte (*Wprime*,*Wtot*,*Wcalo*) werden dabei so bestimmt, dass die Triggerbitmaske in der Monte-Carlo-Simulation mit der Triggerbitmaske in den Daten möglichst gut übereinstimmt. In der Abbildung 8.5 werden die normierten Verteilungen der Triggerbitmasken der generierten Ereignisse dargestellt,wobei keine Veto Totzeit Korrektur verwendet wurde, und der Daten für 2004 mit einander verglichen. Man erkennt, dass das Monte Carlo praktisch kein reines Vorkommen der Trigger MT, LT und OT vorliegt jedoch überwiegend gemischte Trigger mit einem reinen Kalorimetertrigger (z.B. *C*&*MT*, *C*&*LT* und *C*&*OT*) generiert, als die Triggerraten in den Daten von 2004 beobachtet werden. So werden in Monte Carlo 45 % der Ereignisse von *C*&*MT*-Triggergemisch erzeugt, während in Daten nur 38 % der Ereignisse von *C*&*MT* kommen. D.h. der Überlapp des reinen Kalorimetertriggers mit den mittleren oder Leitertriggers verteilt die Ereignisse um, die eigentlich nur dem mittleren und dem Leitertrigger alleine zustehen.

In der Abbildung 8.6 ist die Triggerbitmaske nach der Vetojustierung dargestellt. Hier erkennt man, dass der Anteil der Ereignisse, die von den Mittleren Trigger (MT), Leiter Trigger (LT) und Äußeren Trigger (OT) sehr gut beschrieben werden. Dafür weist der reine Kalorimeter Trigger (C) etwas mehr Ereignisse in Mon-

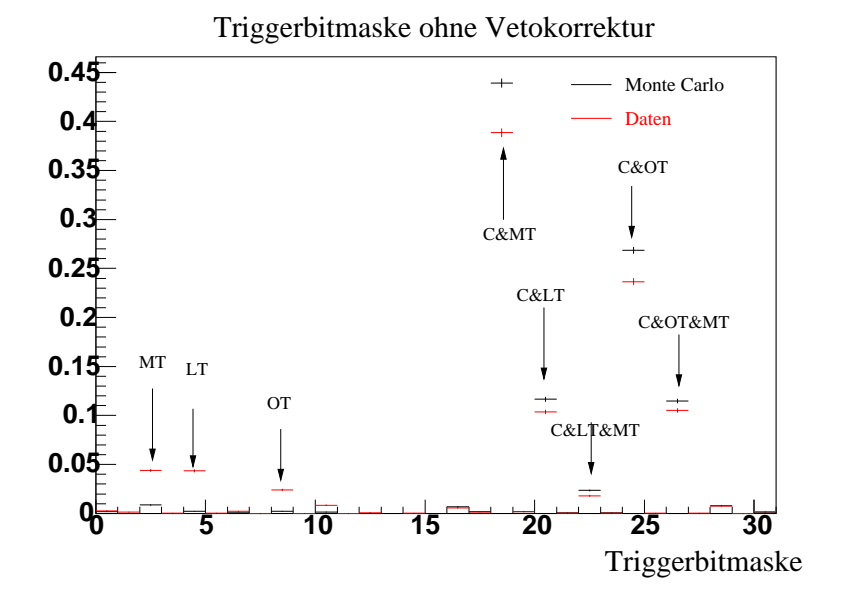

**Abbildung 8.5:** Triggerbitmaske, bevor das Veto angewendet wird. Man erkennt, dass die reinen MT, LT oder OT in der Simulation zu wenig Ereignisse aufweisen. Die fehlenden Ereignisse sind bei den höheren Bits untergebracht, weil Koinzidenz zwischen dem reinen Kalorimeter und dem entsprechenden Trigger nicht durch das Veto blockiert wird.

te Carlo auf, als in den Daten. Das kann mit der Beschreibung der Effizienz des Kalorimeter-Trigger-Systems in der Monte Carlo Simulation zusammenhängen. Für 2004 Daten wurden die Werte (*Wprime*,*Wtot*,*Wcalo*) in der Tabelle (8.1) zusammengefasst. Es sei angemerkt, dass die Totzeiten teilweise die Ineffizienzen der einzel-

|                      | $W_{prime}$ | $W_{tot}$            | $W_{calo}$ |
|----------------------|-------------|----------------------|------------|
| MC 2004              | 0.068       | $\mid$ 0.190   0.261 |            |
| Gemessen $[11]$ 2004 | 0.06        | 0.21                 |            |

**Tabelle 8.1:** Totzeiten der verschiedenen Vetotypen.

nen Triggersysteme enthalten. Denn es kann nicht direkt unterschieden werden, ob ein Ereignis durch die Ineffizienz des Triggers oder durch das zufällige auftreten des Vetos verloren wurde.

### **8.6 Optimierung der Monte-Carlo-Parameter**

Bevor wir die benötigten Parameter, die zur ∆*G* Bestimmung gebraucht werden, aus dem Monte Carlo extrahieren, müssen wir die Daten durch unser Modell be-

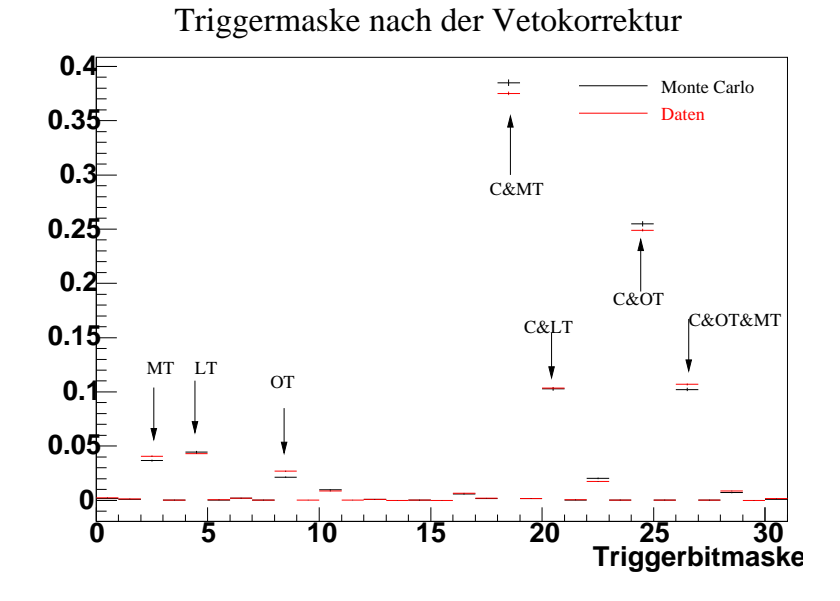

**Abbildung 8.6:** Triggerbitmaske nach der Anwendung des Vetos. Die Daten werden durch die Simulation gut reproduziert.

schreiben. Zunächst wird LEPTO mit den Standardeinstellungen und mit Partonverteilungen von "GRV98LO" [33] verwendet.

Um zu zeigen, wie gut die Daten durch MC beschrieben werden, sind als Beispiel die Verteilungen der Daten in *x* und  $\sum p_\perp^2$  in Abb. 8.7 dargestellt. Wie man sieht, ist ⊥ die *xB j*-Verteilung von Daten/MC flach, d.h. Monte-Carlo beschreibt die Daten gut. Im Gegensatz dazu erkennt man in Daten/MC für die ∑ *p* 2 ⊥ -Verteilung, dass die Monte-Carlo-Ereignisse kleinere Werte für ∑ *p* 2  $\frac{2}{1}$  aufweisen.

Für die weiteren Monte-Carlo-Studien wurde eine aktuelle Partonverteilung **MRST2004FF3lo** [23] verwendet. Das erforderte eine Integration des **lhapdf-5.2.3** Software- Pakets in den LEPTO-Generator. Zusätzlich wurde die Breite der Verteilung des **primordialen Transversalimpulses der Partonen** *k*⊥[27] von dem voreingestellten Wert von 0.44 GeV auf 1 GeV erhöht. In LEPTO wird *k*<sup>⊥</sup> durch den Parameter PARL(8) festgelegt. Für die weitere Verbesserung der Beschreibung der Daten durch die Monte Carlo Simulation werden ausschließlich die Fragmentationsparameter in dem JETSET-Paket modifiziert. Das sind die Parameter mit den Standardwerten ( Gl. 8.8) :

```
PARJ 41=0.3 42=0.58 GeV −2 21=0.36 GeV/c 23=0.01 24=2
Um eine Entscheidung zu treffen, ob die gewählten MC Parameter die Beschreibung
der Daten verbessern, bedienen wir uns des Kolmogorov-Tests [37] . Das ermög-
licht uns ein qualitatives Kriterium beim Vergleich von Verteilungen zu definieren.
Zur Generation der MC Ereignisse wird eine Rechenzeit von 3000 CPU Stunden
benötigt, die im Karlsruher Rechenzentrum GridKa zur Verfügung steht. Wir ha-
```
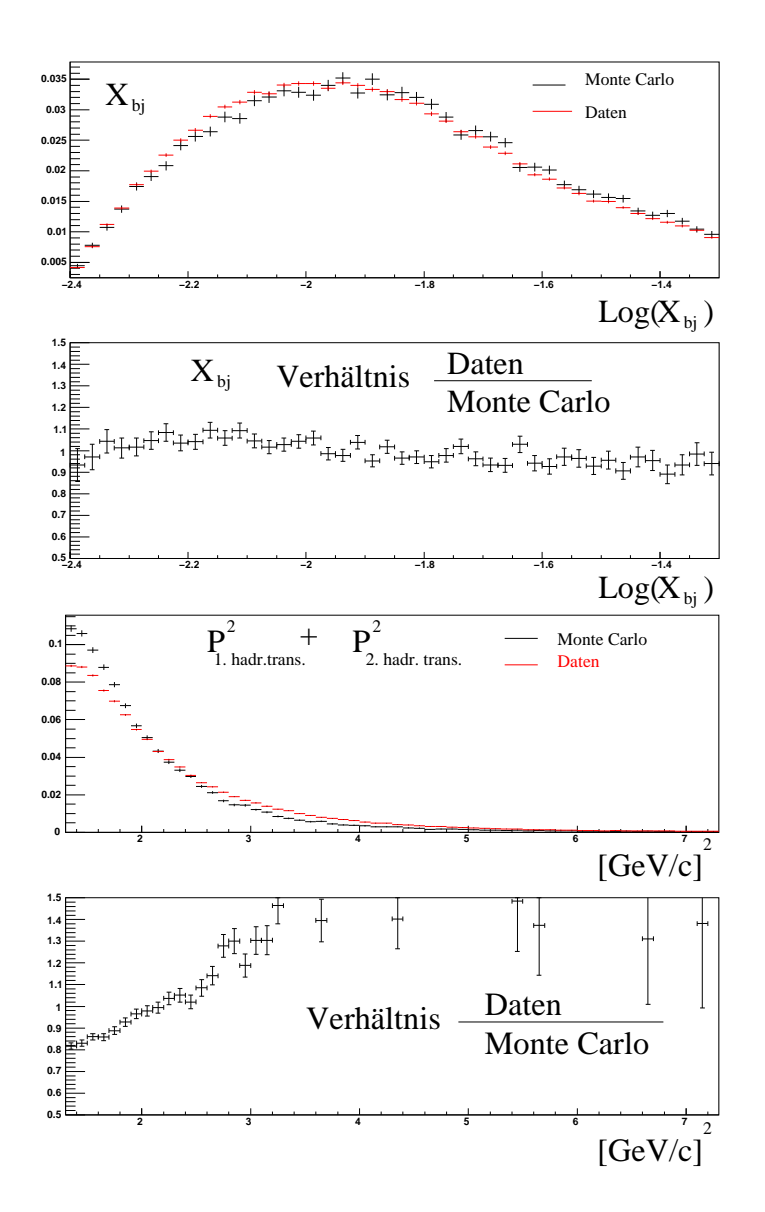

**Abbildung 8.7:** Vergleich 2004 Daten vs Monte Carlo. Hier wurden nur die Standardparameter für LEPTO benutzt.

ben nicht versucht den gesamten Parameterraum zu generieren, und stattdessen ein Optimierungsalgorithmus verwendet. Dieser basiert auf dem **AMOBA**-PYTHON Paket. Die Parameter PARJ werden von AMOBA ausgewählt und die Optiondatei **lepto.opt** entsprechend modifiziert. Die anschließende Ereignisgeneration und die Anwendung der Analyseschnitte definiert uns eine Ereignismenge, die wir mit den 2004er Daten vergleichen. Der Kolmogorov-Test liefert eine Wahrscheinlichkeit, dass die zwei Verteilungen im statistischen Sinne identisch sind. Die Wahrscheinlichkeiten für die Ereignisverteilungen in folgenden Variablen *Q* 2 , *xb j*, *y*, Trigger Bitmaske, ∑*P* 2  $p_{\perp}^2$ ,  $z_1$ ,  $z_2$ ,  $p_{\perp}^1$  $\frac{1}{\perp}, p_\perp^2$  $\frac{2}{1}$ , Pseudorapidität, Multiplizität werden summiert und

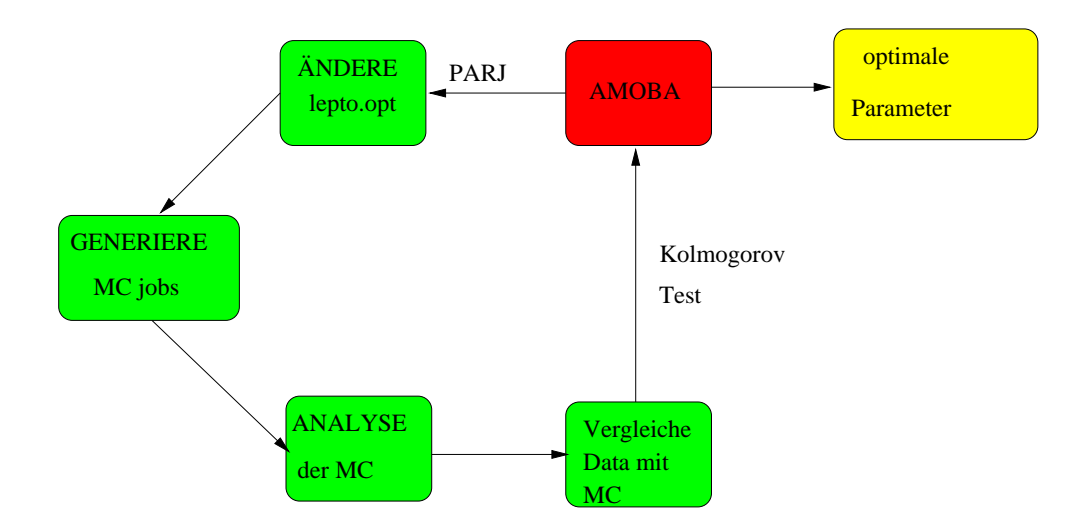

**Abbildung 8.8:** Bestimmung der PARJ Parameter mit Hilfe der AMOBA Algorithmus.

die Summe wird maximiert. Die Maximierungsprozedur liefert eine Parametergruppe, die in der Tabelle 8.2 zusammengefasst ist. Daraus lassen sich folgende Überlegungen ableiten: Einerseits liegen die in dieser Analyse erhaltenen Parameter (a,b) sehr nah an den als Standard in JETSET eingestellten Werten. Andererseits ist der Parameter  $\sigma^1$ , der die Verteilung des Transversalimpulses des primären Hadrons ⊥ beschreibt relativ klein gegenüber den in anderen Analysen verwendeten Werten. Das kann durch die Tatsache erklärt werden, dass wir die primordiale Breite *k*<sup>⊥</sup> von 0.44 auf 1 GeV geändert haben. Da es sich um den primordialen Transversalimpuls handelt, wird man erwarten, dass der Transversalimpuls, der zusätzlich aus der Fragmentation kommt, dann kleiner werden soll, da die erzeugten Quarks einen gewissen Transversalimpuls in die Fragmentation mitbringen. Der Parameter PARJ 24 ( $\sigma_{\perp}^1/\sigma_{\perp}^2$ ) wurde bei der Minimierung gegenüber dem Standardwert größer. Die-⊥ ⊥ ser Parameter beschreibt die Ausläufe der Transversalimpulsverteilung (Gl. 8.8). Er wurde eingeführt, da die Ausläufe nicht durch eine einzige Gaußfunktion beschrieben werden können. Allgemein kann man sagen, dass die Parameter zwischen den Werten von der Ref[25] und den in JETSET eingestellten Standardwerten liegen. Tendenziell liegen unsere Parameter näher an den Standardparametern.

| <b>PARJ</b>                | (a)  | 42(b) | $21~\mathrm{(} \sigma_{\perp}^{\mathrm{I}}$ | $23(A_2)$ | $24~\mathrm{(} \sigma$ <sup>1</sup> |
|----------------------------|------|-------|---------------------------------------------|-----------|-------------------------------------|
| diese Analyse              | 0.36 | 0.50  | 0.23                                        | 0.01      | 2.41                                |
| S. Hedecke <sup>[25]</sup> | 0.6  | 0.1   | 0.3                                         | 0.02      | 3.5                                 |
| Default $[20]$             | 0.3  | 0.58  | 0.36                                        | 0.01      | 2.0                                 |
| SMC[5]                     | 0.5  | 0.1   | 0.36                                        | $0.01\,$  |                                     |

**Tabelle 8.2:** Ergebnis für die Minimierung der Parameter. Es werden zusätzlich LEPTO Modifikationen aus den anderen Analysen zum Vergleich wiedergegeben.

Die Verteilungen der Variablen *x* und  $\sum p_{\perp}^2$  nach der Anpassung sind in der Ab- $\overline{\text{L}}$  bildung 8.9 dargestellt. Weitere Vergleiche zwischen dem Monte Carlo und Daten befinden sich im Anhang. Die Optimierung der Parameter verbesserte das Verhältnis Daten/MC für die Summe der Transversalimpuls Quadrate  $\sum p_{\perp}^2$ . Es sind immer  $\frac{1}{2}$  and  $\frac{1}{2}$  and  $\frac{1}{2}$  are the set of  $\frac{1}{2}$  and  $\frac{1}{2}$  and  $\frac{1}{2}$  and  $\frac{1}{2}$  and  $\frac{1}{2}$  and  $\frac{1}{2}$  and  $\frac{1}{2}$  and  $\frac{1}{2}$  and  $\frac{1}{2}$  and  $\frac{1}{2}$  and  $\frac{1}{2}$  and  $\frac{1}{2}$  and und eine weitere Verbesserung wäre wünschenswert. Zudem werden die Multiplizitätverteilung und die *z*-Verteilungen noch nicht befriedigend durch die Monte Carlo Ereignisse beschrieben.

Der Vergleich zwischen den Daten und der Simulation wird nach der Ereignisaus-

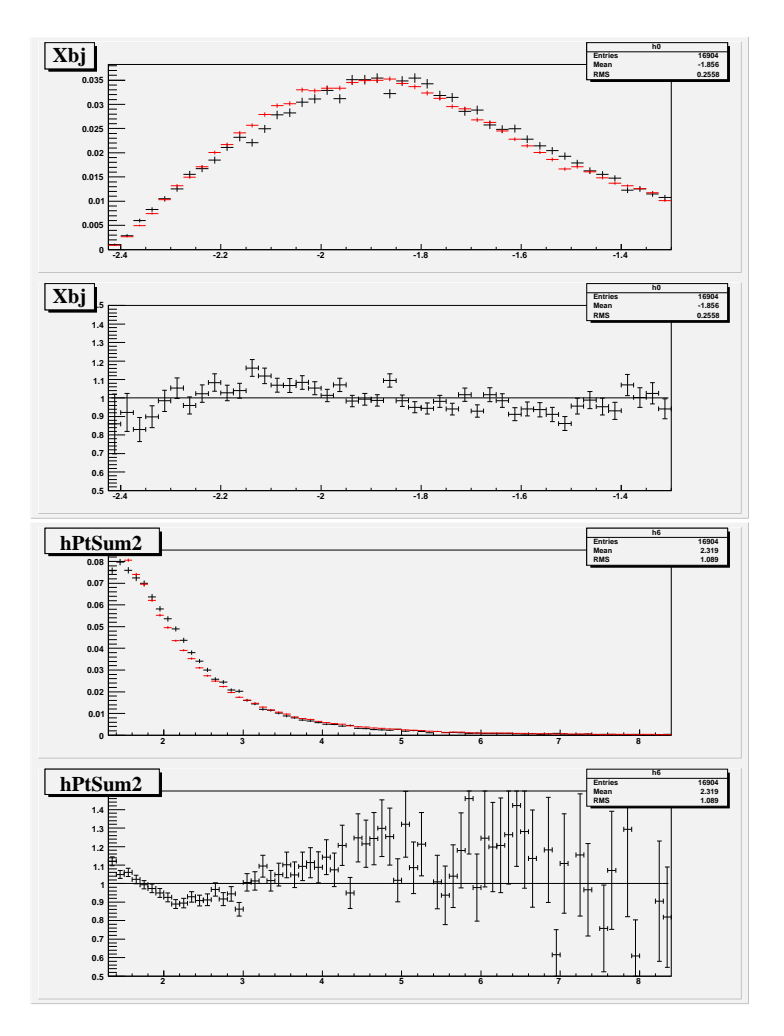

**Abbildung 8.9:** Vergleich 2004 Daten (rot) vs Monte Carlo (schwarz).

wahl durchgeführt. Dies wird sehr kritisch gesehen, denn ein Monte Carlo Tuning sollte im idealen Fall nicht von den Schnitten abhängen. Daher sollte hier noch ein anderer Weg aufgezeigt werden. Die Parameter für das Monte Carlo sollten für unterschiedliche Schnitte bestimmt werden, so dass sie von der Ereignisselektion unabhängig sind.

## **8.7 Topologie der generierten Ereignisse**

Neben dem direkten Vergleich der Verteilungen verschiedener Variablen ist es auch interessant, die Topologie der Ereignisse, d.h. die Korrelation der Variablen in den Daten und der Simulation zu vergleichen.

Dafür betrachte man die relativen Häufigkeiten *h*(*X*) für die Messgrößen *Q* 2 , *xb j*, *y*, Trigger Maske, Σ $P_1^2$ , *z*<sub>1</sub>, *z*<sub>2</sub>, *p*<sup>1</sup><sub>1</sub>, *p*<sup>2</sup><sub>1</sub>, Pseudorapidität für das 1. Hadron, Pseu- $\frac{1}{2}$   $\frac{1}{2}$ ,  $\frac{1}{2}$ ,  $\$ 

Für jedes Ereignis mit ( $Q^2,x_{bj},y...$ ) lässt sich eine Produktwahrscheinlichkeit definieren, beidem sich die Häufigkeitsverteilungen für die gegebenen Messgrößen multipliziert werden:

$$
P = h(Q^2) \cdot h(x_{bj}) \cdot h(y) \cdot h(\sum P^2_{\perp}) \cdot h(z_1) \cdot h(z_2) \cdot h(p^1_{\perp}) \cdot h(p^2_{\perp}) \dots \tag{8.10}
$$

Die so erzeugte Verteilung für die Daten und Monte-Carlo ist in der Abbildung 8.10 dargestellt. Die Verteilungen in Abb. 8.10 können folgenderweise interpretiert wer-

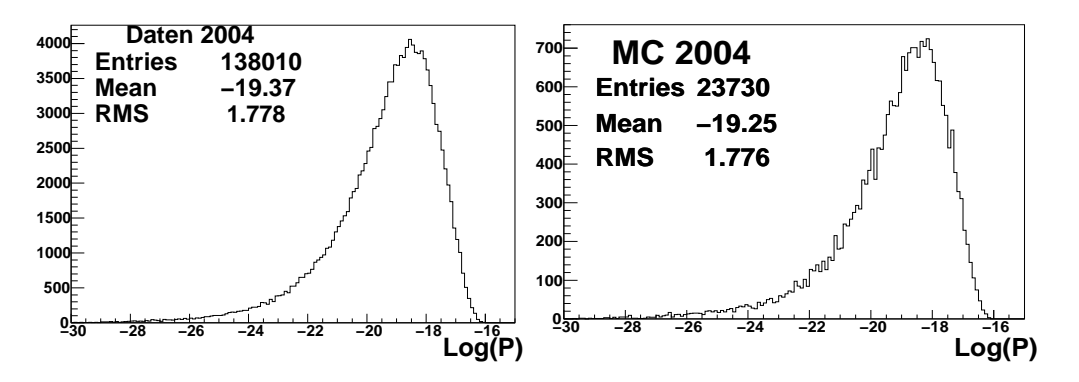

**Abbildung 8.10:** Vergleich 2004 Daten vs Monte-Carlo.

den. Für jedes Ereignis der Daten sei eine Funktion  $f(\vec{x}) = (h(Q^2), h(x_{bj}), h(y),...)$ gegeben, die einen Punkt im Phasenraum (*Q* 2 , *xb j*, *y*,...) festlegt. Für die Monte-Carlo-Ereignisse lässt sich die gleiche Funktion definieren. Durch die Betrachtung des Produkts, wie es in Gl. (8.10) definiert ist, bekommen wir ein Volumenelement des Phasenraums. Die Verteilung dieser Produktwahrscheinlichkeit für alle Ereignisse gibt eine Dichte des Phasenraums wieder. Wenn es sich um die gleiche Mannigfaltigkeit handelt, die wir in Monte Carlo simulieren, müssen die Phasenräume der Ereignisse von Daten und von Monte Carlo identisch sein, also müssen die Dichten gleich sein.

Wir beobachten in der Abbildung 8.10, dass die Mittelwerte sich leicht unterscheiden. Berücksichtigt man, dass die x-Achse logarithmisch ist, so findet man einen relativen Unterschied des Monte Carlo Mittelwerts zu dem Mittelwert der Daten von etwa 11 %. Somit können wir folgern, ohne uns auf die bestimmte Verteilung festzulegen, dass unser Monte Carlo von den Daten um etwa 11 % unterscheidet. In folgenden Kapiteln wird ein systematischer Fehler der generierten Ereignisse zur Gluonpolarisation abgeschätzt und relativ zur Polarisation größer als 11 % festgestellt. Die Beschreibung der Monte-Carlo-Simulation sollte für diese Analyse damit ausreichen.

Rein technisch kann ein Szenario auftreten, bei dem die Beschreibung der Daten durch das Monte Carlo für die einzelnen Messgrößen perfekt ist, aber die simulierte Mannigfaltigkeit anderes aussieht. Es folgt daraus, dass es nicht genügt, nur die Messgrößen wie (*Q* 2 , *xb j*, *y*,...) einzeln zu betrachten, sondern es wird eine Art Hasch-Funktion benötigt. Eine Produktwahrscheinlichkeit, so wie sie hier versuchsweise eingeführt wurde, wäre ein möglicher Ansatz dafür.

### **8.8 Fehler von** ∆*G*

Bevor die Faktoren  $R_{pgf}$  und  $a_{LL}$  bestimmt werden, soll zunächst der Fehler von ∆*G* genauer diskutiert werden. Wenn man die Beziehung in der Gleichung (8.1) nach  $\frac{\Delta G}{G}$  auflöst, so bekommt man:

$$
\frac{\Delta G}{G} = \frac{A^{\gamma N \to h_1 h_2 X} - A_B}{R_{pgf} a_{LL}} = \frac{A^{\gamma N \to h_1 h_2 X}}{R_{pgf} a_{LL}}.\tag{8.11}
$$

Der Fehler kann nach der Gaußschen Fehlerfortpflanzung

$$
\delta(\frac{\Delta G}{G})^2 = (\frac{\delta(A^{\gamma N \to h_1 h_2 X})}{R_{pgf} a_{LL}})^2 + (\frac{\delta(A_B)}{R_{pgf} a_{LL}})^2 + (\frac{\delta(R_{pgf})A^{\gamma N \to h_1 h_2 X}}{R_{pgf}^2 a_{LL}})^2 + (\frac{\delta(a_{LL})A^{\gamma N \to h_1 h_2 X}}{R_{pgf} a_{LL}^2})^2
$$
\n(8.12)

bestimmt werden.

Auch wenn die Untergrundasymmetrie *A<sup>B</sup>* als Null angenommen wird, taucht der Fehler der Untergrundasymmetrie δ(*AB*) in ( Gl. 8.12) auf. Um δ(*AB*) abzuschätzen, werden die Zusammenhänge

$$
A^{\gamma N \to h_1 h_2 X} = A_{pgf} + A_B
$$
  
\n
$$
N_{all} = N_{pgf} + N_B
$$
  
\n
$$
\delta A^{\gamma N \to h_1 h_2 X} \sim 1/\sqrt{N_{all}}
$$
  
\n
$$
\delta A_B \sim 1/\sqrt{N_B}
$$
  
\n
$$
\delta A_{pgf} \sim 1/\sqrt{N_{pfg}}
$$
\n(8.13)

betrachtet. Damit können wir den Fehler δ*A<sup>B</sup>* eliminieren:

$$
\frac{1}{(\delta A_1^2)} = \frac{1}{(\delta A_B)^2} + \frac{1}{(\delta A_{pgf})^2} \nR_{pgf} = \frac{(\delta A^{\gamma N \to h_1 h_2 X})^2}{(\delta A_{pgf})^2}
$$
\n(8.14)

So bekommen wir für δ(*AB*) den Zusammenhang

$$
\frac{1}{(\delta A_B)^2} = \frac{1 - R_{pgf}}{(\delta A^{\gamma N \to h_1 h_2 X})^2}.
$$
\n(8.15)

Wird nun Gleichung ( 8.15) in die Gleichung (8.12) eingesetzt, so erhalten wir den Zusammenhang:

$$
\delta(\frac{\Delta G}{G})^2 = \frac{(2 - R_{pgf})}{(1 - R_{pgf})} \cdot (\frac{(\delta A^{\gamma N \to h_1 h_2 X})}{R_{pgf} a_{LL}})^2 + (\frac{(\delta R_{pgf}) A^{\gamma N \to h_1 h_2 X}}{R_{pgf}^2 a_{LL}})^2 + (\frac{(\delta a_{LL}) A^{\gamma N \to h_1 h_2 X}}{R_{pgf} a_{LL}^2})^2.
$$
\n(8.16)

In der weiteren Analyse wird für die Fehlerbestimmung von <sup>∆</sup>*<sup>G</sup> G* ausschließlich die (Gl. 8.16) verwendet.

### **8.9 Ergebnisse der Monte Carlo Simulationen**

Wir sind nun in der Lage, die zur Bestimmung von <sup>∆</sup>*<sup>G</sup> G* benötigten Größen aus dem Monte Carlo Ereignissen zu extrahieren.

| Jahr                 | $R_{pgf}$         | $a_{II.}$         |                  |
|----------------------|-------------------|-------------------|------------------|
| Diese Analyse 2003   | $0.34 \pm 0.004$  | -0.80 $\pm$ 0.002 | $-0.08 \pm 0.24$ |
| Diese Analyse 2004   | $0.34 \pm 0.003$  | -0.80 $\pm$ 0.002 | $0.13 \pm 0.18$  |
| S. Hedecke 2004 [25] | $0.275 \pm 0.003$ | $-0.79 \pm 0.002$ | $0.16 \pm 0.22$  |
| Default 2004 [20]    | $0.25 \pm 0.003$  | $-0.79 \pm 0.002$ | $0.17 \pm 0.23$  |

**Tabelle 8.3:** Die extrahierten Größen aus Monte Carlo.

Aus der Tabelle 8.3 ist ersichtlich, dass je nach Monte-Carlo-Modell die extrahierten <sup>∆</sup>*<sup>G</sup> <sup>G</sup>* Werte sich um 0.04 unterscheiden, obwohl die gleiche Asymmetrie in den Daten zu Grunde liegt. Das *xgluon* liegt bei 0.1±0.06, wobei die Verteilung aus der MC-Simulation entnommen wurde. Es gibt eine Möglichkeit für *xgluon* Bestimmung aus den Daten, indem man in die Gleichung 8.17 die Schwerpunktenergie ˆ*s* und den 4-Impulsübertag *Q* 2 einsetzt[25].

$$
x_{gluon} = x_{bj}(\frac{\hat{s}}{Q^2} + 1)
$$
\n
$$
(8.17)
$$

Man muss einerseits annehmen, dass die Flugrichtung der Quarks mit den erzeugten Hadronen identisch ist. Andererseits muss man die Ereignisse bezüglich der PGF-Sensibilität gewichten, weil laut Monte Carlo nur 35 % von ihnen durch das PGF-Prozess zu Stande kommen. Der Fehler in *xgluon* ist in beiden Methoden ähnlich groß.

Setzen wir die extrahierten Parameter in die Gl. (8.16) ein, so bekommen wir für diese Analyse 2004 einen Fehler von

$$
\delta(\frac{\Delta G}{G})^2 = 0.176^2 + (2.6 \cdot 10^{-8})^2 + (2.4 \cdot 10^{-8})^2 \approx 0.176^2. \tag{8.18}
$$

Der größte Beitrag zum Fehler kommt von dem ersten Summanden, d.h. von dem statistischen Fehler der experimentellen Asymmetrie. Die Fehler für  $R_{pgf}$  und  $a_{LL}$ sind die statistischen Fehler aus der Monte-Carlo-Simulation:

$$
\delta a_{LL} = \frac{r.m.s.(a_{LL})}{\sqrt{N_{pdf}}}
$$
\n
$$
\delta R_{pgf} = R_{pgf} \cdot \sqrt{\frac{1}{N_{pgf}} + \frac{1}{N_{all}}}
$$
\n(8.19)

Die Gesamtanzahl der Monte Carlo Ereignisse ist hier mit *Nall* bezeichnet. *Npg f* ist die Untermenge der Ereignisse, die durch den PGF-Prozess zustande kommen.

Die Monte-Carlo-Studien sind noch nicht abgeschlossen. Ich nehme deshalb als systematischen Fehlerbeitrag der Monte-Carlo-Simulation zu ∆*G* einen Wert von 0.04, da es der Streuung von ∆*G* in den betrachteten Simulationen entspricht. Obwohl diese Streuung nur für 2004 Daten beobachtet wurde, findet man in Ref[25] einen systematischen Fehler für 2003 Daten von 0.04, der in dieser Arbeit weiterverwendet wird. Die Verteilungen für  $R_{pgf}$ ,  $x_{gluon}$  und  $a_{LL}$  sind in der Abbildung 8.11 dargestellt.

Somit erhalten wir für die Jahre 2003 und 2004 für <sup>∆</sup>*<sup>G</sup> G* unter der Verwendung der in dieser Arbeit LEPTO-Generator Parameter:

$$
\frac{\Delta G}{G}(2004) = 0.13 \pm 0.18_{(stat)} \pm 0.146_{(sys)} \pm 0.04_{(sysMC)} \n\frac{\Delta G}{G}(2003) = -0.086 \pm 0.245_{(stat)} \pm 0.30_{(sys)} \pm 0.04_{(sysMC)}
$$
\n(8.20)

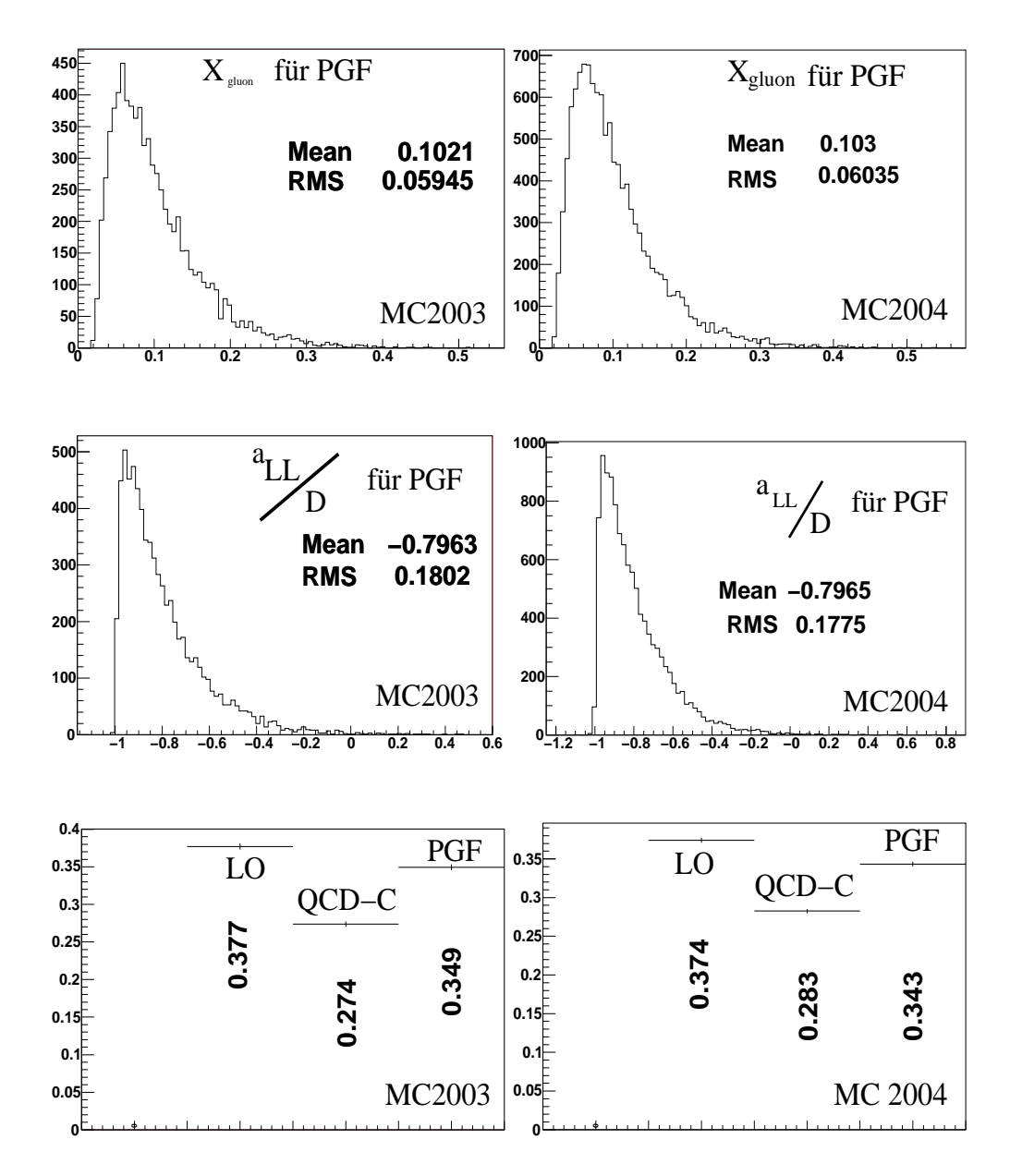

**Abbildung 8.11:** Aus den generierten Ereignissen extrahierte Parameter. Links sind die Verteilungen der 2003er MC-Simulation, rechts für 2004er dargestellt. Unten sind die relativen Anteile der Prozesse LO,QCD-C und PGF dargestellt.
### **Kapitel 9**

#### **Diskussion der Ergebnisse**

#### **9.1 Interpretation von Messergebnissen**

Im Kapitel 7 wurde die Asymmetrie für Ereignisse mit den Hadronenpaaren mit hohem Transversalimpuls experimentell bestimmt:

$$
A^{\gamma N \to h_1 h_2} (2004) = -0.035 \pm 0.0304_{stat} \pm 0.0251_{sys}
$$
  
\n
$$
A^{\gamma N \to h_1 h_2} (2003) = 0.024 \pm 0.0428_{stat} \pm 0.053_{sys}
$$
\n(9.1)

Wie in Kapitel 8 erläutert wird, ergeben sich daraus für <sup>∆</sup>*<sup>G</sup> G* folgende Resultate:

$$
\frac{\frac{\Delta G}{G}(2004)}{\frac{\Delta G}{G}(2003)} = 0.13 \pm 0.18_{(stat)} \pm 0.146_{(sys)} \pm 0.04_{(sysMC)}\n\frac{\frac{\Delta G}{G}(2003)}{\frac{\Delta G}{G}(03+04)} = -0.086 \pm 0.245_{(stat)} \pm 0.30_{(sys)} \pm 0.04_{(sysMC)}\n(9.2)\n\frac{\Delta G}{G}(03+04) = 0.054 \pm 0.145_{(stat)} \pm 0.131_{(sys)} \pm 0.04_{(sysMC)}
$$

Diese Werte ergeben sich bei einem Gluonenimpuls  $\langle x_{gluon} \rangle = 0.1$  mit einer Breite von *r*.*m*.*s*.(*xgluon*) = 0.06 für die Daten der Jahre 2003 und 2004. Die mittlere Skala  $\langle Q^2 \rangle$  liegt bei 1.939 GeV $^2/c^2$ . Nachdem  $\frac{\Delta G}{G}$  mit Hilfe des Modellansatzes und der MC-Methode extrahiert wurde, soll hier das Ergebnis mit den Messungen anderer Experimente und verschiedenen theoretischen Ansätzen verglichen werden. Ausgehend von den damals zur Verfügung stehenden inklusiven Asymmetrien haben M.Glück, E. Reya, M. Stratmann und W. Vogelsang [32] einen Fit der *g*1- Strukturfunktion in NLO durchgeführt und drei verschiedene Szenarien für ∆*G* angenommen:

- minimales Szenario:  $\Delta G = 0$
- Standardszenario:  $\Delta G = G \cdot x$

• maximales Szenario: ∆*G* = ±*G*

Dabei wurden die GRSV98-Verteilungen [33] als unpolarisierte Partonverteilungen verwendet. In der Abbildung 9.1 werden die Ergebnisse für ∆*G* aus den Experimenten HERMES[4], SMC [5] und die vorläufigen Werte von COMPASS [35], die aus Asymmetrien von Hadronen mit hohen Transversalipulsen bestimmt wurden, mit dem Modell verglichen. Zusätzlich wurden die drei Modell-Szenarien für die pertubative Skala  $\mu = 3$ GeV<sup>2</sup>/ $c^2$  eingezeichnet.

Dabei entspricht das maximale Szenario R *x dx*∆*G*/*G* = 2.5, das Standardszenario  $\int_{\mathcal{X}} dx \Delta G/G = 0.6$  und das minimale Szenario  $\int_{\mathcal{X}} dx \Delta G/G = 0.2$ .

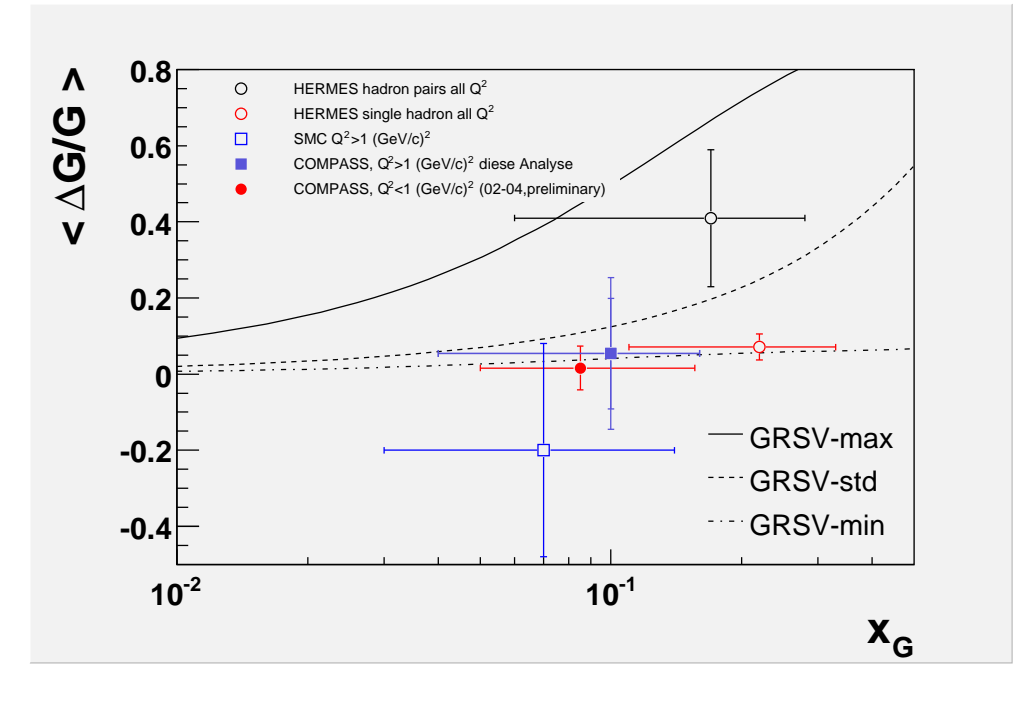

**Abbildung 9.1:** Weltdaten für das  $\frac{\Delta G}{G}$ .

Nur das maximale Szenario zusammen mit der axialen Anomalie würden das Spinpuzzle erklären können. Es ist jedoch erkennbar, dass die Daten eher die anderen Szenarien favorisieren. Das HERMES-Ergebnis für die Hadronpaare in der Abbildung 9.1 wäre noch mit dem maximalen Szenario kompatibel. Die neueren HERMES-Messungen schließen jedoch das maximale Szenario aus. In dem minimalen Szenario und dem Standardszenario muss der fehlende Spinbeitrag zum Nukleonsspin durch Bahndrehimpulse kompensiert werden.

Das PHENIX-Experiment am RHIC untersucht die Ereignisse mit dem hohen Transversalimpuls mit Hilfe der  $\pi^0$ -Produktion in polarisierten Proton-Proton-Kollisionen [36]. Die Messungen der PHENIX Kollaboration sind in der Abbildung 9.2 dargestellt. Als pQCD-Skala wurde der Transversalimpuls verwendet. Um Aussagen über die ∆*G* zu machen, wurden beim PHENIX die 3 Szenarien simuliert und mit den experimentellen Asymmetrien verglichen. Da hier zwei Prozesse zur ∆*G* beitragen, *gg* → *qq*¯ und *gq* → *qq*¯, kann das Vorzeichen von ∆*G* erst bei sehr hohen Transversalimpulsen bestimmt werden, weil der  $gq \rightarrow q\bar{q}$ Prozess dort dominiert. Aus der Abbildung 9.2 erkennt man, dass auch die Daten das maximale Szenario ausschließen und es auch erst mit einer größeren Statistik bei *p*<sup>⊥</sup> > 5 *GeV*/*c* möglich sein wird, die übrigen Szenarien zu unterscheiden.

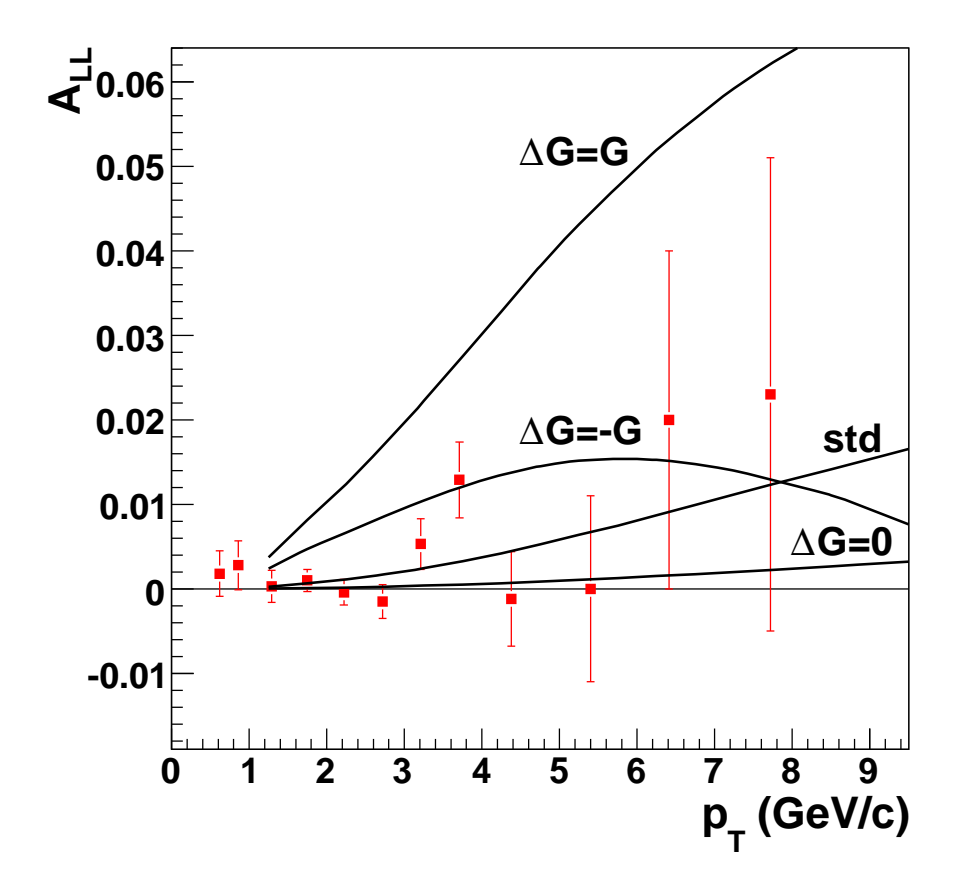

**Abbildung 9.2:** PHENIX Daten für <sup>∆</sup>*<sup>G</sup> G* . Das erste Moment von ∆*G* für das Standardszenario entspricht hier 0.4.

Auch die Frage nach dem Vorzeichen von ∆*G* kann in meiner Analyse nicht beantwortet werden, da die Asymmetrien mit Null verträglich sind. In der COMPASS Kollaboration wurde ebenfalls eine QCD-Analyse von aller *g*1- Strukturfunktionsdaten in NLO durchgeführt (Abb. 9.3). Es ergaben sich zwei Lösungen für die polarisierten Gluonverteilungen, mit positiven ∆*G* und mit negativen ∆*G* [34]. Die beiden Lösungen erfüllen die DGLAP-Gleichungen fast gleich gut, so dass sie für die polarisierten Strukturfunktionen gleichwahrscheinlich sind. Der COMPASS-Punkt für  $\gamma g \to c\bar{c}$  Ereignisse hat eine Skala von  $Q^2 = 13 \text{ GeV}^2/c^2$ , daher ist er mit den übrigen Messungen nicht direkt vergleichbar.

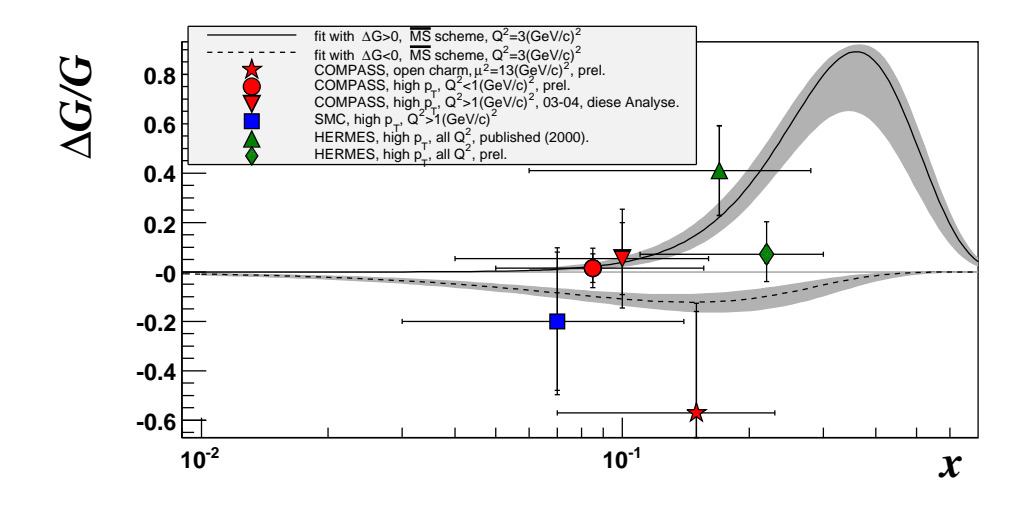

**Abbildung 9.3:** Die Messung der Gluonpolarisation im Vergleich mit COMPASS NLO-Fit.

Das COMPASS Experiment wird erst mit der gesamten Statistik der kommenden Jahnren die Frage nach dem Vorzeichen von <sup>∆</sup>*<sup>G</sup> G* beantworten können. Um das Spinpuzzle zu lösen, ist es erforderlich, die Bahndrehimpulse der Partonen und der Gluonen zu untersuchen, falls ∆*G* klein oder verträglich mit Null ist. Dazu gibt es seit einiger Zeit interessante Ideen. Es wird ein Experiment zur tief virtuellen Compton Streuung vorbereitet.

# **Kapitel 10**

# **Zusammenfassung**

Diese Arbeit stellt die Analyse von Hadronenpaaren mit großem Transversalimpuls in der tiefinelastischen Lepton-Nukleon-Streuung am COMPASS-Experiment vor. Zunächst wird das COMPASS-Spektrometer beschrieben. Dabei wurde vor allem das Konzept für den Trigger ausführlich diskutiert und anschließend die Methode für die Asymmetrieberechnung vorgestellt.

Ein Studium der systematischen Fehler für das Jahr 2004 hat gezeigt, dass der Beitrag des Apparats gegenüber dem statistischen Fehler relativ klein ist. Die folgenden Asymmetrien wurden bestimmt:

$$
A^{\gamma N \to h_1 h_2 X} (2004) = -0.035 \pm 0.0304_{stat} \pm 0.0251_{sys}
$$
  
\n
$$
A^{\gamma N \to h_1 h_2 X} (2003) = 0.024 \pm 0.0428_{stat} \pm 0.053_{sys}. \tag{10.1}
$$

Der statistische und systematische Fehler sind miteinander vergleichbar. Die Arbeit beschreibt zusätzlich die Vorgehensweise zur Extraktion von <sup>∆</sup>*<sup>G</sup> G* aus diesen Asymmetrien und diskutiert die Monte-Carlo-Simulation der Ereignisse. Die aus der Monte-Carlo-Simulation zur Berechnung von <sup>∆</sup>*<sup>G</sup> G* extrahierten Größen sind in der Tabelle (10.1) zusammengefasst. Die Unsicherheit in der Beschreibung der Da-

| Jahr                                                                                          | $K_{\text{pgf}}$ | $a_{LI}$ | $\Delta G$ | $x_{\text{gluon}}$ |
|-----------------------------------------------------------------------------------------------|------------------|----------|------------|--------------------|
| Diese Analyse 2003   $0.34 \pm 0.004$   $-0.80 \pm 0.002$   $-0.08 \pm 0.24$   $0.1 \pm 0.06$ |                  |          |            |                    |
| Diese Analyse 2004   $0.34 \pm 0.003$   $-0.80 \pm 0.002$   $0.13 \pm 0.18$   $0.1 \pm 0.06$  |                  |          |            |                    |

**Tabelle 10.1:** Die extrahierten Größen aus der Monte-Carlo-Simulation.

ten durch das Monte Carlo kann mit 0.04 abgeschätzt werden. Damit ergeben sich für  $\frac{\Delta G}{G}$  zu

$$
\frac{\Delta G}{G}(03+04) = 0.054 \pm 0.145_{(stat)} \pm 0.131_{(sys)} \pm 0.04_{(sysMC)}.
$$
 (10.2)

Offensichtlich ist die gemessene Gluonpolarisation im Intervall  $\langle x_{\text{gluon}} \rangle = 0.1 \pm$ 0.06 klein. Wir wissen nun, dass die Quarks mit  $\Delta \Sigma \approx 0.3$  wenig zum Gesamtspin beitragen und der Beitrag der Gluonen auch sehr klein ist.

Benutzen wir die Formel

$$
\frac{1}{2} = \frac{1}{2}\Delta\Sigma + \Delta G + L_z, \tag{10.3}
$$

so können wir für das in COMPASS bestimmte Standardszenario  $|\int_x dx \Delta G/G|$  ≈ 0.2 schreiben:

$$
\frac{1}{2} \approx \frac{1}{2} \cdot 0.3 \pm 0.2 + L_z. \tag{10.4}
$$

Daraus folgt, dass der Beitrag der Bahndrehimpulse mit

$$
L_z \approx 0.15
$$
  
*oder*  

$$
L_z \approx 0.55
$$
 (10.5)

zu erwarten ist.

Die weiteren Messungen in COMPASS am Deuteron- und am Proton-Target werden eine größere Statistik beisteuern. Durch mehr Statistik kann der systematische Fehler verbessert werden. Außerdem verbessert sich kontinuierlich die Monte-Carlo Beschreibung des Spektrometers. So kann in naher Zukunft seitens des COMPASS Experiments mit einem immensen Beitrag zur Gluonpolarisation gerechnet werden. Es ist zu erwarten, dass die Gluonpolarisation einerseits durch das goldene *D* <sup>0</sup> Kanal bestimmt wird, andererseits wird die Gluonpolarisation mit Hilfe von LEPTO Generators für  $Q^2 > 1$   $GeV^2/c^2$  und PYTHIA Generators für $Q^2 < 1$   $GeV^2/c^2$  bestimmt, wobei anstatt eines  $\sum p_i^2$ ⊥ -Schnitts die neuronalen Netzwerke zum Einsatz kommen werden.

Zusätzlich bedarf es zukünftiger Experimente, die die Bahndrehimpulse der Quarks und der Gluonen durch den DVCS-Mechanismus oder über generalisierte Partonverteilungen direkt messen werden.

#### **Appendix A : In der Analyse verwendeten Daten**

| Periode $(03)$   | <b>CORAL Version</b> | Alle Spills | Anteil der entfernten Spills |
|------------------|----------------------|-------------|------------------------------|
| P <sub>1</sub> A | 2004-03-29           | 15296       | 29%                          |
| P <sub>1</sub> B | 2004-03-29           | 12880       | 24%                          |
| P <sub>1</sub> C | 2004-03-29           | 13873       | 18%                          |
| P <sub>1</sub> D | 2004-03-29           | 17314       | 30%                          |
| P1E              | 2004-11-17           | 22808       | 12%                          |
| P1F              | 2004-03-29           | 16248       | 7%                           |
| P <sub>1</sub>   | 2004-08-05           | 18149       | 1%                           |
| P1J              | 2004-08-05           | 29291       | 5%                           |

**Tabelle 2:** Die rekonstruierten Daten 2003

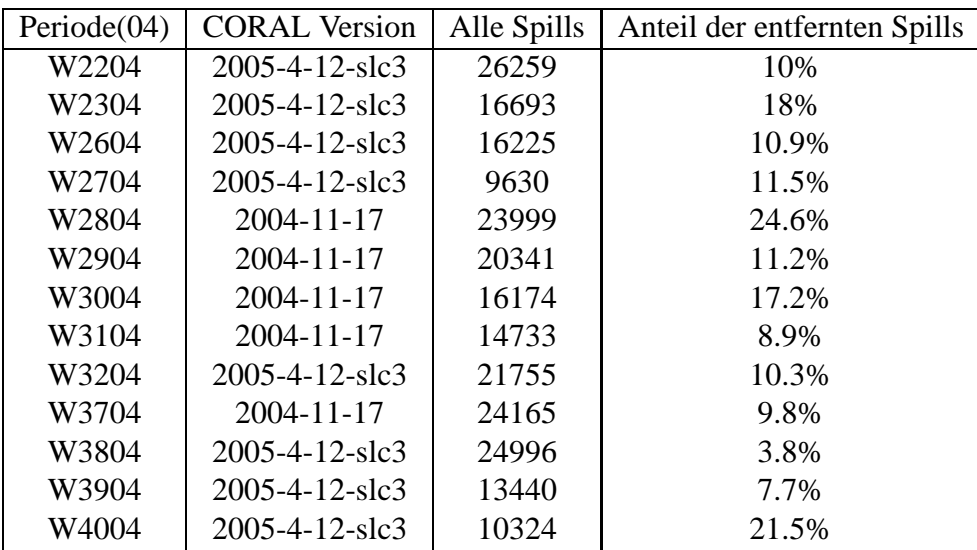

**Tabelle 3:** Die rekonstruierten Daten 2004

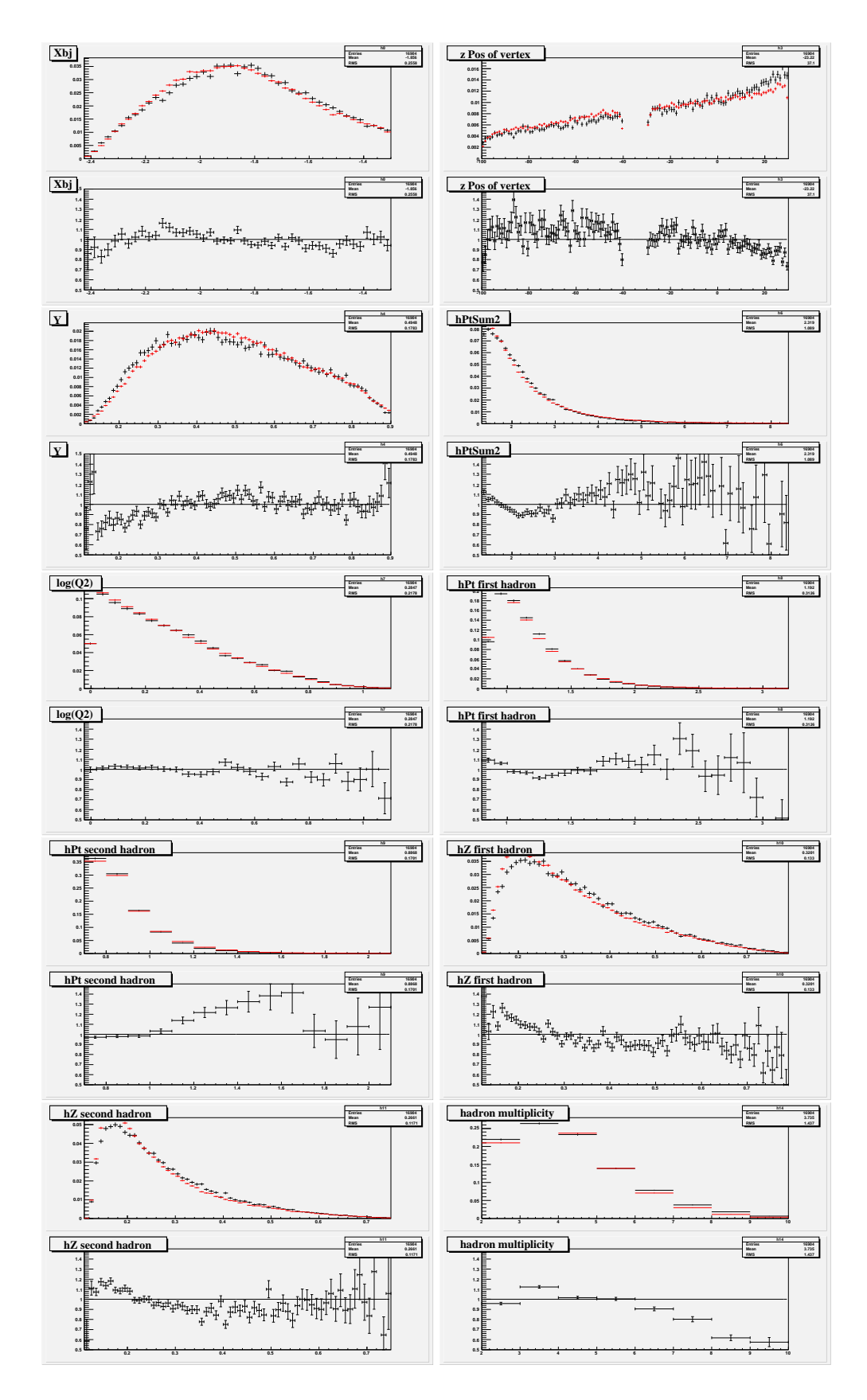

**Abbildung 1:** Vergleich, 2004er Daten mit Monte Carlo dieser Arbeit.

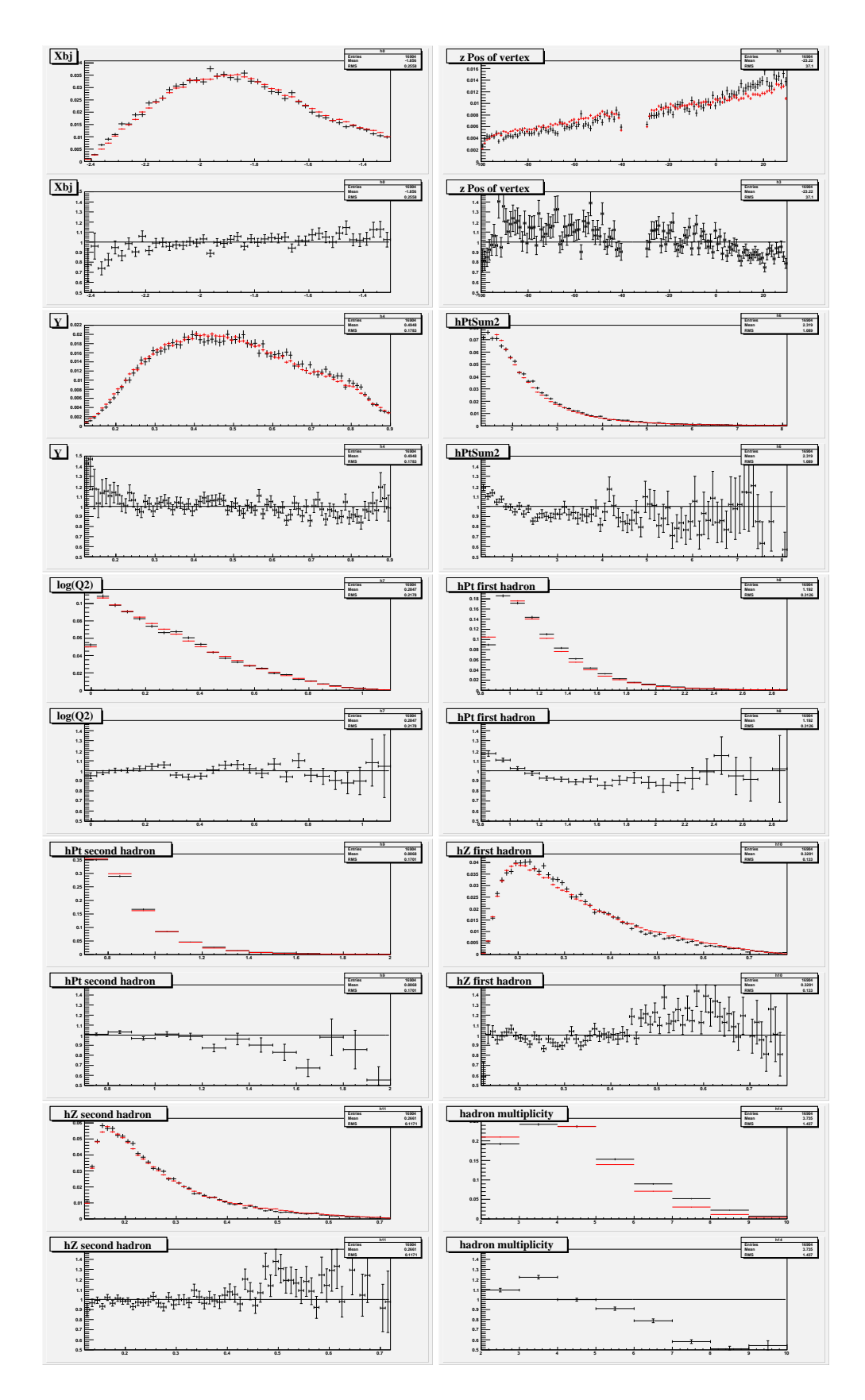

**Abbildung 2:** Vergleich, 2004er Daten mit S. Hedecke [25] Monte Carlo.

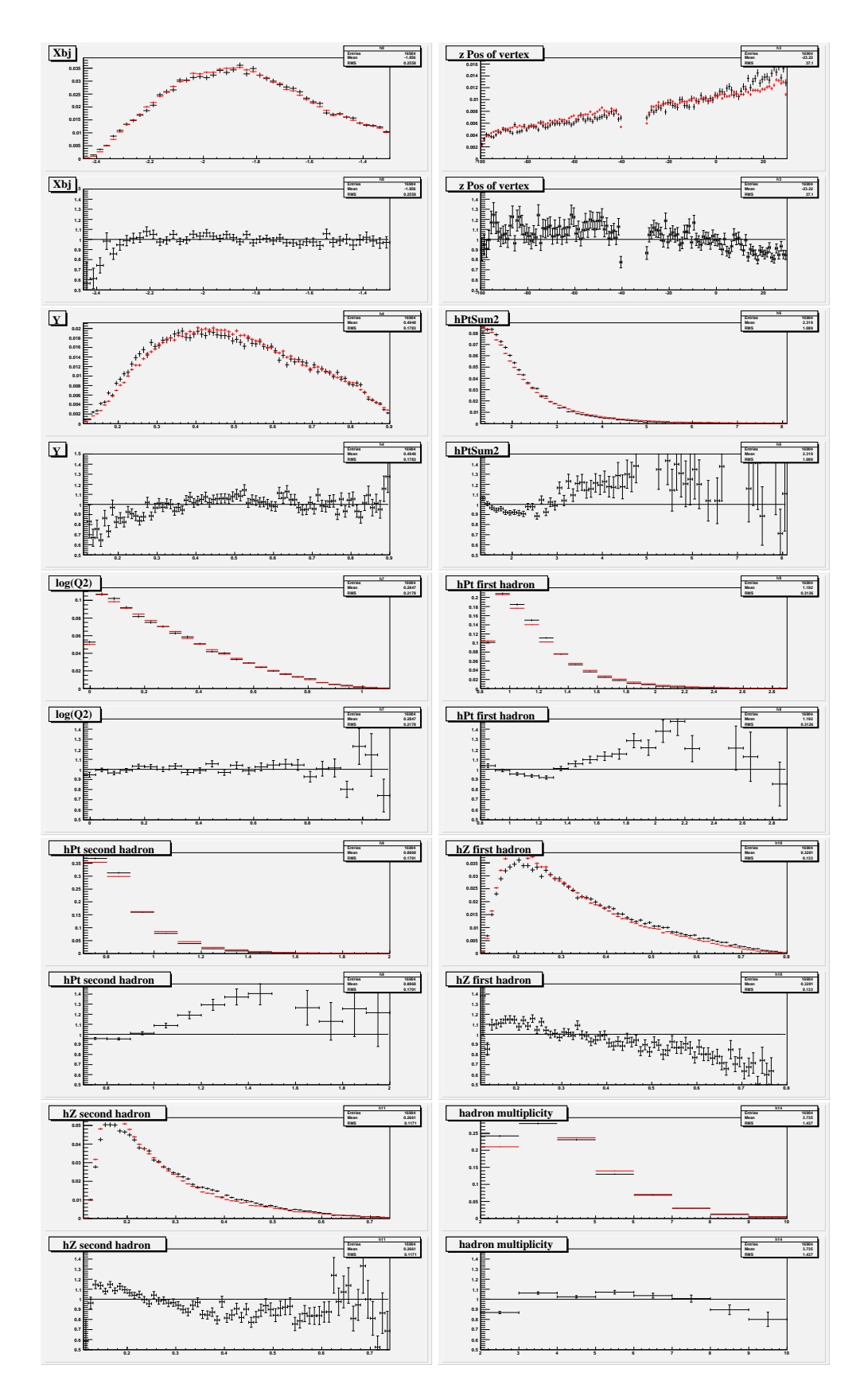

**Abbildung 3:** Vergleich, 2004er Daten mit Default JETSET[20] Monte Carlo.

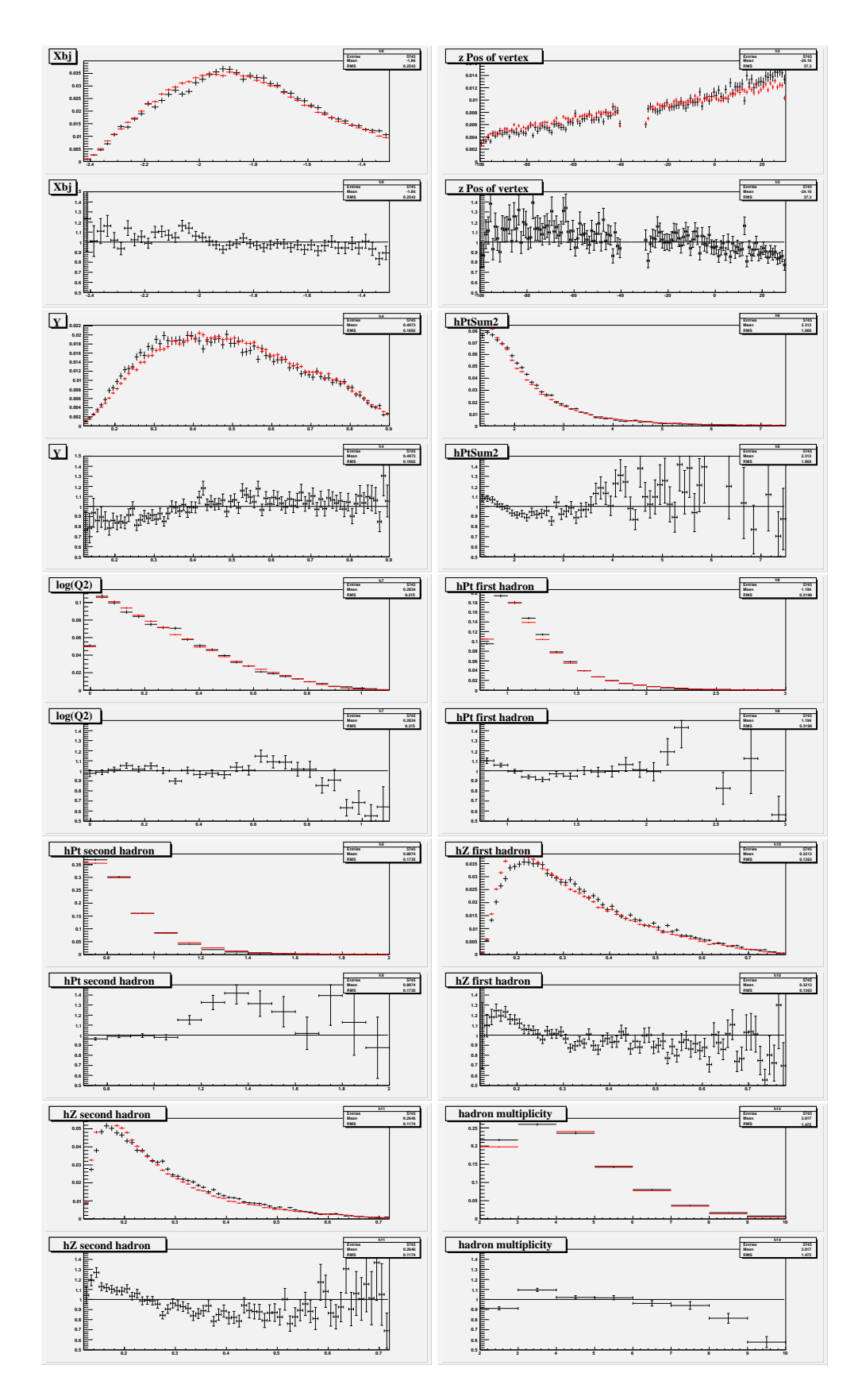

**Abbildung 4:** Vergleich, 2003er Daten mit Monte Carlo dieser Arbeit.

# **Literaturverzeichnis**

- [1] EMC, J.Ashman et al., Nucl.Phys. B **238** (1989) 1.
- [2] M.Hirai et al., Phys.Rev. D69 (2004) 054021.
- [3] P. Abbon et al., Nucl. Instr. and Meth. 577 (2007) 455-518
- [4] HERMES, A. Airapetian et al., Phys. Rev. Lett. 84 (2000) 2584-2588.
- [5] SMC, Adeva, B. et al., Phys. Rev. D; Phys.Rev. D70 (2004).
- [6] COMPASS, G.Baum, et al., A proposal for a COmmon Muon and Proton Apparatus for Structure and Spectroscopy, CERN/SPSLC 96-14, SPSC/P 297 (1996)
- [7] COMPASS, interne Kommunikation, A1 release note von 29.06.06
- [8] Donald H. Perkins, Introduction to High Energy Physics , CAMBRIDGE university press (2004)
- [9] Michio Kaku, Quantum Field Theory , OXFORD university press (1993)
- [10] Doktorarbeit Mario D. Leberig, Das COMPASS-Triggersystem zur Messung des Gluonbeitrags ∆*G* zum Protonspin, Mainz (2003).
- [11] COMPASS, C. Bernet et al., The COMPASS trigger system for muon scattering, Nuk. Inst. and Meth. 550, 217-240 (2005).
- [12] R.G. Roberts, The structure of the proton, CAMBRIDGE university press (1990)
- [13] Doktorarbeit Alexander Korzenev, Messung der Spinstrukturfunktion  $g_1^d$  $\frac{d}{1}$  in COMPASS, Dubna (2006).
- [14] B.I. Ermolaev, Total resummation of leading logarithms of x vs. Standard description of polarized DIS, COMPASS Analysis Meeting (2-3 März,2006).
- [15] S.L. Adler, Axial-Vector Vertex in Spinor Electrodynamics, Phys. Rev. 177 2426 (1969)
- [16] Krzysztof Kurek, High *p<sup>T</sup>* asymmetry, COMPASS Analysis Meeting (2006).
- [17] COMPASS, Spin asymmetry  $A_1^d$  and the spin-dependent structure function  $g_1^d$ of the deuteron at low values of x and  $Q^2$ , hep-ex/0701014
- [18] B. Andersson et al., A General Model for Jet Fragmentation, Z.Phys.C20:317,(1983).
- [19] Bo Anderson, The Lund Model, Cambridge Univesity press, ISBN 978-0521-017343.
- [20] Pythia 6.4 Manual, FERMILAB-PUB-06-052-CD-T März 2006.
- [21] COMPASS, A. Bravar et al., A Monte Carlo for POLarized (semi-inclusive) Deep Inelastic Scattering, Comput.Phys.Commun. 105 (1997) 42-61
- [22] LEPTO 6.5 A Monte Carlo Generator for Deep Inelastic Lepton-Nukleon Scattering, G. Ingelman et al. (1996).
- [23] M.R. Whalley (Durham U.), The Les Houches accord PDFs (LHAPDF) and LHAGLUE,(2005), hep-ph/0508110.
- [24] Physics Research Section A: Accelerators, Spectrometers, Detectors and Associated Equipment Volume 506, Issue 3, 1 July 2003, Pages 250-303.
- [25] Doktorarbeit S. Hedicke, Determination of the Gluon Polarisation in the Nukleon using Hadron Pairs with High Transverse Momentum at COMPASS, Freiburg (2005).
- [26] Doktorarbeit S. Procureur, Détermination de la polarisation des gluons dans le nucléon par la production de hadrons a grande impulsion transverse a COM-PASS, Universite Paris XI, U.F.R. Scientifique d'Orsay,(2006)
- [27] L. Apanasevich et al., *k<sup>T</sup>* effects in direct photon-production, Phys. Rev. D 59 074007 (1999).
- [28] http://www.amcrys-h.com/plastics.htm.
- [29] A.A.Akhundov et al., J. Nucl. Phys. 26 (1977) 660; 44 (1986) 988; D. Bardin and N.M.Shumeiko, Sov. J. Nucl. Phys. 29 (1979) 449.
- [30] J.-M. Le Goff, Asymmetry extraction, interne COMPASS Note, 6 Oct. 2004.
- [31] J.Pretz, interne COMPASS Note 2004-11.
- [32] M.Glück, E. Reya, M. Stratmann und W. Vogelsang, Models for polarized parton distributions of the nucleon, Phys. Rev. D, 63, 094005. (1994)
- [33] Unpolarized QCD-dynamical parton distributions of nucleons and mesons:GRV98: Eur.Phys.J. C5 (1998) 461; Eur.Phys.J. C2 (1998) 159, ibid. C10 (1999) 313.
- [34] COMPASS, The Deuteron Spin-dependent Structure Function g1d and its First Moment, CERN-PH-EP/2006-029 hep-ex/0609038.
- [35] COMPASS, Gluon polarization in the nucleon from quasi-real photoproduction of high-pT hadron pairs, CERN-PH-EP/2005-049, hep-ex/0511028.
- [36] PHENIX, Adare et al., Inclusive cross section and double helicity asymmetry for  $\pi^0$  production in p+p collisions at  $\sqrt{s} = 200$  GeV, arXiv:0704.3599v1, Submitted to Phys. Rev. D,
- [37] http://www.itl.nist.gov/div898/handbook/eda/section3/eda35g.htm.
- [38] HERMES, A.Airapetian et al., Phys. Rev. Lett. **95** (2005) 242001.
- [39] J.Soffer and O.V.Teryaev, Phys. Lett. B **490** (2000) 106.
- [40] F.E.Close and R.G.Roberts, Phys. Lett. B **316** (1993) 165.
- [41] J.Ellis and R.Jaffe, Phys. Rev. D **9** (1974) 1444; *ibid.* **10**, 1669(E) (1974).
- [42] E.Leader, A.V.Sidorov and D.B.Stamenov, Phys. Lett. B **488** (2000) 283.
- [43] SMC, D.Adams et al., Phys. Lett. B **336** (1994) 125.
- [44] E155, P.L.Anthony et al., Phys. Lett. B **533** (2003) 18.
- [45] HERMES, Homepage: http://www-hermes.desy.de/
- [46] CORAL, COmpass Reconstruction and AnaLysis program: http://coral.web.cern.ch/coral/
- [47] PHAST, PHysics Analysis Software Tools: http://ges.home.cern.ch/ges/phast/
- [48] COMGEANT, COMPASS Monte Carlo Simulation program: http://valexakh.home.cern.ch/valexakh/wwwcomg/
- [49] The ZEBRA System, CERN Program Library Long Writeups Q100/Q101.
- [50] CASTOR, CERN Advanced STORage Manager: http://castor.web.cern.ch/castor/
- [51] cernlib, CERN Program Library: http://wwwasd.web.cern.ch/wwwasd/cernlib/
- [52] http://root.cern.ch/
- [53] N.Doble, et al.,Nucl. Instr. and Meth. A 343 (1994) 351.